# 计算机科学与技术专业 (专升本)

## 教学大纲、实验大纲汇编

## 计算机科学与技术学院 2017.8.31

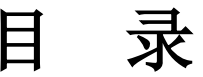

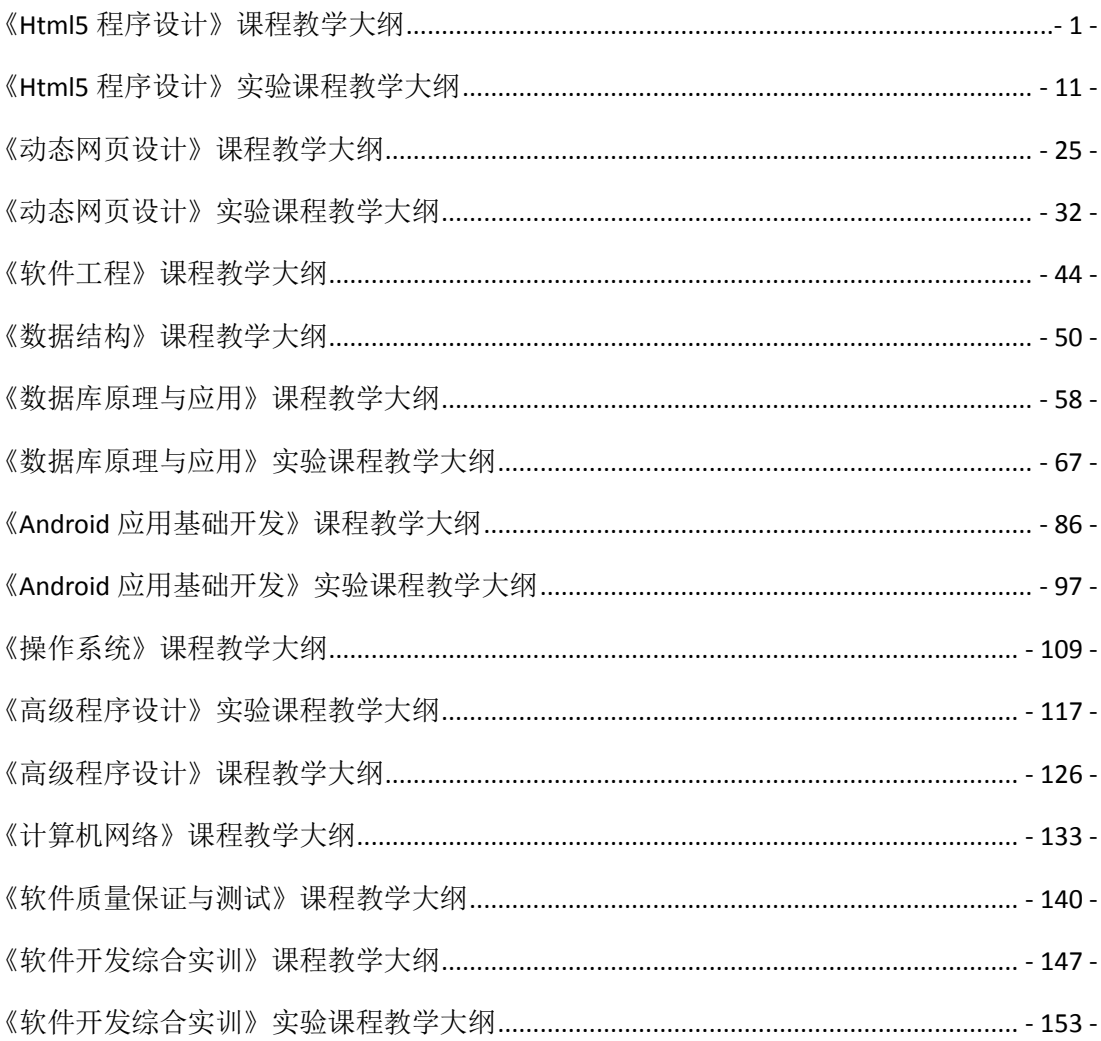

## 《**Html5**程序设计》课程教学大纲

<span id="page-2-0"></span>【课程编码】080810003 【课程类别】专业必修课

【学时学分】72+36 学时,5 学分 【适用专业】计算机科学与技术专升本

#### 一、课程性质和目标

课程性质:《Html5 程序设计》是计算机科学与技术专升本专业的专业必修课程。通过 本课程的学习可以使学生掌握最新的 Html5 编程技术。一方面,对 Html5 理论知识进行系统 学习;另一方面,通过结合案例帮助学生将理论知识进行实践,培养学生的编程能力、逻辑 思维能力、程序开发能力以及分析、解决实际问题的基本能力。

课程目标:通过对本课程的学习,使学生了解并掌握 HTML 的基本知识,以及在此基础 上理解并掌握基于 Html5 的 Web 页面新特性,掌握 Html5 与 CSS3 的基础知识及最新技术, 熟练掌握基于 JavaScript 语言的基础和对象编程技术,熟练掌握基于 Html5 的编程技巧和开 发应用环境,达到以下具体目标。

1.掌握网页设计的基本思想;

2.掌握 Html5 的新特性;

3.培养综合运用 JavaScript、CSS3 设计 Html5 网页的能力;

4.掌握程序调试的基本技能。

主要为培养规格 2 和培养规格 3 的实现提供支持,具体如下:

对于培养规格 2,使学生适应 IT 行业需求,具有一定的程序设计能力、网站开发能力。 对于培养规格 3, 使学生具有良好的创新思维和一定的创新创业能力,能跟踪最新的信 息技术,了解计算机科学与技术专业的技术前沿、发展现状与趋势。

#### 二、教学内容、要求和学时分配

(一)**Html5** 概述学时(1 学时,其中理论讲授学时 1+实践实验学时 0)

#### 教学内容:

Html5 简介、Html5 的标签构成、Html5 文件的编写方法。

#### 教学要求:

- 1. 了解 Html5 的发展历史与发展现状;
- 2. 掌握 Html5 的基本结构;
- 3. 掌握 Html5 文件的基本编写方法。

## 重点:

Html5 的重要性、 基本结构和编写方法

#### 难点:

Html5 的基本结构和编写方法。

## 其它教学环节:

练习: 利用 Html5 输出"你好"

- 1. 熟悉 Dreamweaver 编程环境, 掌握运行一个 Html5 程序的基本步骤;
- 2. 了解 Html5 程序的基本框架, 能编写简单的 Html5 程序。

(二) Html5 的元素与属性 学时 (6 学时, 理论讲授学时 4+实践实验学时 2) 教学内容:

Html5 的语法变化、Html5 新增和废除的元素与属性、Html5 全局属性。

#### 教学要求:

- 1. 掌握 Html5 的语法变化;
- 2. 掌握 Html5 的新增和删除的元素与属性;
- 3. 掌握 Html5 的全局属性。

## 重点:

Html5 的语法变化,新增和删除的元素与属性。

#### 难点:

Html5 改进的部分。

#### 其它教学环节:

实验一: Html5 的元素与属性

- 1. 掌握 Html5 的语法变化;
- 2. 掌握 Html5 的新增和删除的元素与属性;

3. 掌握 Html5 的全局属性。

(三) Html5 表单  **学时** (6 学时, 理论讲授学时 4+实践实验学时 2)

#### 教学内容:

Html5 的表单概述、Html5 的表单基本元素、表单新增元素。

#### 教学要求:

- 1. 掌握 Html5 表单的基本元素;
- 2. 掌握 Html5 表单的新增元素;
- 3. 掌握表单的使用方法。

## 重点:

Html5 表单的基本元素和新增元素。

## 难点:

Html5 表单的使用方法。

#### 其它教学环节:

实验二: Html5 表单

1. 学会正确使用 Html5 中的新增表单元素;

2. 熟练掌握 Html5 页面的设计方法。

(四)**JavaScript** 概述 学时(1 学时,理论讲授学时 1+实践实验学时 0) 教学内容:

JS 概貌、搭建 JS 开发环境、编写 JS 的工具、JS 在 HTML 中的使用。

## 教学要求:

1. 理解 JS 的作用;

2. 掌握搭建 JS 开发环境和使用的方法。

## 重点:

理解 JS 的作用, 掌握搭建 JS 开发环境和使用的方法。

#### 难点:

掌握搭建 JS 开发环境和使用的方法。

#### 其它教学环节:

练习:熟悉 JavaScript 开发环境

(五)**JavaScript** 语言基础 学时(6 学时,理论讲授学时 4+实践实验学时 2)

#### 教学内容:

JS 数据结构、JS 数据类型、运算符与表达式、JS 流程控制语句和函数。

#### 教学要求:

- 1. 掌握 JS 的语言基础;
- 2. 掌握使用 JS 编写程序的方法。

#### 重点:

JS 的语言基础。

## 难点:

使用 JS 编写应用程序。

#### 其它教学环节:

实验三: JavaScript 编程

(六)**JavaScript** 内置对象 学时(6 学时,理论讲授学时 4+实践实验学时 2)

#### 教学内容:

JS 字符串对象 String、JS 常用的数值处理对象、JS 数组对象。

#### 教学要求:

1. 掌握 JS 的各种内置对象;

2. 掌握使用 JS 内置对象实现具体功能的方法。

## 重点:

JS 的内置对象。

#### 难点:

JS 内置对象的使用方法。

## 其它教学环节:

实验三: JavaScript 编程

(七)**JavaScript** 对象编程与事件处理 学时(8 学时,理论讲授学时 6+实践实验学时

#### 2)

#### 教学内容:

JS 文档对象、JS 窗口对象、JSDOM 对象、JS 事件处理。

## 教学要求:

1. 掌握 JS 的对象编程方法;

2. 掌握 JS 的事件处理方法。

## 重点:

JS 的对象编程与事件处理方法。

## 难点:

使用对象编程与事件处理解决实际应用的能力。

#### 其它教学环节:

实验三: JavaScript 编程

(八)文件与拖放学时(6 学时,理论讲授学时 4+实践实验学时 2)

#### 教学内容:

选择文件、使用 FileReader 对象读取文件、拖放 API 的使用、dataTransfer 对象。

#### 教学要求:

1. 掌握使用 API 操作文件的方法;

2. 掌握文件操作中使用的对象。

## 重点:

操作文件用到的类和相关 API。

## 难点:

文件操作的具体应用。

#### 其它教学环节:

实验四:文件与拖放

熟练掌握拖放 API 的用法。

(九)绘制图形 学时(12学时,理论讲授学时 8+实践实验学时 4)

#### 教学内容:

canvas 基础绘制圆形、渐变图形、阴影和组合图形、绘制文字、应用图像、保存与恢复 状态、运用样式与颜色、文件的保存、实现动画。

#### 教学要求:

- 1. 掌握使用 canvas 的基础知识;
- 2. 掌握 Html5 中绘制各种图形的方法;
- 3. 掌握 Html5 中运用颜色与样式的方法;
- 4. 掌握 Html5 中对画布绘制动画的方法。

## 重点:

canvas 元素。

## 难点:

canvas 中各种绘制方法的掌握和实际应用。

#### 其它教学环节:

实验五:绘制图形

(十) Html5 中的多媒体  **学时**(4 学时, 理论讲授学时 2+实践实验学时 2)

#### 教学内容:

页面中的多媒体、多媒体元素的属性、方法和事件。

#### 教学要求:

- 1. 掌握 Html5 中多媒体的属性、方法和事件;
- 2. 能将多媒体应用到实际场景中。

#### 重点:

Html5 中多媒体的属性、方法和事件。

## 难点**:**

多媒体的实际应用。

#### 其它教学环节:

实验六:多媒体

- 1. 掌握 video 元素和 audio 元素的用法;
- 2. 掌握 timeupdates 事件的用法。

## (十一) Html5 中的数据存储 学时 (6 学时, 理论讲授学时 4+实践实验学时 2) 教学内容:

webstorage、websql 数据库、跨文档消息通信。

## 教学要求:

- 1. 掌握 Html5 中数据存储的方法;
- 2. 能使用上述方法存储数据。

## 重点:

Html5 中数据存储的方法。

## 难点:

数据存储的实际应用。

#### 其它教学环节:

实验七:数据存储

(十二)离线 web 应用和地理定位 学时(6 学时,理论讲授学时 4+实践实验学时 2)

#### 教学内容:

Html5 离线 web 应用、获取地理位置。

## 教学要求:

- 1. 掌握 Html5 中离线 web 应用;
- 2. 掌握 Html5 中获取地理定位的方法。

## 重点:

Html5 中离线 web 应用和获取地理定位的方法。

## 难点:

Html5 中离线 web 应用和获取地理定位的方法。

#### 其它教学环节:

实验八: 离线 web 应用和地理定位

掌握 Google MapAPI 的用法。

(十三) CSS3 基础 学时 (6 学时, 理论讲授学时 4+实践实验学时 2)

## 教学内容:

CSS3 概述、CSS3 新特性、CSS3 选择器。

#### 教学要求:

1. 掌握 CSS3 的基础和新特性;

2. 掌握 CSS3 的选择器用法。

## 重点:

CSS3 的基础和新特性。

## 难点:

理解并掌握 CSS3 的新特性并熟练应用。

#### 其它教学环节:

实验九: CSS3

(十四)**CSS3** 字体与文本相关属性 学时(6 学时,理论讲授学时 4+实践实验学时 2) 教学内容:

CSS3 字体相关属性、CSS3 文本相关属性、CSS3 新增的服务器字体。

#### 教学要求:

1. 掌握 CSS3 的字体相关属性;

2. 掌握 CSS3 的文本相关属性;

3. 掌握 CSS3 新增的服务器字体。

## 重点:

CSS3 的字体与文本相关属性。

## 难点:

理解并掌握 CSS3 字体与文本相关属性并熟练应用。

#### 其它教学环节:

实验九: CSS3

(十五) CSS3 美化背景与边框<br> 教学内容:

CSS3 设置背景、CSS3 设置边框、CSS3 内外边距的相关属性。

#### 教学要求:

1. 掌握 CSS3 设置背景与边框的方法;

2. 掌握 CSS3 内外边距的相关属性。

## 重点:

CSS3 美化背景与边框的基本方法。

#### 难点:

掌握 CSS3 美化背景与边框的基本方法并熟练应用。

## 其它教学环节:

实验九: CSS3

(十六)变形与动画相关属性 学时(6学时,理论讲授学时 4+实践实验学时 2)

教学内容:

CSS 变形、CSS 过渡、CSS 动画。

## 教学要求:

1. 掌握 CSS3 变形与动画相关属性;

2. 掌握 CSS3 变形与动画的实际应用方法。

## 重点:

CSS3 变形与动画相关属性。

## 难点:

掌握 CSS3 变形与动画相关属性并熟练应用。

#### 其它教学环节:

实验力: CSS3

(十七)**HTM5**、**CSS3** 与 **JavaScript** 综合应用 学时(10 学时,理论讲授学时 6+实践实 验学时 4)

教学内容:

综合实例讲解。

## 教学要求:

1. 掌握 HTM5、CSS3 与 JavaScript 综合应用的方法;

2. 学习实际案例,掌握整体运用技巧。

## 重点:

HTM5、CSS3 与 JavaScript 综合应用的能力。

## 难点:

综合 HTM5、CSS3 与 JavaScript 技术实现实际工程项目的能力。

#### 其它教学环节:

实验十:综合编程

## (十八)课程设计**-**旅游信息网前台 学时(6 学时,理论讲授学时 4+实践实验学时 2) 教学内容:

综合实例讲解。

#### 教学要求:

- 1. 掌握设计网站的思路;
- 2. 掌握在网页中显示文字和图片的方法;
- 3. 掌握在网页中播放音乐的方法;
- 4. 掌握网页中导航的设计和实现方法;
- 5. 学习实际案例,掌握整体运用技巧。

#### 重点:

HTM5、CSS3 与 JavaScript 综合应用的能力。

## 难点:

综合 HTM5、CSS3 与 JavaScript 技术实现实际工程项目的能力。

#### 其它教学环节:

实验十一:旅游信息网前台

## 学时分配:

#### 表 **1** 教学学时分配表

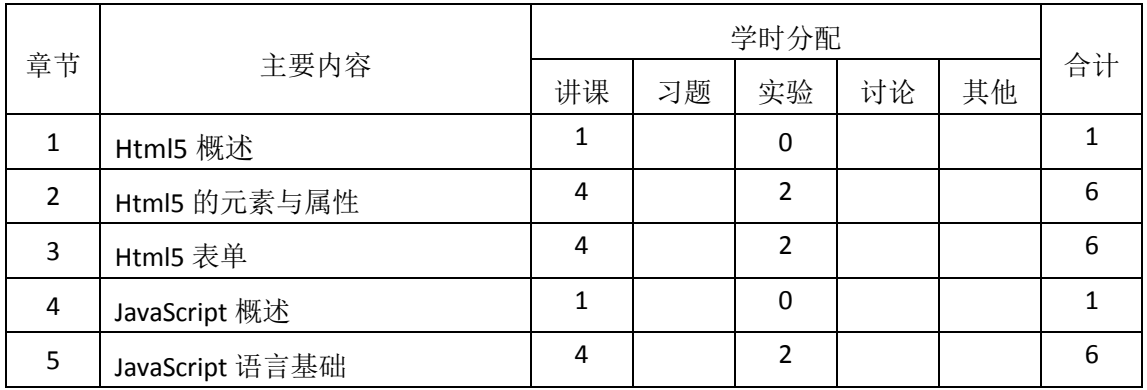

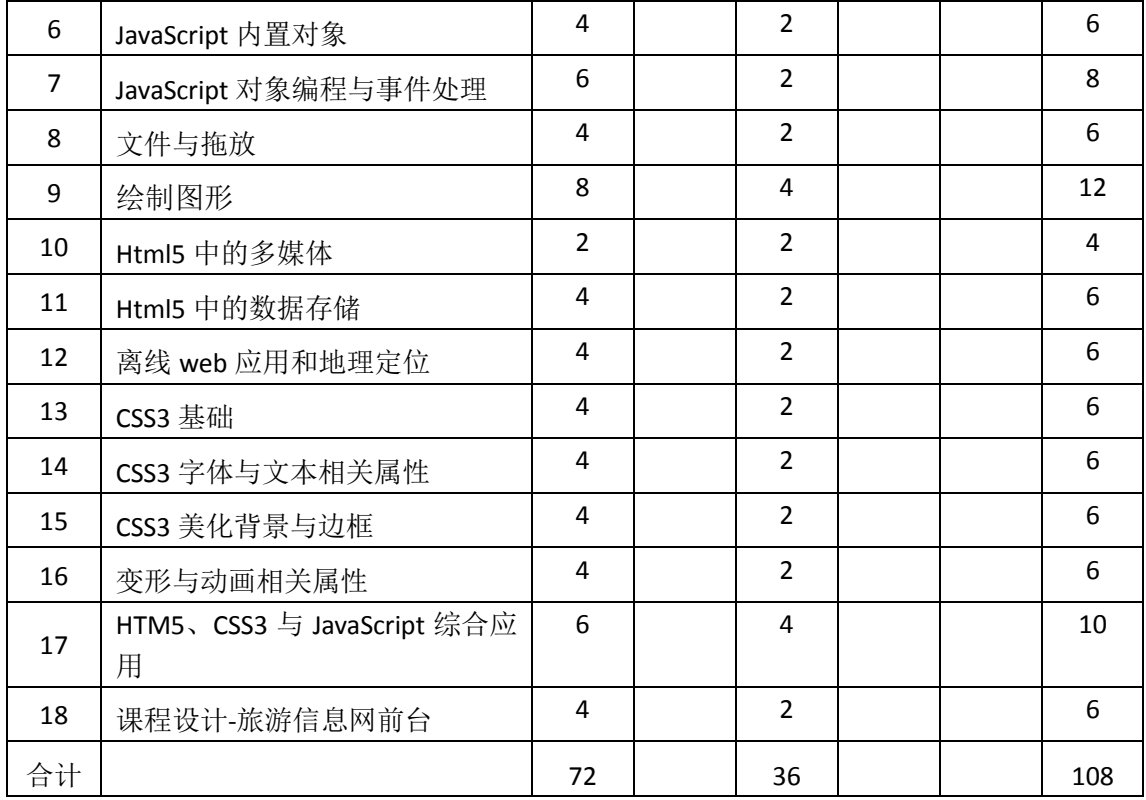

注:课内 32 小时在实验时间不足以完成的,学生还需要用更多的课外时间。

## 三、选用教材与参考资料

#### 推荐教材:

《HTML5 应用开发与实践》, 彭纳新、支援主编, 人民邮电出版社,2016 年。

#### 参考资料:

[1]《HTML5+CSS3从入门到精通》, 李东博,清华大学出版社,2013年。

(参考章节:二、三、四、五、六、七、八、九、十、十一、十二、十三、十四、十

五)

- [2]《HTML5 与 CSS3 权威指南》, 陆凌牛, 机械工业出版社,2011 年。 (参考章节:二、三、四、五、六、七、八、九)
- [3] 《HTML5从入门到精通》, 明日科技, 清华大学出版社,2012年。 (参考章节:十、十一、十二、十三、十四、十五、十六、十七、十八、十九)

## 四、先修课要求

在学《Html5 程序设计》这门课之前,学生最好对计算机网页设计基础知识有一定的了 解。

## 五、教学手段与方法

通过 PPT 演示文稿、系统演示、案例分析和讲授等方式进行理论教学,通过自建的网络 教学平台进行教学资源发布、网上答疑、提交作业、在线测试等形式进行网络辅助教学。

## 六、考核方式及成绩评定

考核方式:考试

成绩评定:平时成绩 30%(平时考勤 10%,实验 20%)+期末考试 70%

(1)平时成绩

平时考勤占 10%,主要反应学生的课堂表现、平时的信息接受、自我约束。成绩评定的 主要依据包括: 课程的出勤情况、课堂的基本表现。

实验成绩占 20%, 主要反映学生在所学理论指导下动手编写程序的能力: 能灵活应用 Html5 的新增元素和新增属性, 利用 JavaScript 为 Html5 页面增加互动效果, 利用 CSS3 为 Html5 页面增加酷炫特效。

(2)考试成绩

期末考试是对学生学习情况的全面检验。强调考核学生对 Html5 新增元素和属性、数据 存储、离线 Web 应用、CSS3、JavaScript 等知识的掌握程度,考核学生综合运用所学内容解 决实际问题的内容。淡化考查一般知识、概念的记忆,主要以编程题为主,要起到督促学生 系统掌握包括基本思想方法在内的主要内容。

编写人:郭丽萍 讨论参加人:王宁 郑天明 审核人:卢欣欣

2017 年 3 月 12 日

## 《**Html5**程序设计》实验课程教学大纲

<span id="page-12-0"></span>【课程编码】150910004 【课程类别】专业必修课

【学时学分】36 学时,1学分 【适用专业】计算机科学与技术专升本

## 一、课程性质和目标

课程性质:《Html5程序设计》是计算机科学与技术专升本专业的专业必修课程。通过 本课程的学习可以使学生掌握最新的Html5编程技术。一方面,对Html5理论知识进行系统 学习:另一方面,通过结合案例帮助学生将理论知识进行实践,培养学生的编程能力、逻辑 思维能力、程序开发能力以及分析、解决实际问题的基本能力。

课程目标:通过对本课程的学习,使学生了解并掌握 HTML 的基本知识,以及在此基 础上理解并掌握基于 Html5 的 Web 页面新特性,掌握 Html5 与 CSS3 的基础知识及最新技 术,熟练掌握基于 JavaScript 语言的基础和对象编程技术,熟练掌握基于 Html5 的编程技巧 和开发应用环境。

主要为培养规格 2 和培养规格 3 的实现提供支持,具体如下:

目标 1:在理论的指导下,将本课程 Html5 的新特性应用于网页设计中,培养学生掌握 设计复杂网页的方法,具备一定的程序设计能力、网站开发能力。为本专业培养规格 2 的达 成提供一定支撑。

目标 2:与理论教学部分相结合,促使学生掌握网页设计的思想和方法。通过实验能根 据给定的问题,独立设计并上机调试通过,将所学理论应用于实践,使学生具有良好的创新 思维,能跟踪最新的信息技术,了解计算机科学与技术专业的技术前沿、发展现状与趋势。。 为本专业培养规格 3 的达成提供一定支撑。

## 二、教学内容和学时分配

#### 教学内容:

本课程的教学内容主要包括 Html5 新增元素和属性、Html5 表单、文件拖放、绘制图形、 多媒体、数据存储、离线 Web 应用、CSS3、JavaScript 等。

#### 学时分配:

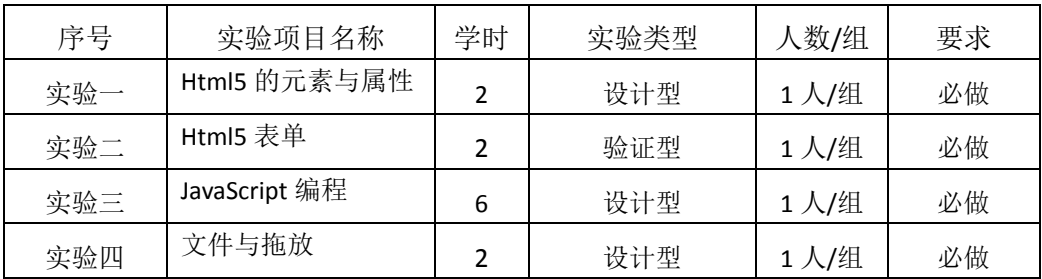

#### 表 **1** 实验学时分配表

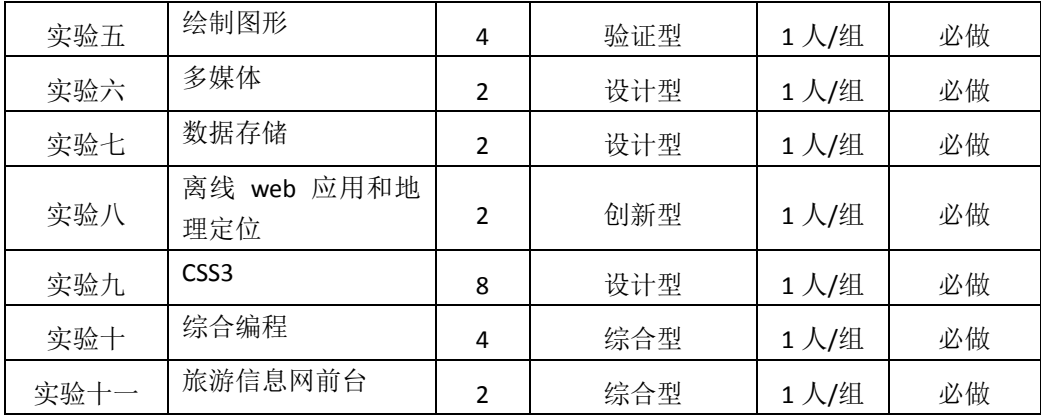

备注:实验类型(验证型、设计型、综合型、创新型)

## 实验一 Html5 的元素与属性

## 一、实验目的与要求

1. 掌握 Html5 的语法变化;

2. 掌握 Html5 的新增和删除的元素与属性;

3. 掌握 Html5 的全局属性。

## 二、重点难点

#### 重点:

Html5 的语法变化,新增和删除的元素与属性。

#### 难点:

Html5 的新增元素的应用。

#### 三、实验安排

1. 实验环境

硬件:微机一台;

软件: Windows 7 或以上版本, Dreamweaver

- 2. 实验学时:2
- 3. 实验场地

周口师范学院计算机科学与技术学院机房

#### 四、实验内容

1. 练习掌握Html5的新增的元素与属性,包括新增结构元素section 、article、nav、 footer;新增行内元素 mark、time、meter、progress;新增 input 元素 email、url、number、 range、date、time、datetime 等;新增多媒体与交互元素 video 和 aduio,依照教材案 例练习这些元素的基本用法及其新增属性的用法。

2. 练习掌握 Html5 的全局属性 designMode、hidden、contentEditable、tabindex、 spellcheck 的语法和应用场景。

3. 设计练习检查单词拼写的情况引用变量,要求设计一个输入控件,使用全局属 性中的 spellcheck 属性完成在单词输入过程中的自动拼写检查错误,验证的时候使用最 新版本的谷歌浏览器。

#### 实验二 **Html5** 表单

#### 一、实验目的与要求

- 1. 掌握 Html5 表单的基本元素的应用;
- 2. 掌握 Html5 表单的新增元素的应用;
- 3. 掌握表单具体在实验中的使用方法。

## 二、重点难点

## 重点:

表单的基本属性用法以及表单相关的 Input 类型元素的用法。

#### 难点:

理解并掌握表单新增 input 元素的自动验证过程,并掌握 checkValidity 函数和 setCustonValidity 函数制作自定义验证提示信息的方法。

#### 三、实验安排

1. 实验环境

硬件:微机一台;

软件: Windows 7 或以上版本, Dreamweaver

- 2. 实验学时:2
- 3. 实验场地

周口师范学院计算机科学与技术学院机房

#### 四、实验内容

1. 制作一个注册类型的网站页面, 如图 1 所示。

采用表单完成该功能,要求分别采用 input 元素、email 元素、date 元素、file 元素和 url 元素制作页面主体,其中输入类型元素需要自动检查输入内容不能为空, 其他元素控件需要能自动检测输入类型是否正确,自定义验证弹出的提示信息。

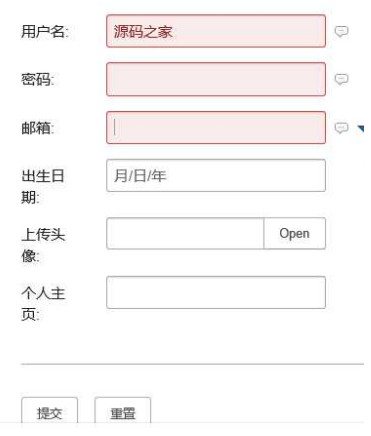

图 1 表单

#### 实验三 **JavaScript** 编程

#### 一、实验目的与要求

- 1. 全面掌握 JavaScript 的语言基础、内置对象、对象编程与事件处理等知识点;
- 2. 应用所学的知识可以设计基础的应用网页;
- 3. 应用所学的知识完成实验要求。

## 二、重点难点

## 重点:

1. JavaScript 的语言基础;

- 2. 内置对象;
- 3. 对象编程与事件处理。

## 难点:

将理论知识应用于实验项目并实现要求效果。

## 三、实验安排

1. 实验环境

硬件:微机一台;

软件: Windows 7 或以上版本, Dreamweaver

- 2. 实验学时:6
- 3. 实验场地

周口师范学院计算机科学与技术学院机房

#### 四、实验内容

1. 设计使用 JS 输出中文字符串实验: 在 js 中通过调用 doucument 对象的 write 方 法实现一个中文字符串输出的功能,字符串内容自定义。

2.设计将长数字分位显示实验,效果如图 2 所示。要求编写一个长数字分位显示函 数 convert, 该函数只有一个参数 num, 用于传递需要转换的数字字符串, 返回值为转换后 的字符串。

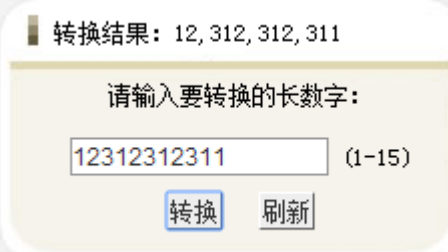

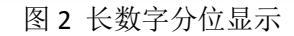

3. 设计使用数组存储商品信息实验, 效果如图 3 所示。要求使用 JS 中的 Array 数 组存储商品的所有信息,并通过循环读取信息显示在页面上。

商品信息: **BH001** ASP.NET编程词典 软件 珍藏版 798

图 3 数组练习

#### 实验四文件与拖放

#### 一、实验目的与要求

1. 掌握使用 fileList 对象和 file 对象操作文件的方法;

2. 掌握文件操作中使用的 dataReader 对象的使用方法;

3. 掌握文件拖放操作中使用的拖放使能属性和拖放事件 dragstart、dragend 和 drop 的含义和应用场景;

4. 掌握文件拖放操作中使用的数据传递对象 dataTransfer 的使用方法。

#### 二、重点难点

## 重点:

操作文件用到的类和相关 API,拖放事件的理解和使用,拖放数据传递对象的理解 和使用方法。

#### 难点:

文件操作在实验中的具体应用,拖放的具体操作流程。

#### 三、实验安排

1. 实验环境

硬件:微机一台;

软件: Windows 7 或以上版本, Dreamweaver

2. 实验学时:2

3. 实验场地

周口师范学院计算机科学与技术学院机房

#### 四、实验内容

设计一个实验,制作一个商城购物页面,其中有四件商品,每件商品有名称和 单价,使用拖放 API 将商品拖入购物车,能够将商品的名称和单价在购物车中显示, 并自动计算总价格,样式如图 4 所示。

在上述页面基础上添加用户可操作的数量字段,即用户可选择一次性购买多个 商品,并通过拖放 API 中的 dataTransfer 对象的 setData 函数完成数量的拖放传递。

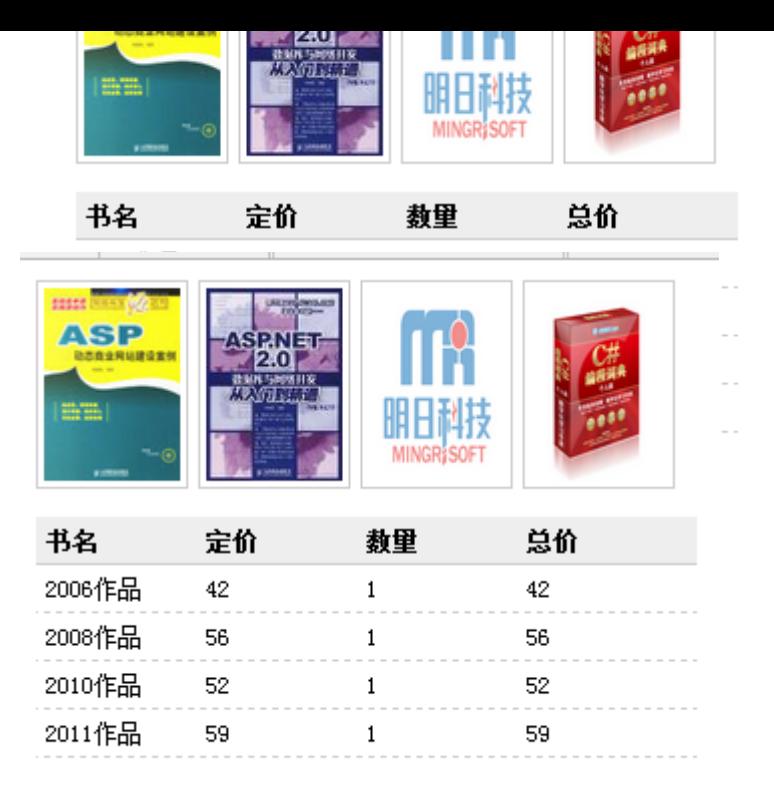

图 4 文件拖放

#### 实验五绘制图形

#### 一、实验目的与要求

- 1. 掌握使用 canvas 的应用方法;
- 2. 掌握 Html5 中 canvas 绘制各种图形方法的具体应用;
- 3. 掌握 Html5 中运用颜色与样式方法的具体应用;
- 4. 掌握 Html5 中对画布绘制动画方法的具体应用。

## 二、重点难点

## 重点:

使用 canvas 绘制图形的各种方法应用。

#### 难点:

灵活运用所学的各种方法达到具体实验项目效果。

#### 三、实验安排

1. 实验环境

硬件:微机一台;

软件: Windows 7 或以上版本, Dreamweaver

- 2. 实验学时:4
- 3. 实验场地
- 周口师范学院计算机科学与技术学院机房

## 四、实验内容

设计一个实验,绘制桌面时钟,并且该时钟可以正常走动计时,效果如图 5 所示。其中需要采用的绘制方法包括:基础 canvas 对象、2D 上下文对象 context、 保存当前状态方法 save、清理画布方法 clearRect、坐标变换方法 translate、scale、

rotate;轮廓边框样式 strokeStyle、填充样式 fillStyle、画线方法 moveTo、lineTo、 画圆形方法 arc、动画 setInterval 方法等。

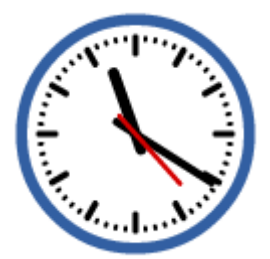

图 5 桌面时钟

#### 实验六多媒体

#### 一、实验目的与要求

1. 掌握 Html5 中多媒体元素 video 和 audio 的属性、方法和事件;

2. 能将多媒体的知识应用到实际实验项目中。

## 二、重点难点

## 重点:

Html5 中多媒体的属性、方法和事件的熟悉和掌握。

#### 难点:

将理论知识应用于实践项目,实现具体的实验效果。

## 三、实验安排

- 1. 实验环境
- 硬件:微机一台;

软件: Windows 7 或以上版本, Dreamweaver

- 2. 实验学时:2
- 3. 实验场地

周口师范学院计算机科学与技术学院机房

## 四、实验内容

设计一个实验,用 timeupdates 事件动态显示媒体文件播放时间,效果如图 6 所示。 采用 video 元素实现媒体文件的播放,在 video 元素的 src 属性中指定本地播放文件的 路径,设置 video 元素的 width 和 height 属性定义宽高,自定义各种事件属性的响应函 数,包括 onMouseOut、onMouseOver、onPlaying、onPause、onLoadStart、onEnded、 onTimeUpdate,其中需要在 onTimeUpdate 函数中处理动态显示媒体播放的时间。

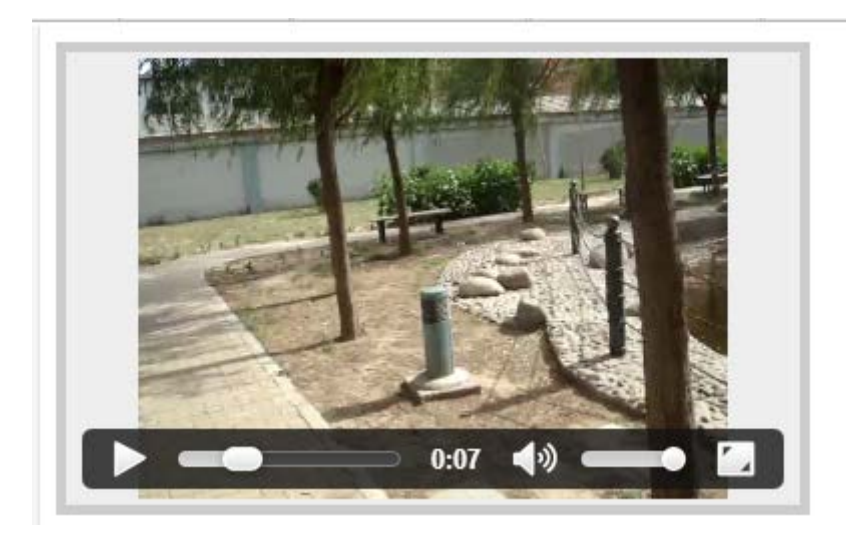

图 6 显示媒体文件播放时间

#### 实验七数据存储

#### 一、实验目的与要求

1. 掌握 Html5 中数据存储的两种方法 sessionStorage 和 localStorage 的区别和 联系:

2. 理解临时存储和持久存储的区别。

## 二、重点难点

## 重点:

Html5 中数据存储两种存储的方法的掌握, 重点是 localStorage 对象中各种存储接 口的使用和意义。

## 难点:

使用掌握的知识完成实验项目,达到实验要求。

#### 三、实验安排

1. 实验环境

硬件:微机一台;

软件: Windows 7 或以上版本, Dreamweaver

- 2. 实验学时:2
- 3. 实验场地
- 周口师范学院计算机科学与技术学院机房

#### 四、实验内容

设计一个实验,实现简单的 web 留言本,具体效果如图 7 所示。

使用 textarea 元素制作留言板主体,添加两个 button 类型的元素,分别实现留言 的添加和清除工作,在留言存储中主要使用 localStorage 的 setItem、key、getItem 方法将留 言数据存储在本地,并在加载的过程中可以取出数据。当关闭网页重新加载的时候,留言数

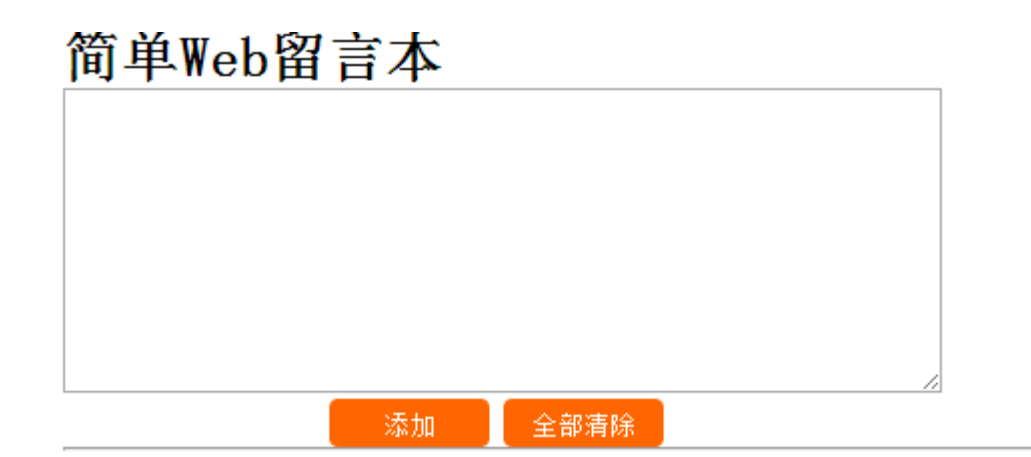

图 7 Web 留言本

## 实验八离线 **web** 应用和地理定位

#### 一、实验目的与要求

- 1. 掌握 Html5 中离线 web 应用;
- 2. 掌握 Html5 中获取地理定位的方法。

## 二、重点难点

## 重点:

Html5 中离线 web 应用和获取地理定位的方法。

#### 难点:

将理论知识应用于实验项目并实现要求效果。

#### 三、实验安排

1. 实验环境

硬件:微机一台;

软件: Windows 7 或以上版本, Dreamweaver

- 2. 实验学时:2
- 3. 实验场地
- 周口师范学院计算机科学与技术学院机房

#### 四、实验内容

设计一个实验,在页面上使用腾讯地图,要求使用腾讯 map API, is 引入地址: https://3[gimg.qq.com/lightmap/components/geolocation/geolocation.min.js](https://3gimg.qq.com/lightmap/components/geolocation/geolocation.min.js)

参考 API 说明,在地图中定位当前位置信息,效果如图 8 所示。

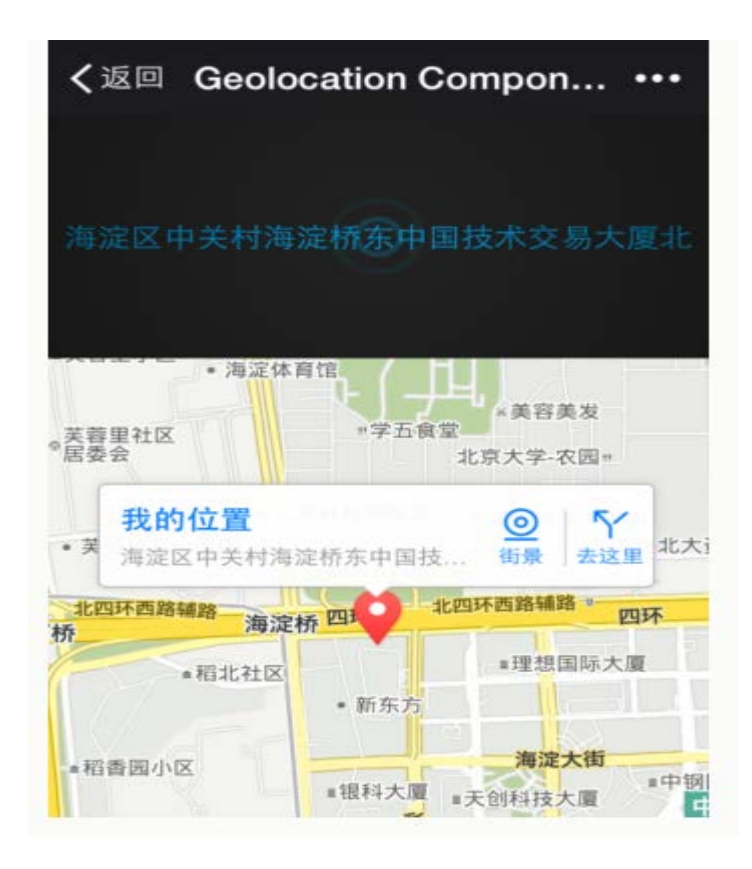

图 8 离线地图

## 实验九 **CSS3**

#### 一、实验目的与要求

- 1. 全面掌握 CSS3 的基础、字体文本属性、变形与动画以及美化边框等知识点;
- 2. 应用所学的知识可以设计基础的应用网页;
- 3. 应用所学的知识完成实验要求。

## 二、重点难点

## 重点:

- 1. CSS3 的基础;
- 2. 字体文本属性;
- 3. 变形与动画以及美化边框。

## 难点:

将理论知识应用于实验项目并实现要求效果。

## 三、实验安排

- 1. 实验环境
- 硬件:微机一台;

软件: Windows 7 或以上版本, Dreamweaver

- 2. 实验学时:8
- 3. 实验场地

周口师范学院计算机科学与技术学院机房

## 四、实验内容

1. 设计导航列表实验,要求使用结构伪类选择器来制作导航列表样式,具体效果 如图 9 所示。

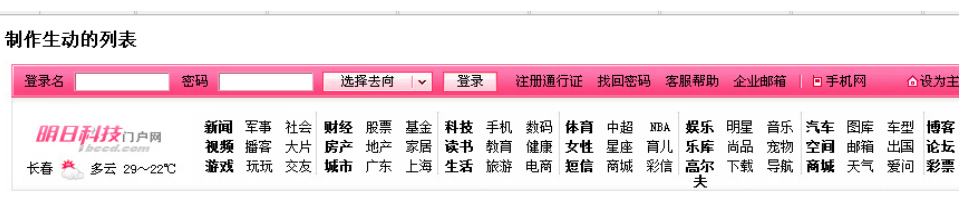

图 9 导航列表

2. 设计立体文本实验,要求使用 text-shadow 属性给字体指定多个阴影,并且针对 每个阴影使用不同的颜色,具体效果如图 10 所示。

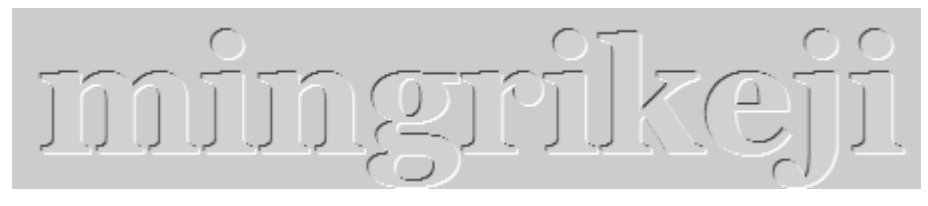

图 10 立体文本效果

3. 设计企业门户首页实验,要求使用 css3 设置背景的属性来设置不同的背景, 设 置边框的属性来添加边框,具体效果如图 11 所示。

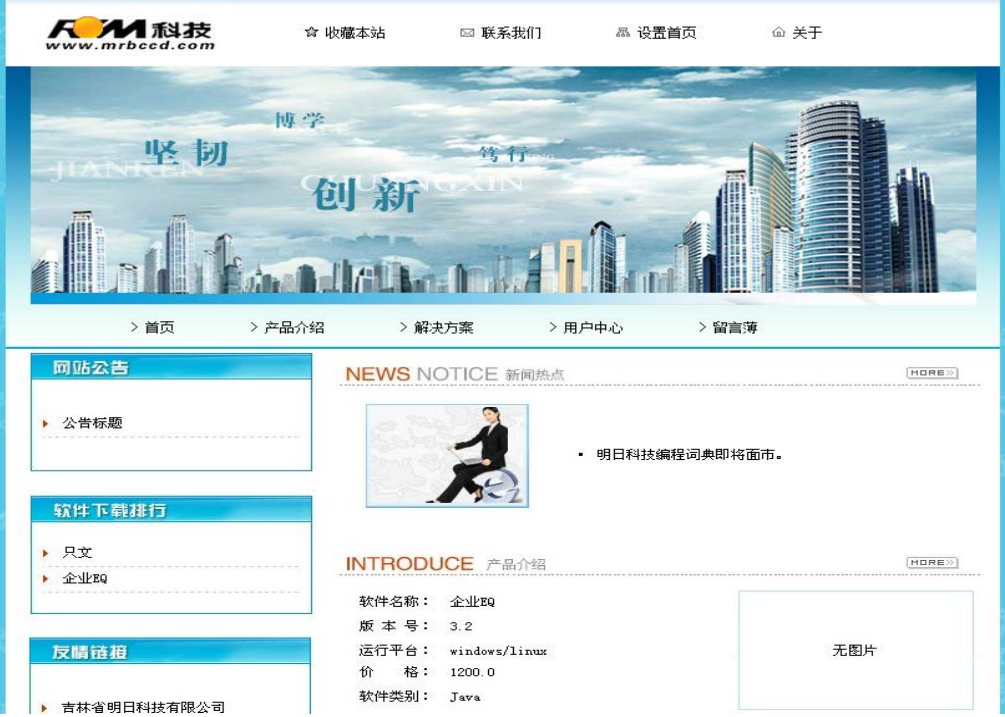

图 11 企业门户网站

#### 实验十综合编程

#### 一、实验目的与要求

1. 能够将 HTM5、CSS3 与 JavaScript 综合应用;

2. 应用所学的知识可以设计较为综合性的应用网页;

3. 应用所学的知识完成实验要求。

#### 二、重点难点

#### 重点:

HTM5、CSS3 与 JavaScript 综合应用的能力。

#### 难点:

综合 HTM5、CSS3 与 JavaScript 技术实现实际工程项目的能力。

#### 三、实验安排

1. 实验环境

硬件:微机一台;

软件: Windows 7 或以上版本, Dreamweaver

2. 实验学时:4

3. 实验场地

周口师范学院计算机科学与技术学院机房

#### 四、实验内容

1.设计一个页面,实现为图片增加不停闪烁的效果。

2.利用 JavaScript 编写一个可以左右拖动的图片,当用户在图片上按下鼠标左 键不放时,就可以左右拖动图片,当释放鼠标左键时,则将图片放置在释放鼠标左 键时的位置上。

3.设计一个页面,实现自动隐藏菜单:当鼠标移动到菜单标签上时,该菜单将 自动展开;当鼠标离开菜单标签时,该菜单将自动隐藏。

4.制作一个颜色拾取器。下拉列表中可以选择红、绿、蓝、灰 4 种颜色, 在选 择其中一种颜色后,表的左侧会显示相应的颜色,用鼠标单击表格左侧的颜色块, 可以在表格右面看到更多的颜色,当单击表格右边的颜色块时,会弹出标有颜色值 的对话框。

#### 实验十一旅游信息网前台

#### 一、实验目的与要求

1. 能够将 HTM5、CSS3 与 JavaScript 综合应用;

2. 应用所学的知识可以设计较为综合性的应用网页;

3. 应用所学的知识完成实验要求。

#### 二、重点难点

## 重点:

HTM5、CSS3 与 JavaScript 综合应用的能力。

#### 难点:

综合 HTM5、CSS3 与 JavaScript 技术实现实际工程项目的能力。

## 三、实验安排

- 1. 实验环境
- 硬件:微机一台;

软件: Windows 7 或以上版本, Dreamweaver

- 2. 实验学时:2
- 3. 实验场地

周口师范学院计算机科学与技术学院机房

#### 四、实验内容

设计综合实验,旅游信息网前台,该网站包括主页、自然风光页、人文气息页、 美食页、旅游景点页、名校简介及留下足迹页等页面,要求综合采用 html5 元素、 css3 样式元素和 JavaScript 结合完成,系统目标是:操作简单方便、界面简洁美观、 通过便签方便的记录用户的计划、系统运行稳定、安全可靠。主要页面如图 12 所 示。

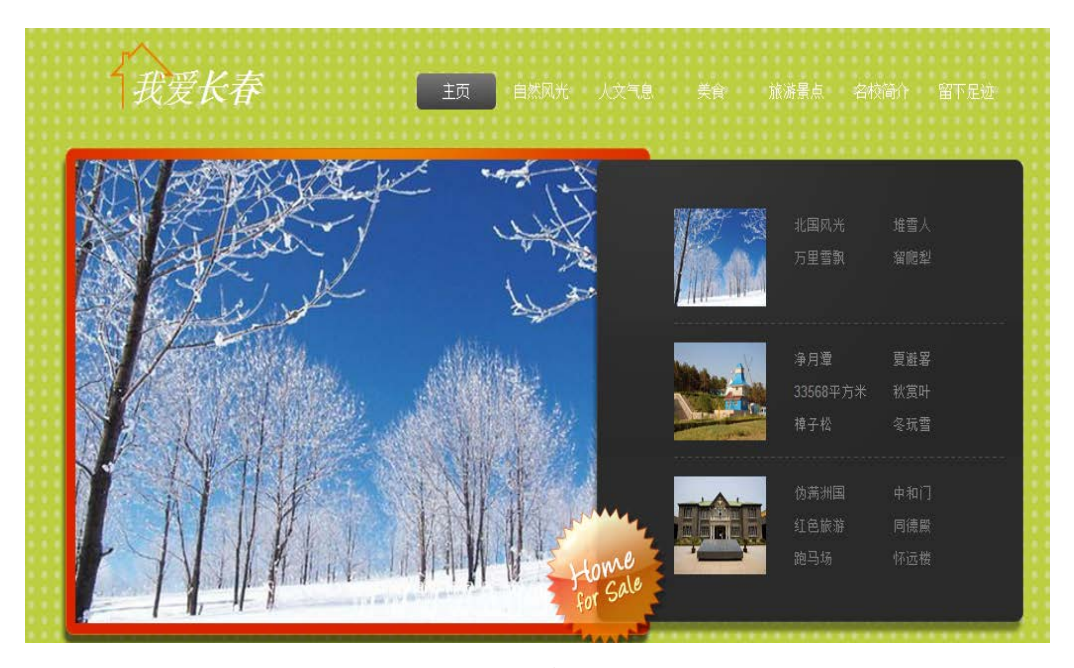

图 12 旅游信息网

#### 三、选用教材与参考资料

推荐教材:《HTML5 应用开发与实践》, 彭纳新、支援主编, 人民邮电出版社,2016 年。 参考资料:

[1]《HTML5+CSS3从入门到精通》, 李东博,清华大学出版社,2013年。

[2]《HTML5与CSS3权威指南》, 陆凌牛, 机械工业出版社,2011年。

[3] 《HTML5从入门到精通》, 明日科技, 清华大学出版社,2012年。

#### 四、先修课要求

在学《Html5 程序设计》这门课之前,学生最好对计算机网页设计基础知识有一定的了 解。

#### 五、考核方式及成绩评定

表中所列的实验通过现场验收和学习网站在线批改两种方式进行考核,成绩评定瞄准本 教学环节的主要目标,评定级别分优秀、良好、合格、不合格。

优秀: 能够熟练使用 Dreamweaver 编程环境, 按照题目要求所有程序调试通过, 运行 结果正确,结构清晰,语法正确,代码编写规范。

良好: 能够熟练使用 Dreamweaver 编程环境, 按照题目要求所有程序调试通过, 运行 结果正确,结构基本清晰,语法正确,代码编写比较规范。

合格:Dreamweaver 编程环境使用较熟练,按照题目要求 60%的程序调试通过,经过老 师改正能得到正确结果,结构基本清晰,语法基本正确,代码编写比较规范。

不合格:Dreamweaver 编程环境使用不够熟练,按照题目要求程序不能运行通过,结构 不清晰,语法错误较多,代码编写不规范。

验收方式:网站在线批改。老师登录账号进行在线批改。评定成绩等级分优秀、良好、 合格、不合格。

编写人:郭丽萍 讨论参加人:王宁、郑天明 审核人:卢欣欣

#### 2017 年 3 月 12 日

## 《动态网页设计》课程教学大纲

<span id="page-26-0"></span>

【课程编码】080131002 【课程类别】专业选修课

【学时学分】72+36 学时, 5 学分 【适用专业】计算机科学与技术(专升本)

## 一、课程性质与目标

课程性质:《动态网页设计》是面向计算机专业的一门专业选修课,该课程主要使用 PHP 进行开发设计。PHP 是一种运行于服务器端的脚本编程语言, 自 PHP5 正式发布以来, PHP 以其方便快捷的风格、丰富的函数功能和开放的源代码迅速在 Web 系统开发中占据了重要 地位,成为世界上最流行的 Web 应用编程语言之一。本课程主要涉及 PHP 语法基础、数据 库操作、表单与会话技术、文件与图像技术、面向对象编程等内容,通过本课程学习,让学 生掌握 PHP 程序设计、数据库、网页制作等专业知识,以便日后能更好地进行网站开发实 践。

课程目标:通过本课程的学习,使学生掌握 PHP 各方面的知识,掌握 Web 应用程序开 发的特点和常用的实现方法,具备能够针对某一行业进行网站开发、对开源代码进行二次开 发的能力,具备一定的独立网站编程能力。为后续课程的学习打下良好的基础,达到以下具 体目标:

1.了解 PHP 的特征及功能, 掌握 PHP 的基础知识和核心技术;

2.掌握 PHP 的安装及配置,掌握 PHP 的调试方法,熟悉 PHP 在整站程序中的作用;

3.了解 PHP 各知识点在 Web 开发中的作用,掌握 PHP 编程技巧;

4 掌握 PHP 进行 Web 开发的全过程;

5.熟悉网站设计思路和架构, 能对网站实际效果和应用程序进行系统分析。

主要为培养规格 2、培养规格 3 和培养规格 5 的实现提供支持, 具体如下:

对于培养规格 2,使学生具有制作动态网页的基本操作技能,并能较熟练应用于中小型 动态网站的建设中 。

对于培养规格 3, 使学生具有开发网站的综合应用能力, 在项目实践中具有较强的动手 能力和创新能力。

对于培养规格 5, 使学生具有能够针对某一行业进行网站开发、对开源代码进行二次开 发的能力,具备一定的独立网站编程能力。

#### 二、教学内容、要求和学时分配

(一) PHP 概述 学时(4学时, 其中理论讲授学时 2+实践实验学时 2)

教学内容:

PHP 介绍、常用编辑工具、开发环境搭建、MySQL 的介绍与使用、配置虚拟主机、项目 部署

- 25 -

#### 教学要求:

1.熟悉 PHP 语言的特点,了解常用的编辑工具; 2.掌握 PHP 开发环境的搭建, 学会安装 Apache、PHP 和 MySQL 软件;

3.掌握 MySQL 的基本使用, 学会使用 SQL 语句操作数据库;

4.掌握 PHP 成熟项目的部署,学会搭建虚拟主机网站。

## 重点:

1.开发环境搭建

2.MySQL 的介绍与使用

3.配置虚拟主机

#### 难点:

1.开发环境搭建

2.MySQL 的介绍与使用

#### 其它教学环节:

实验一: PHP 开发环境搭建

1.熟悉 PHP 语言的特点,了解常用的编辑工具;

2.掌握 PHP 开发环境的搭建, 学会安装 Apache、PHP 和 MySQL 软件;

3.能编写简单 PHP 代码,并调试运行。

(二)**PHP** 语法基础学时(18 学时,其中理论讲授学时 12+实践实验学时 6)

#### 教学内容:

基本语法、变量与常量、运算符与表达式、数据类型、流程控制语句、函数、数组、常 用内置函数、包含语句

#### 教学要求:

1.了解 PHP 的标记风格、注释、关键字及标识符定义规则;

2.熟悉常量和变量在程序中的定义、使用与区别;

3.熟悉 PHP 中的数据类型分类、运算符与其优先级的运用;

4.掌握选择结构语句、循环结构语句以及标签语法的使用;

5.掌握函数、数组以及包含语句在开发中的使用。

#### 重点:

1.运算符与表达式

- 2.PHP 数据类型
- 3.流程控制语句

4.函数的使用

- 5.数组的使用
- 6.PHP 内置函数的使用

## 难点:

1.运算符与表达式

2.PHP 数据类型

3.流程控制语句

4.PHP 内置函数的使用

#### 其它教学环节:

实验二:PHP 语法基础

1.熟悉 PHP 中的数据类型分类、运算符与其优先级的运用;

2.掌握选择结构语句、循环结构语句以及标签语法的使用;

3.掌握函数、数组以及包含语句在开发中的使用。

(三) PHP 操作数据库 学时(23 学时, 其中理论讲授学时 16+实践实验学时 7) 教学内容:

连接和选择数据库、执行 SQL 语句、处理结果集、排序功能、搜索功能、数据分页、 数据添加与修改

#### 教学要求:

1.掌握 PHP 访问数据库的基本步骤, 能够对访问过程进行描述;

2.掌握 mysql 扩展,会使用 PHP 对 MySQL 数据库进行增、删、改、查操作;

3.掌握基础业务逻辑,熟练使用 PHP 操作 MySQL 获取指定数据。

#### 重点:

1 外理结果集.

- 2.排序功能;
- 3.搜索功能;
- 4.数据分页;

5.数据添加与修改。

## 难点:

1.排序功能;

2.搜索功能;

3.数据分页;

4.数据添加与修改。

#### 其它教学环节:

实验三:PHP 操作数据库

1.掌握 PHP 访问数据库的基本步骤;

2.掌握 mysql 扩展,会使用 PHP 对 MySQL 数据库进行增、删、改、查操作;

3.掌握基础业务逻辑,熟练使用 PHP 操作 MySQL 获取指定数据。

(四)**Web** 表单与会话技术学时(21 学时,其中理论讲授学时 14+实践实验学时 7) 教学内容:

HTTP 协议、Web 表单处理、超全局变量、表单数据过滤、使用正则式验证表单、Cookie 的使用、Session 的使用。

#### 教学要求:

1.掌握 Web 表单的使用,学会用 PHP 处理表单数据;

2.掌握 COOKIE 技术, 学会用 COOKIE 保存浏览历史;

3.掌握 SESSION 技术,学会用 SESSION 保存用户会话。

#### 重点:

1.Web 表单处理;

- 2.超全局变量;
- 3.使用正则式验证表单;

4.Cookie 的使用;

5.Session 的使用。

#### 难点:

1.表单验证;

2 .Cookie 的使用;

3.Session 的使用。

#### 其它教学环节:

实验四:Web 表单与会话技术使用

1.掌握 Web 表单的使用,学会用 PHP 处理表单数据;

2.掌握 COOKIE 技术, 学会用 COOKIE 保存浏览历史;

3.掌握 SESSION 技术, 学会用 SESSION 保存用户会话。

## (五)文件与图像技术学时(21 学时,其中理论讲授学时 14+实践实验学时 7) 教学内容:

文件上传、生成缩略图、图片添加半透明的图像水印、图像验证码生成、文件操作、目 录操作文件读写、文件下载

#### 教学要求:

1.掌握文件的上传,学会用 PHP 处理上传文件信息;

2.掌握图像的操作,学会用 PHP 添加水印、生成缩略图和验证码;

3.熟悉文件与目录技术,学会用 PHP 创建、删除文件或目录。

#### 重点:

1.文件上传

- 2.生成缩略图
- 3.验证码生成
- 4.文件操作
- 5.目录操作

## 难点:

- 1.生成缩略图
- 2.图片添加水印
- 3.验证码生成
- 4.目录操作

#### 其它教学环节:

实验五:文件与图像技术使用

- 1.掌握文件的上传,学会用 PHP 处理上传文件信息;
- 2.掌握图像的操作,学会用 PHP 添加水印、生成缩略图和验证码;
- 3.熟悉文件与目录技术,学会用 PHP 创建、删除文件或目录。

(六)面向对象编程学时(21 学时,其中理论讲授学时 14+实践实验学时 7) 教学内容:

面向对象的概念、类与对象、构造方法与析构方法、访问修饰限定符、类常量和静态成 员、继承和重写、魔术方法、自动加载、抽象类和接口

#### 教学要求:

1.理解面向对象思想,能够认识到面向对象与面向过程的区别;

2.掌握类与对象的使用,可以正确定义类并实例化类的对象;

3.掌握构造方法与析构方法,能够将其运用到类的定义中;

4.掌握继承的使用,能够通过继承扩展类的功能;

5.了解接口与抽象类,能够封装一个简单的接口或抽象类。

## 重点:

- 1.类与对象
- 2.类常量和静态成员
- 3.访问修饰限定符
- 4.继承和重写

5.魔术方法

#### 难点:

1.类常量和静态成员

2.继承和重写

3.魔术方法

4.抽象类与接口

#### 其它教学环节:

实验六:面向对象编程

1.理解面向对象思想,能够认识到面向对象与面向过程的区别;

2.掌握类与对象的使用,可以正确定义类并实例化类的对象;

3.掌握构造方法与析构方法,能够将其运用到类的定义中。

#### 学时分配:

表 **1** 教学学时分配表

| 章节             | 主要内容        |    |    |    |    |    |     |
|----------------|-------------|----|----|----|----|----|-----|
|                |             | 讲课 | 习题 | 实验 | 讨论 | 其他 | 合计  |
| $\mathbf{1}$   | PHP 概述      | 2  |    | 2  |    |    | 4   |
| $\overline{2}$ | PHP 基础语法    | 12 |    | 6  |    |    | 18  |
| 3              | PHP 操作数据库   | 16 |    | 7  |    |    | 23  |
| 4              | Web 表单与会话技术 | 14 |    | 7  |    |    | 21  |
| 5              | 文件与图像技术     | 14 |    | 7  |    |    | 21  |
| 6              | 面向对象编程      | 14 |    | 7  |    |    | 21  |
| 合计             |             | 72 |    | 36 |    |    | 108 |

#### 三、选用教材和主要参考书

#### 推荐教材:

传智播客高教产品研发部. PHP 网站开发实例教程. 北京: 人民邮电出版社, 2015.

#### 参考资料:

[1] Luke Welling 著; 武欣 等 译. PHP 和 MySQL Web 开发. 4 版. 北京: 机械工业出 版社,2009.

[2] Matt Zandstra 著; 陈浩 等 译. 深入 PHP: 面向对象、模式与实践. 3 版. 北京: 人民邮电出版社,2009.

[3] 软件开发技术联盟. PHP 开发实例大全. 北京: 清华大学出版社, 2016.

[4] 吉尔摩(W.Jason Gilmore) 著; 朱涛江 等 译. PHP 与 MySQL 程序设计. 4 版. 北 京:人民邮电出版社,2014.

#### 四、先修课要求

在学《动态网页设计》这门课之前,学生最好对 HTML、CSS、JavaScript、MySQL 有一 定基础,系统学习过一门程序设计语言。本课程和《HTML5 程序设计》、《JavaScript 技术》、 《数据库原理与应用》课程同时开设,可以互学互用。

#### 五、教学手段与方法

通过 PPT 演示文稿、系统演示、案例分析和讲授等方式进行理论教学,通过自建的网络 教学平台进行教学资源发布、网上答疑、提交作业、在线测试等形式进行网络辅助教学。

#### 六、考核方式及成绩评定

考核方式:考试

成绩评定:平时成绩 30%(平时考勤 10%,实验 20%)+期末考试 70%

平时考勤占 10%,主要反应学生的课堂表现、平时的信息接受、自我约束。成绩评定的 主要依据包括: 课程的出勤情况、课堂的基本表现(含课堂测验)。

实验成绩占 20%,主要反映学生在所学理论指导下,通过实验重点加强对 PHP 基本语 法、操作数据库、Web 表单、文件操作与图像技术、面向对象编程等知识点学习, 使学生 获得 PHP 程序设计、MySQL 数据库、网页制作等方面编程能力,更好地进行开发实践。

期末考试是对学生学习情况的全面检验。强调考核学生对 PHP 基本语法、PHP 操作数 据库、Web 表单、文件操作与图像技术、面向对象编程等知识的掌握情况,考核学生综合 运用所学内容解决实际问题的内容。淡化考查一般知识、概念的记忆,主要以编程题或设计 题为主,要起到督促学生系统掌握包括基本思想方法在内的主要内容。

编写人:孙立权 讨论参加人:卢欣欣、王峰、郑志恒 审核人:李骞

## 2017 年 3 月 10 日

## 《动态网页设计》实验课程教学大纲

<span id="page-33-0"></span>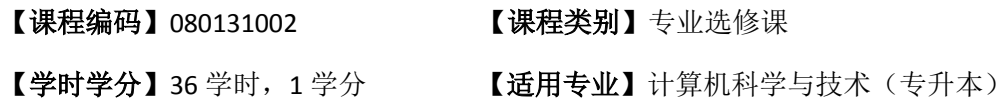

#### 一、课程性质和目标

课程性质:《动态网页设计》是面向计算机专业的一门专业选修课,该课程主要使用 PHP 进行开发设计,PHP 是一种服务器端的、嵌入 HTML 的脚本语言。通过它用户可以快速、高 效地开发出动态的 Web 服务器应用程序。凭借运行效率高、性能稳定、开源等特点,PHP 已经成为主流 Web 开发语言。PHP 作为非常优秀的、简便的 Web 开发语言,满足了最新 的互动式网络开发的应用, PHP 开源技术正在成为网络应用的主流。本课程主要涉及 PHP 语法基础、数据库操作、表单与会话技术、文件与图像技术、面向对象编程等内容,通过本 课程学习,让学生掌握 PHP 程序设计、数据库、网页制作等专业知识,以便日后能更好地 进行网站开发实践。

课程目标:通过本课程的学习,使学生掌握 PHP 各方面的知识,掌握 Web 应用程序开 发的特点和常用的实现方法,具备能够针对某一行业进行网站开发、对开源代码进行二次开 发的能力,具备一定的独立网站编程能力。为后续课程的学习打下良好的基础,达到以下具 体目标:

1.了解 PHP 的特征及功能, 掌握 PHP 的基础知识和核心技术;

2.掌握 PHP 的安装及配置,掌握 PHP 的调试方法,熟悉 PHP 在整站程序中的作用;

3.了解 PHP 各知识点在 Web 开发中的作用, 掌握 PHP 编程技巧;

4 掌握 PHP 进行 Web 开发的全过程;

5.熟悉网站设计思路和架构,能对网站实际效果和应用程序进行系统分析。

主要为培养规格 2、培养规格 3 和培养规格 5 的实现提供支持,具体如下:

对于培养规格 2,使学生具有制作动态网页的基本操作技能,并能较熟练应用于中小型 动态网站的建设中 。

对于培养规格 3, 使学生具有开发网站的综合应用能力, 在项目实践中具有较强的动手 能力和创新能力。

对于培养规格 5, 使学生具有能够针对某一行业进行网站开发、对开源代码进行二次开 发的能力,具备一定的独立网站编程能力。

#### 二、教学内容和学时分配

#### 教学内容:

本课程的教学内容主要包括 PHP 开发环境搭建、MySQL 的介绍与使用、虚拟主机配置、

PHP 基本语法、变量与常量、运算符与表达式、数据类型、流程控制语句、函数、数组、常 用内置函数、包含语句、PHP 连接 MySQL、使用 MySQL 扩展对 MySQL 数据库进行增、删、 改、查操作、Web 表单、文件操作、面向对象编程。

#### 学时分配:

| 序号  | 实验项目名称     | 学时 | 实验类型        | 人数/组 | 要求 |
|-----|------------|----|-------------|------|----|
| 实验一 | PHP 开发环境搭建 | 2  | 验证型         | 1人/组 | 必做 |
| 实验二 | PHP 基础语法   | 9  | 设计型         | 1人/组 | 必做 |
| 实验三 | PHP 操作数据库  | 7  | 设计型         | 1人/组 | 必做 |
| 实验四 | Web 表单数据库  | 6  | 设计型、<br>验证型 | 1人/组 | 必做 |
| 实验五 | 文件与图像技术    | 6  | 设计型、综合型     | 1人/组 | 必做 |
| 实验六 | 面向对象编程     | 6  | 设计型、<br>验证型 | 1人/组 | 必做 |

表 1 实验学时分配表

备注:实验类型(验证型、设计型、综合型、创新型)

## 三、选用教材与参考资料

#### 推荐教材:

传智播客高教产品研发部. PHP 网站开发实例教程. 北京: 人民邮电出版社, 2015.

#### 参考资料:

- [5] Luke Welling 著;武欣 等 译. PHP 和 MySQL Web 开发. 4版. 北京: 机械工业出版 社,2009.
- [6] Matt Zandstra 著;陈浩 等 译.深入 PHP:面向对象、模式与实践.3 版.北京: 人民邮电出版社,2009.
- [7] 软件开发技术联盟. PHP 开发实例大全. 北京: 清华大学出版社, 2016.
- [8] 吉尔摩(W.Jason Gilmore) 著; 朱涛江 等 译. PHP 与 MySQL 程序设计. 4版. 北 京:人民邮电出版社,2014.

#### 四、先修课要求

在学《动态网页设计》这门课之前,学生最好对 HTML、CSS、JavaScript、MySQL 有一 定基础,系统学习过一门程序设计语言课程。本课程和《HTML5 程序设计》、《JavaScript 技 术》、《数据库原理与应用》课程同时开设,可以互学互用。

#### 五、考核方式及成绩评定

表中所列的实验通过网络学习空间在线批改进行考核,成绩评定瞄准本教学环节的主要 目标,特别检查目标 1 的达成情况。评定级别分优秀、良好、合格、不合格。

优秀: 按照题目要求所有程序调试通过,页面输出结果正确,结构清晰,语法正确,代 码编写规范。

良好:按照题目要求所有程序调试通过,页面输出结果正确,结构基本清晰,语法正确, 代码编写比较规范。

合格:PHP 语言使用较熟练,按照题目要求 60%的程序调试通过,经过老师改正能得到 正确结果,结构基本清晰,语法基本正确,代码编写比较规范。

不合格: PHP 语言使用不够熟练,按照题目要求程序不能运行通过,结构不清晰,语法 错误较多,代码编写不规范。

实验的验收采用网络学习空间在线批改。老师登录账号进行在线批改。评定成绩等级分 优秀、良好、合格、不合格。

## 六、实验项目

#### 实验一 **PHP** 开发环境搭建

#### 一、实验目的与要求

1.熟悉 PHP 语言的特点,了解常用的编辑工具;

2.掌握 PHP 开发环境的搭建, 学会安装和配置 Apache、PHP 和 MySQL 软件;

3.能编写简单 PHP 代码,并调试运行。

#### 二、重点难点

## 重点:

- 1. 安装和配置 Apache、PHP 和 MySQL 软件
- 2. 虚拟主机配置

#### 难点:

虚拟主机配置

#### 三、实验安排

1. 实验环境

硬件:微机一台;

软件:Windows XP 或以上版本,选择 PHPStorm 或 Zend Studio 或 EditPlus 或 Eclipse for PHP Developers 任意一款 IDE 均可

- 2. 实验学时:2 学时
- 3. 实验场地

周口师范学院计算机科学与技术学院机房

#### 四、实验内容

1. Apache 的安装与配置、PHP 的安装与配置、MySQL 的安装与使用、虚拟主机的
配置以及项目部署。

实验题目:

- (1) 配置 Apache 虚拟主机
- (2) 配置目录列表
- (3) 配置默认索引页
- (4) 查看 phpinfo

#### 实验二 **PHP** 基础语法

#### 一、实验目的与要求

1.熟悉变量的定义、掌握变量的运用;

2.掌握选择语句、循环语句、熟悉多重循环语句的应用;

3.掌握掌握函数的定义、熟练掌握函数的使用;

4.掌握常用日期函数、字符串函数的用法;

5.掌握数组元素插入、删除、遍历以及数组常用函数的使用。

### 二、重点难点

### 重点:

1.掌握选择语句、循环语句、熟悉多重循环语句的应用;

2.掌握掌握函数的定义、熟练掌握函数的使用;

3.掌握常用日期函数、字符串函数的用法;

4.掌握数组元素插入、删除、遍历以及数组常用函数的使用。

# 难点:

1.掌握数组元素插入、删除、遍历以及数组常用函数的使用; 2.掌握数组的使用方法。

#### 三、实验安排

1. 实验环境

硬件:微机一台;

软件: Windows XP 或以上版本, 选择 PHPStorm 或 Zend Studio 或 EditPlus 或 Eclipse for PHP Developers 任意一款 IDE 均可

- 2. 实验学时:9 学时
- 3. 实验场地

周口师范学院计算机科学与技术学院机房

# 四、实验内容

1.变量的使用

实验题目:

(1)假设现有变量\$a 和变量\$b, 且\$a 的值为 10, \$b 的值为 20, 请编写程序, 在程

序运行完成后, 变量\$a 的值为 20, 变量\$b 的值为 10。

2.选择结构和循环语句的使用

实验题目:

- (1) 利用循环语句,实现在网页中打印用星号"\*"组成的实心菱形
- (2) 利用双层 for 循环, 在网页输出"九九乘法表"
- (3) 假设某人有 100,000 现金。每经过一次路口需要进行一次交费。交费规则为当 他现金大于50,000时每次需要交5%,如果现金小于等于50,000时每次交5,000。 请写一程序计算此人可以经过多少次这个路口。
- 3.常用字符串函数的使用
- (1) 现在举例假设: 有一个手机号,除去前 3 位和后 4 位,其余的使用\*代替,试 用 PHP 编程实现。
- (2) 随意编写一个字符串(长度必须大于等于 4),转换字符串,只显示第一个字符 和最后一个字符,字符串中间的部分用两个\*替换。如 teacher-->t\*\*r, 中国建 设银行-->中\*\*行。

4.数组和自定义函数的使用

实验题目:

- (1) 定义一个数组,有 5 个数,请找出最大的数和最小的数和对应的数组下标(key) 是多少?
- (2) 一群猴子排成一圈, 按 1,2, ……, n 依次编号。然后从第 1 只开始数, 数到 第 m 只,把它踢出圈,从它后面再开始数,再数到第 m 只,再把它踢出去……, 如此不停的进行下去,直到最后只剩下一只猴子为止,那只猴子就叫做大王。 要求:编程模拟此过程,输入 m、n,输出最后那个大王的编号。(约瑟夫环 问题)

# 实验三 **PHP** 操作数据库

#### 一、实验目的与要求

1.掌握 PHP 连接和选择 MySQL 数据库, PHP 数据库扩展的启用;

2.掌握 PHP 中执行 SQL 语句;

- 3.掌握如何处理结果集;
- 4.掌握 PHP 对 MySQL 数据库的增、删、改、查;
- 5.掌握如何释放结果集资源

# 二、重点难点

# 重点:

1.掌握 PHP 中执行 SQL 语句;

2.掌握如何处理结果集;

3.掌握 PHP 对 MySQL 数据库的增、删、改、查;

### 难点:

1.掌握如何处理结果集

2.掌握 PHP 对 MySQL 数据库的增、删、改、查;

# 三、实验安排

- 1. 实验环境
- 硬件:微机一台;

软件:Windows XP 或以上版本,选择 PHPStorm 或 Zend Studio 或 EditPlus 或 Eclipse for PHP Developers 任意一款 IDE 均可

- 2. 实验学时:7 学时
- 3. 实验场地

周口师范学院计算机科学与技术学院机房

# 四、实验内容

1.PHP 连接、关闭数据库服务器,选择数据库

实验题目:

(1) 编程实现 PHP 连接 MySQL 数据库服务器, 若连接数据库服务器成功输出"连 接成功!",失败输出"连接失败!"

(2) 编程实现 PHP 关闭 MySQL 数据库服务器连接, 若成功关闭 MySQL 数据库服务 器连接输出"关闭成功!",失败输出"关闭失败!"

(3) 编程实现 PHP 选择 MySQL 数据库, 若成功选择 MySQL 数据库输出"选择数据 库成功!",失败输出"选择数据库失败!"

2.发送 SQL 语句或 MySQL 命令实现 MySQL 数据库的增、删、改、查 实验题目:

- (1) 在雇员信息管理系统中,将员工信息列表显示在网页中;
- (2) 在雇员信息管理系统中,在员工信息列表每行末尾添加"编辑"字样和相应链 接,点击链接能实现相应功能;
- (3) 在雇员信息管理系统中,在员工信息列表每行末尾添加"删除"字样和相应链 接,点击链接能实现相应功能;
- (4) 在雇员信息管理系统中,在员工信息列表底部添加"增加新员工"按钮和相应 链接,点击链接能实现相应功能
- 3. 发送 SQL 语句或 MySQL 命令实现页面按字段排序、搜索、分页等功能
- (1) 在雇员信息管理系统中,员工信息列表列标题添加超链接,点击超链接实现按 标题字段排序功能;
- (2) 在雇员信息管理系统中, 在员工信息列表顶部添加文本框控件, 点击"搜索"

按钮能实现相应功能;

- (3) 在雇员信息管理系统中,点击员工信息列表列标题,实现按标题字段排序功能;
- (4) 在雇员信息管理系统中, 在员工信息列表底部添加"首页"、"上一页"、"下一 页"、"末页"字样及相应超链接,点击超链接实现相应功能。

# 实验四 **Web** 表单与会话技术

### 一、实验目的与要求

1.掌握 Web 表单的使用,学会用 PHP 处理表单数据 2.掌握 COOKIE 技术, 学会用 COOKIE 保存浏览历史 3.掌握 SESSION 技术, 学会用 SESSION 保存用户会话

#### 二、重点难点

# 重点:

1.Web 表单处理

- 2.超全局变量
- 3.使用正则式验证表单
- 4.Cookie 的使用

5.Session 的使用

### 难点:

1.表单验证

2.Cookie 的使用

3.Session 的使用

#### 三、实验安排

1. 实验环境

硬件:微机一台;

软件:Windows XP 或以上版本,选择 PHPStorm 或 Zend Studio 或 EditPlus 或 Eclipse for PHP Developers 任意一款 IDE 均可

- 2. 实验学时:6 学时
- 3. 实验场地

周口师范学院计算机科学与技术学院机房

### 四、实验内容

1.Web 表单的处理

实验题目:

(1) 创建一个以 GET 方式请求的表单,表单中设置"姓名"、"年龄"、"性别"三 个表单元素,通过按钮点击提交,可以重置,发送到 showinfo.php 页面并输出 打印到浏览器

- (2) 创建一个以 POST 方式请求的表单,表单中设置"姓名"、"年龄"、"性别"三 个表单元素,通过按钮点击提交,可以重置,发送到 showinfo.php 页面并输出 打印到浏览器
- (3) 编写用于上传文件的 html 表单页面 index.html 和接收数据的 PHP 脚本文件 post.php, 实现文件上传的功能及效果显示
- 2. 表单数据安全验证

实验题目:

- (1) 创建一个表单,表单中有一个输入用户姓名的表单元素,该表单数据传输给 post.php, 在 post.php 中将该变量获取并打印输出, 向表单元素中输入正常的 值,查看页面显示效果,在该表单中再次输入带 html 标签的内容查看页面显 示效果, 最后使用 strip\_tags()函数对带 html 标签的内容进行处理, 再次查看 页面显示效果。
- 3. 超全局数组变量
- (1) 在 HTML 文件中创建一个表单,该表单保存你的个人信息,该表单分别以 GET 和 POST 方式请求 post.php 页面, post.php 页面使用\$ REQUEST 获取数据并显 示。
- (2) 在创建一个 php 文件,利用超全局变量\$ SERVER 获取 Web 服务器地址、客户 端操作系统和浏览器信息、服务器端 IP 地址、客户端 IP 地址
- 3. 使用正则式验证表单
- (1) 编写 checkUsername()函数,用于验证用户名格式是否合法
- (2) 编写 checkPassword()函数,用于验证密码格式是否合法
- (3) 编写 checkEmail()函数,用于验证邮箱地址是否合法

4.Cookie 和 Session 的使用

(1) 编写一个 login.php 文件, 用于请求登陆, 通过 post 传递参数, 如果用户名和 密码验证成功就注册 session,再编写一个 content.php 文件用来显示网站内容 页,在 content.php 中编写验证是否存在 session,只有用户登陆成功了才能看 到网站内容页

#### 实验五 文件与图像技术

#### 一、实验目的与要求

1.掌握文件的上传,学会用 PHP 处理上传文件信息; 2.掌握图像的操作,学会用 PHP 添加水印、生成缩略图和验证码; 3.熟悉文件与目录技术,学会用 PHP 创建、删除文件或目录。

# 二、重点难点

重点:

- 1.文件上传
- 2.生成缩略图
- 3.验证码生成
- 4.文件操作
- 5.目录操作

# 难点:

- 1.生成缩略图
- 2.图片添加水印
- 3.验证码生成
- 4.目录操作

### 三、实验安排

- 1. 实验环境
- 硬件:微机一台;

软件:Windows XP 或以上版本,选择 PHPStorm 或 Zend Studio 或 EditPlus 或 Eclipse for PHP Developers 任意一款 IDE 均可;

- 2. 实验学时:6 学时
- 3. 实验场地
- 周口师范学院计算机科学与技术学院机房

# 四、实验内容

1.文件上传到服务器

实验题目:

- (1) 编写 HTML 页面, 在页面中创建一个表单, 用于上传用户头像, 选择上传的图 像文件后提交表单,通过 PHP 接收、处理上传文件信息,并同时显示上传的 头像。
- (2) 在上一题基础上实现限制上传文件的大小以及上传文件的类型
- 2. 文件的下载

实验题目:

- (1) 创建 download.php 文件,应用 header()函数,实现文件的下载
- 3. 文件读取

实验题目:

- (1) 创建一个 read1.php 文件, 使用 file()函数, 实现读取文本文件的内容
- (2) 创建一个 read2.php 文件, 使用 file\_get\_contents()函数, 实现读取文本文件的 内容
- 3. 文件操作

实验题目:

(1) 编程实现对文件的创建、复制、删除、移动操作

4.目录操作

实验题目:

(1) 编程实现对目录的创建、判断是否为目录、遍历目录、删除目录操作

5.图像技术应用

实验题目:

- (1) 编程实现以黑色作背景,用白色线条绘制直线、圆、正方形
- (2) 编程实现制作指定大小的图片缩略图
- (3) 编程实现给图片添加半透明的图像水印
- (4) 编程实现给图片添加文字水印
- (5) 编程实现生成图像验证码

# 实验六 面向对象编程

#### 一、实验目的与要求

1.理解面向对象思想,能够认识到面向对象与面向过程的区别; 2.掌握类与对象的使用,可以正确定义类并实例化类的对象; 3.掌握构造方法与析构方法,能够将其运用到类的定义中; 4.掌握继承的使用,能够通过继承扩展类的功能; 5.了解接口与抽象类,能够封装一个简单的接口或抽象类。

# 二、重点难点

重点:

- 1.类与对象
- 2.类常量和静态成员
- 3.访问修饰限定符

4.继承和重写

5.魔术方法

# 难点:

1.类常量和静态成员

2.继承和重写

3.魔术方法

4.抽象类与接口

### 三、实验安排

1.实验环境 硬件:微机一台;

软件: Windows XP 或以上版本, 选择 PHPStorm 或 Zend Studio 或 EditPlus 或 Eclipse for PHP Developers 任意一款 IDE 均可;

- 2. 实验学时:6 学时
- 3. 实验场地

周口师范学院计算机科学与技术学院机房

#### 四、实验内容

1.声明类

实验题目:

(1) 使用 class 关键字定义一个表示学生类型的类, 类名为 Student, 在 Student 类 中定义两个成员变量\$name 和\$gender, 分别用来表示姓名和性别, 在 Student 类中定义一个表示说话行为的 sayHello()方法, 用于输出学生的姓名

2.类的实例化

实验题目:

(1) 使用 new 关键字创建一个 Student 类的实例对象,在实例化对象时为对象开辟 内存空间,并初始化其属性

3.构造方法和析构方法

实验题目:

- (1) 创建一个名为\_construct()的方法为构造方法, 使用 new 关键字创建一个 Student 类的实例对象,并且在实例化的过程中被调用构造方法,而且允许在 实例化时传递参数
- (2) Student 类中定义两个成员变量\$name 和\$gender, 创建一个名为\_\_destruct()的 方法为析构方法,如果被声明,则在对象被销毁的过程中被调用,不需要参数。

4.静态成员的使用

实验题目:

(1) 声明一个 student 类,增加静态成员来记录学生数量与获取学生数量。每当实 例化一个学生对象,或者克隆学生对象,学生数量增加,销毁一个对象,学生 数量减少。

5.类常量

实验题目:

(1) 声明一个 student 类, 使用类常量来设定某些枚举值的数据, 例如性别

6.类的继承

实验题目:

(1) 定义水果类 Fruit, 在该类中定义颜色属性\$color 和形状属性\$shape, 并通过构 造方法对这两个属性进行初始化,然后定义用于获得这两个属性的 getColor() 方法和 getShape()方法

- (2) 定义苹果类 Apple, 使该类继承自水果类 Fruit, 并定义苹果类的构造方法, 在 构造方法中使用 parent 关键字调用父类构造方法对父类进行初始化
- (3) 输入苹果颜色和形状,打印输出苹果颜色和形状到浏览器

7.对象的克隆

实验题目:

(1) 建立一个羊类 Sheep, 在该类中定义羊的颜色属性Scolor,同时定义用来设置颜 色的 setColor()方法和获取颜色的 getColor()方法,对 Sheep 类进行实例化, 然 后分别用等号赋值和用 clone 方法测试对对象进行更改的影响结果

8.类的多态

实验题目:

(1) 定义动物类 Animal, 然后分别定义企鹅类 Penguin 和昆虫类 Insect, 并在两个 子类中分别重写动物类的行走方法,最后通过这两个子类实例的对象调用其自 身的行走方法,在浏览器打印输出

编写人:孙立权 讨论参加人:卢欣欣、王峰、郑志恒 审核人:李骞

2017 年 3 月 10 日

# 《软件工程》课程教学大纲

【课程编码】080832001 【课程类别】专业选修课

【学时学分】54 学时, 3 学分 【适用专业】计算机科学与技术

# 一、课程性质和目标

课程性质:《软件工程》课程是计算机科学与技术专业的一门重要专业选修课程。通过 本课程的学习使学生理解软件工程的基本原理、软件项目开发各阶段的任务,掌握传统的结 构化开发方法和面向对象开发方法,能够使用 Visio 等建模工具进行软件项目设计,按照标 准规范地进行软件项目开发,在整个软件项目开发各阶段形成规范的文档,并具备基本的软 件项目管理能力。在项目开发过程中,培养科学的思维方法,灵活运用知识的能力,养成良 好的编程习惯,积累软件项目开发经验,为学生职业能力培养和职业综合素质培养起重要支 撑作用。

课程目标:该课程主要为软件设计、开发企业培养具有软件设计开发能力、了解软件项 目开发规范、具备软件项目管理知识的实践型人才。帮助学生进入该类企业,从事软件项目 设计、开发、测试与维护奠定基础。达到以下具体目标:

- 1. 掌握软件工程的基本概念;
- 2. 掌握软件工程各个阶段的目的与任务;
- 3. 掌握软件需求分析和软件设计的基本原理;
- 4. 掌握结构化设计方法和面向对象设计建模方法;
- 5. 掌握软件测试的常用方法和选取测试用例的原则;
- 6. 掌握软件后期维护的原则和方法。

主要为培养规格 2、培养规格 3 和培养规格 5 的实现提供支持, 具体如下:

对于培养规格 2, 具有计算机应用系统分析、设计和开发能力;适应 IT 行业需求, 具有 计算思维能力、算法设计与分析能力、程序设计能力、数据库维护与管理能力、网站开发能 力。

对于培养规格 3,具有良好的科学素养和较强的工程意识,具有一定的组织管理、人际 沟通能力和团队精神,具备综合运用所掌握的知识、方法和技术解决实际问题的能力。

对于培养规格 5, 使学生掌握文献检索和资料查询的基本方法,能熟练阅读专业科技文 献资料,具有独立学习和获取信息的能力。

# 二、教学内容、要求和学时分配

(一) 软件工程概述学时(4 学时)

#### 教学内容:

软件的发展及特点、软件危机产生的原因及解决措施、软件工程的定义、软件工程研究

 $- AA$ 

内容、软件工程的三要素及软件工程的基本原则。

# 教学要求:

- 1. 了解软件的定义、发展及特点;
- 2. 掌握软件危机的概念,产生的原因及如何解决;
- 3. 掌握软件工程的定义、研究内容及目标;
- 4. 了解软件工程的基本原则。

# 重点:

- 1. 软件工程的定义及研究内容;
- 2. 由软件危机引入软件工程的过程;
- 3. 软件工程的三要素。

# 难点:

- 1. 软件工程的研究内容;
- 2. 软件危机产生原因。

#### (二) 软件过程学时(6 学时)

# 教学内容:

软件生命周期基本任务、软件生命周期模型、软件开发方法、软件开发工具与开发环境。

### 教学要求:

1. 理解软件生命周期概念;

- 2. 掌握常用的软件生命周期开发模型;
- 3. 了解常用的软件开发方法;
- 4. 了解软件开发工具与开发环境。

# 重点:

1. 常用的软件生命周期开发模型;

2. 结构化开发方法与面向对象开发方法。

# 难点:

几中常用的软件开发模型。

### (三) **Visio** 学时(4 学时)

### 教学内容:

Visio 简介、Visio 的安装步骤、Visio 建模举例。

# 教学要求:

- 1. 熟悉 Visio 工具的界面布局;
- 2. 掌握利用 Visio 工具进行建模;
- 3. 了解 Visio 工具的操作界面。

### 重点:

Visio建模。

# 难点:

利用Visio进行业务流程图,数据流程图的绘制。

(四)结构化分析技术学时(14 学时,理论讲授学时 12+习题学时 2)

### 教学内容:

可行性分析的任务、可行性分析的步骤、可行性分析的主要内容、可行性分析报告编写 规范、需求分析的任务、需求分析过程、需求分析技术、需求规格及评审。

#### 教学要求:

- 1. 理解可行性研究的任务和步骤;
- 2. 掌握成本效益分析的几种方法;
- 3. 了解需求分析的原则;
- 4. 掌握需求分析技术;
- 5. 理解需求分析过程及需求规格评审。

### 重点:

- 1. 可行性分析的主要内容;
- 2. 需求分析技术-数据流图的画法;

3. 需求分析任务。

### 难点:

- 1. 成本效益分析;
- 2. 数据流图的绘制和数据字典的构建。
- 习题:

第一章、第二章、第七章课后习题讲解。

(五)结构化设计技术学时(11 学时,理论讲授学时 10+习题学时 1)

### 教学内容:

概要设计的概念和任务、概要设计的原则、概要设计的步骤和方法、软件设计规则和图 形工具的应用、详细设计的概念和任务、详细设计的工具、面向数据结构的设计方法、人机 交互界面设计、程序复杂度的度量。

#### 教学要求:

- 1. 了解概要设计和详细设计的任务;
- 2. 掌握概要设计的几种原则;
- 3. 了解软件设计的步骤;
- 4. 理解软件设计常用的图形工具;
- 5. 掌握程序复杂度的度量方法;
- 6. 了解人机交互界面设计。

# 重点:

1. 掌握概要设计方法和详细设计方法。

2. 概要设计的原则;

3. 程序复杂度的度量方法。

# 难点:

- 1. 概要设计的原则;
- 2. 程序复杂度的度量方法。

习题:

第八章课后习题讲解。

# (六) 结构化实现技术 学时(11学时,理论讲授学时10+习题学时1)

### 教学内容:

程序语言的选择、编码风格的重要性、软件测试的任务和目标、软件测试方法、软件测 试步骤、调试策略和常用调试技术、估算软件平均无故障时间。

#### 教学要求:

- 1. 了解编码语言;
- 2. 掌握编码风格的几条原则;
- 3. 了解影响软件质量的因素;
- 4. 掌握软件测试的任务和目标;
- 5. 掌握软件测试技术及测试步骤;
- 6. 了解调试策略和常用的调试技术;
- 7. 掌握测试用例的选择方式。

# 重点:

1. 编码风格;

2. 软件测试技术。

# 难点:

- 1. 编码过程中要注重编码的风格和效率;
- 2. 软件测试方法。

习题:

第九章课后习题讲解。

# (七) 软件维护学时(4学时)

#### 教学内容:

软件维护的内容、软件维护的过程、软件的可维护性管理。

### 教学要求:

1. 了解软件维护内容;

- 2. 掌握软件维护过程;
- 3. 了解软件可维性管理;

4. 掌握软件维护的分类。

# 重点:

1. 软件维护的分类;

2. 软件维护的过程。

# 难点:

软件维护的过程。

### 学时分配:

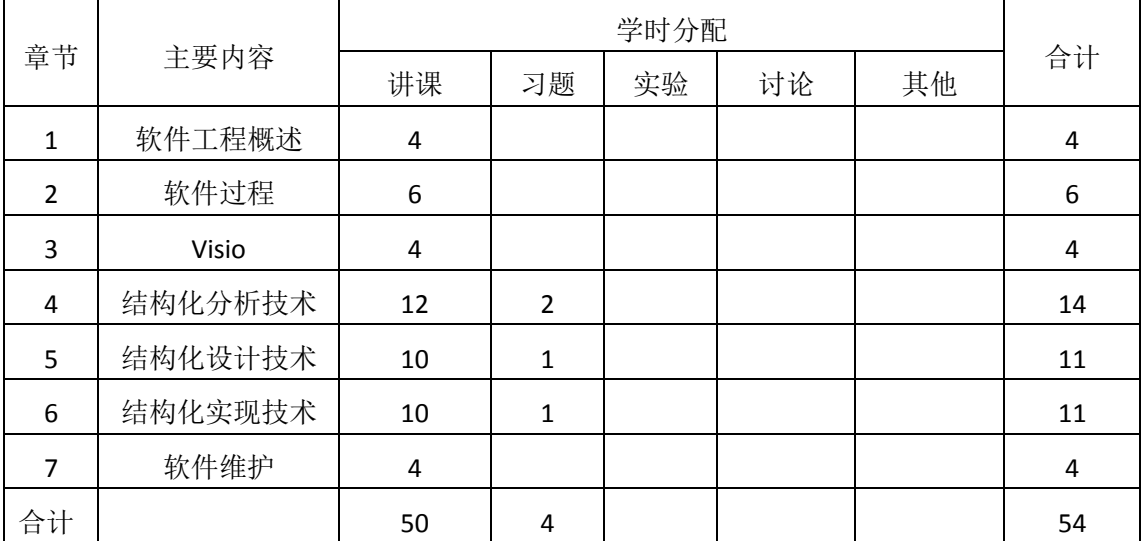

#### 表 **1** 教学学时分配表

# 三、选用教材与参考资料

#### 推荐教材:

《实用软件工程技术》(第 1 版), 郑延斌, 科学出版社, 2013 年。

### 参考资料:

[1] 《软件工程导论》(第 3 版),张海藩编,清华大学出版社,2010 年。

(参考章节:一、二、三、四、五)

[2] 《软件工程》(第 1 版),王立福等编,北京大学出版社,2010 年。

(参考章节:一、三、四、九)

[3] 《软件工程导论》,陈明编著,机械工业出版社,2011年。

(参考章节:一、五、六、七、八)

- [4] 《基于案例的软件构教程》,李劲华等编,电子工业出版社,2016 年。 (参考章节:一、二、三)
- [5] 《软件工程导论》(第5版),朱少民编,清华大学出版社,2009年。 (参考章节:一、二、三、四、五)

[6] 《软件工程导论》(第1版),薛继伟编, 哈尔滨工业大学出版社,2011年。

(参考章节:一、二、四、五、六、七)

### 四、先修课要求

在学《软件工程》这门课之前,学生应学习面向对象课程的基本知识及数据结构的理论 内容。

# 五、教学手段与方法

通过 PPT 演示文稿、系统演示、案例分析和讲授等方式进行理论教学,通过自建的网络 教学平台进行教学资源发布、网上答疑、提交作业、在线测试等形式进行网络辅助教学。

# 六、考核方式及成绩评定

考核方式:考试

成绩评定:平时成绩 30% (平时考勤 10%, 实验 20%) +期末考试 70%

(1)平时成绩

平时考勤占 10%,主要反应学生的课堂表现、平时的信息接受、自我约束。成绩评定的 主要依据包括:课程的出勤情况、课堂的基本表现(含课堂测验)。

作业成绩占 20%,主要反映学生对软件工程理论知识的掌握情况:理解软件工程的基本 原理、软件项目开发各阶段的任务,掌握传统的结构化设计方法和面向对象的开发方法,能 够使用 Visio 等建模工具进行软件项目设计, 按照标准规范地进行软件项目开发, 在整个软 件项目开发各阶段形成规范的文档,并具备基本的软件项目管理能力,为后续课程打下坚实 的理论基础。

(2)考试成绩

期末考试是对学生学习情况的全面检验。强调考核学生对软件工程的定义,研究内容的 掌握程度,淡化考查一般知识、概念的记忆,主要以综合题和简单题为主,要起到督促学生 系统掌握包括基本思想方法在内的主要内容。

编写人:朱变 讨论参加人:彭海云、王倩 审核人:牛玲

#### 年 月 日

# 《数据结构》课程教学大纲

【课程编码】080810001 【课程类别】专业必修课

【学时学分】72 学时,4学分 【适用专业】计算机科学与技术

# 一、课程性质和目标

课程性质:《数据结构》是计算机科学与技术专业的专业必修课程。该课程是介于数学、 硬件及软件三者之间的一门核心课程,它不仅是一般程序设计,尤其是非数值性程序设计的 基础,同时为设计实现计算机操作系统、数据库高级应用和高级程序设计的后续课程打下重 要基础,培养学生分析研究计算机加工的数据结构的特性,具备数据抽象能力。

课程目标:通过对本课程的学习,训练学生对计算机加工的数据对象进行分析的能力, 选择适当的数据结构、存储结构及相应算法的能力,并且能够创造性进行算法设计和程序设 计,更好地掌握和运用所学习的知识,使所设计的程序结构清楚,正确易读。为后续课程的 学习打下良好的基础,达到以下具体目标:

1.掌握对计算机处理的数据对象进行分析的能力;

2.培养学生选择适当的数据结构和存储结构的能力;

3.进行阅读、分析和设计算法的能力;

4.掌握必要的程序设计基本技能训练;

5.培养学生独立学习和获取信息的能力。

主要为培养规格 2、培养规格 3 和培养规格 4 的实现提供支持,具体如下:

对于培养规格 2,使学生具有计算机应用系统分析、设计和开发能力,适应 IT 行业需求, 具有计算思维能力、程序设计能力及常用算法设计与分析能力。

对于培养规格 3, 使学生具有良好的科学素养和较强的工程意识,具备综合运用所掌握 的知识、方法和技术解决实际问题的能力。

对于培养规格 4, 使学生掌握文献检索和资料查询的基本方法,能熟练阅读专业科技文 献资料,具有独立学习和获取信息的能力。

# 二、教学内容、要求和学时分配

(一)绪论学时(理论学时 4 学时)

教学内容:

1.数据结构的一些基本概念:数据、数据元素、数据的逻辑结构、物理结构、算法等;

2.抽象数据类型;

3.描述算法的程序语言(C/C++);

4.算法时间复杂度和空间复杂度的分析。

# 教学目的及要求:

1.掌握数据、数据对象、数据元素、数据结构、数据的逻辑结构与物理结构、逻辑结构 与物理结构间的关系等数据结构的基本概念;

2.了解数据类型、抽象数据类型、数据抽象和信息隐蔽原则以及面向对象这种数据抽象 实现方法;

3.理解算法的定义、算法的特性、算法的时间代价、算法的空间代价;

4.掌握用 C/C++语言描述算法的方法,能够使用 C/C++语言编写程序。

# 重点:

数据结构的概念;算法分析;C/C++语言。

难点:

算法分析

#### (二)线性表 学时(理论学时 11学时)

#### 教学内容:

1.线性表的基本概念;

2.顺序表:顺序表的定义和特点,顺序表的类定义,顺序表的查找、插入和删除,使用 顺序表的事例,顺序表复杂度分析;

3.单链表:单链表的结构,单链表的类定义,单链表中的查找、插入与删除,带表头结 点的单链表,单链表的游标类及静态链表;

4. 循环链表: 循环链表的类定义及操作, 用循环链表解约瑟夫问题;

5.多项式及其相加:多项式的链表表示类定义,多项式的加法;

6.双向链表:双向链表的类定义及操作。

### 教学目的及要求:

1.了解线性表的逻辑结构特性,以及线性表的两种存储实现方式;

2.熟练掌握顺序表的定义与实现,包括搜索、插入、删除算法的实现及其平均比较次数 的计算, 掌握应用顺序表作为集合的简单操作;

3.了解链表结构的特点,有动态链表和静态链表之分;

4.理解链表有单链表、循环单链表、双向链表之分;

5.理解单链表的结构、特点;

6.熟练掌握单链表的类定义、构造函数、单链表的查找、插入与删除算法;

7.掌握带表头结点的单链表的优点和类定义及相应操作的实现;

8.掌握循环链表的特点,循环链表的类定义,以及用循环链表解决问题的方法;

9.掌握双向链表的特点,双向链表的类定义及相关操作的实现,用双向链表解决问题的 方法。

# 重点:

1.线性表的基本概念、顺序表的实现及应用;

2.实现链表删除与插入操作时指针的变化以及特殊情况处理。

### 难点:

实现链表删除与插入操作时指针的变化以及特殊情况处理

#### 其他教学环节:

习题:线性表

线性表基础知识,顺序表的有序插入和逆置算法,单链表和循环链表的合并等算法的实 现等

#### (三)栈与队列学时(理论学时 **8** 学时)

#### 教学内容:

1.栈:栈的类型定义及特点,栈的顺序存储表示,栈的链接存储表示;

2.栈的应用:回文验证、数制转换及表达式求值(后缀表达式求值、中缀表达式求值);

3. 队列:队列数据类型定义及特点,队列的顺序存储表示,队列的链接存储表示,队列 的应用举例;

4.优先级队列:优先级队列的定义,优先级队列的存储表示;

5.栈与递归:递归定义与递归函数,递归问题求解与递归栈;

6. 递归与回溯: 用回溯方法求解递归的两个典型应用——迷宫问题和八皇后问题。

#### 教学目的及要求:

1.熟练掌握栈的定义和特性,栈的顺序表示、链表表示以及相应操作的实现;特别注意 在不同表示方式下栈空和栈满的条件;

2.了解栈的不同应用,掌握后缀与中缀表达式计算方法和算法思路;

3.熟练掌握队列的定义、特性,队列的顺序表示、链表表示以及相应操作的实现,特别 是循环队列中队头与队尾指针的变化情况;

4.了解优先级队列的定义、特性,优先级队列的插入与删除算法;

5.理解递归的概念;

6.掌握递归过程的机制与利用递归工作栈实现递归的方法;

7.了解迷宫问题和八皇后问题的递归求解思路及回溯方法;

8.理解利用递归解决问题的分治法和回溯法。

#### 重点与难点:

栈与队列的操作实现及表达式求值的方法;递归解决问题的思想。

(四)串学时(理论学时 **6** 学时)

# 教学内容:

字符串:字符串类型定义;字符串操作的实现;字符串的模式匹配。

#### 教学目的及要求:

掌握字符串的定义、表示及实现

# 重点 :

串的定长顺序存储、堆分配存储、块链存储表示;串的模式匹配算法。

### 难点:

串的模式匹配算法及改进

#### (五)数组和广义表学时(理论学时 **6** 学时)

# 教学内容:

1.稀疏矩阵:稀疏矩阵的正交链表表示法及建立和删除操作;

2.特殊矩阵的压缩存储:特殊矩阵定义、稀疏矩阵类定义、矩阵转置与快速转置、矩阵 乘法与输出;

3. 广义表:广义表的概念;广义表的表示及操作;广义表存储结构的实现;广义表的 访问算法;广义表的递归算法。

# 教学目的及要求:

1.了解稀疏矩阵的定义及其数组实现;

2.掌握广义表的定义及其实现方法;

3.掌握广义表的递归算法。

### 重点:

数组、广义表的定义和操作

难点:

矩阵的快速转置及模式匹配改进

### (六)树和森林学时(理论学时 **12** 学时)

#### 教学内容:

1. 树和二叉树: 树的定义, 树的术语, 二叉树的定义, 二叉树的性质, 二叉树的顺序表 示,二叉链表表示;

2.二叉树遍历及应用:中序遍历,前序遍历,后序遍历,层次遍历;

3.线索二叉树:线索,中序线索化二叉树;

4.二叉搜索树:二叉搜索树的定义,二叉搜索树上的搜索,二叉搜索树的插入,二叉搜 索树的删除;

5.二叉树的计数:卡特兰数的推导;

6.堆:堆的定义,堆的建立,堆的插入与删除;堆的调整算法;

7. 树与森林: 树的存储表示, 森林与二叉树的转换, 遍历树, 遍历森林;

8. 霍夫曼树: 路径长度, 霍夫曼树, 霍夫曼编码。

#### 教学目的及要求:

1.了解树的基本概念。包括树的定义、树的术语;

2.掌握二叉树的概念、性质及二叉树的表示;

3.熟练掌握二叉树的遍历方法及应用;

4.了解线索二叉树的特性及寻找某结点的前驱和后继的方法;

5.熟练掌握二叉搜索树的表示、搜索、插入、删除算法及其性能分析方法;

6.掌握二叉树的计数方法,了解其推导;

7.掌握树与二叉树的转换,树的遍历算法;

8.掌握森林与二叉树的转换,森林的遍历算法;

9.掌握霍夫曼树的实现方法、构造霍夫曼编码的方法及带权路径长度的计算。

# 重点:

1.二叉树的表示、存储实现以及操作;

2.霍夫曼树与霍夫曼编码。

# 难点:

二叉树的计数

### 其他教学环节:

习题:树和二叉树

二叉树的基本概念,二叉树的遍历与线索,霍夫曼树和编码的实现等

#### (七)图学时(理论学时 **9** 学时)

#### 教学内容:

1.图的基本概念:图的基本概念,图的抽象数据类型;

2.图的存储表示:邻接矩阵,邻接表,邻接多重表;

3.图的遍历与连通性:深度优先搜索,广度优先搜索,连通分量,关节点与重连通分量;

4. 最小生成树: kruskul 算法, prim 算法;

5.单源最短路径问题:dijkstra 算法;

6. 活动网络: AOV 网络与拓扑排序, AOE 网络与关键路径。

#### 教学目的及要求:

1.理解图的基本概念和图的抽象数据类型;

2.掌握图的 3 种存储表示:邻接矩阵、邻接表和邻接多重表。对于前两种,要求掌握典 型操作,如构造、求根、找第一个邻接顶点、找下一个邻接顶点等操作的实现算法;

3.熟练掌握图的两种遍历算法与求解连通性问题的方法,包括深度优先搜索和广度优先 搜索算法、求连通分量的方法(不要求算法);

4.理解求解关节点及构造重连通图的方法(不要求算法);

5.掌握构造最小生成树的 Prim 算法和 Kruskal 算法,要求理解算法;

6. 理解如何用 Di ikstra 方法求解单源最短路径问题(不要求算法);

7.熟练掌握活动网络的拓扑排序算法;

8.掌握求解关键路径的方法。

# 重点:

1.图的存储,图的遍历;

2.构造图的最小生成树的方法;

3.活动网络拓扑排序算法。

# 难点

求图的连通分量;构造最小生成树算法;求解单源最短路径问题。

### 其他教学环节:

习题:图

图的概念,图的存储和遍历,最小生成树算法和最短路径等

#### (八)查找学时(理论学时 **8** 学时)

### 教学内容:

1.静态搜索结构:顺序搜索;基于有序顺序表的顺序搜索和折半搜索;静态树表的搜索; 索引顺序表;

2.动态搜索结构:AVL 树(AVL 树定义;平衡化旋转;AVL 树的插入和删除;AVL 树高度); B 树(B 树的定义; B 树的插入; B 树的删除; B+树); 键树的查找;

3.散列:散列表;散列函数;处理溢出的方法;散列表分析。

### 教学目的及要求:

1.熟练掌握静态搜索表的顺序搜索和折半搜索算法及其性能分析方法;

2.掌握线性索引、静态索引树表的搜索和构造方法;

3.掌握 AVL 树的平衡化旋转、构造、插入、删除时的调整方法及其性能分析;

4.掌握 B 树、B+树的搜索和构造方法;

5.掌握散列法,包括散列函数的构造、解决冲突的方法。

### 重点:

基于有序顺序表的顺序搜索和折半搜索、AVL 树、B 树、散列表等一系列索引方法及性 能分析。

# 难点:

动态搜索方法

#### (九)排序学时(理论学时 **8** 学时)

#### 教学内容:

1.插入排序:直接插入排序,折半插入排序,链表插入排序,希尔排序;

2. 交换排序: 起泡排序, 快速排序;

3.选择排序:直接选择排序,锦标赛排序,堆排序;

4. 归并排序: 归并, 迭代的归并排序算法, 递归的链表归并排序;

5.基数排序:多关键码排序,链式基数排序。

# 教学目的及要求:

1.掌握排序的基本概念和性能分析方法;

2.掌握插入排序、交换排序、选择排序、归并排序等内排序的方法及其性能分析方法;

3.了解基数排序方法及其性能分析方法。

# 重点:

排序算法及性能分析

# 难点:

快速排序

#### 学时分配:

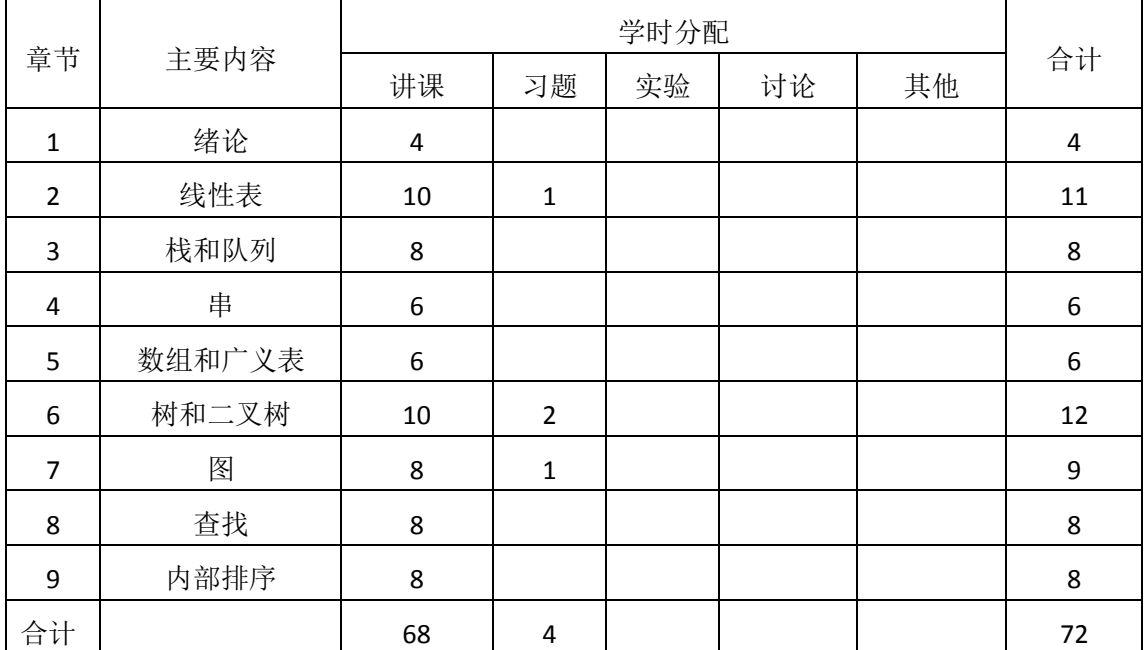

#### 表 **1** 教学学时分配表

注:课内讨论和习题时间不足以完成的,学生还需要用更多的课外时间。

# 三、选用教材与参考资料

### 推荐教材:

《数据结构》(第 2 版),严蔚敏等主编,清华大学出版社,2011 年。

#### 参考资料:

[1]《数据结构与算法分析: C语言描述》(原书第2版), (美)维斯编著, 冯舜玺译, 机械工业出版社,2004年。

(参考章节:一、二、三、四、五、六、七、八、九)

[2]《数据结构与算法分析(C++语言版)》,张琨等编著,人民邮电出版社,2016年。 (参考章节:一、二、三、四、五、六、七、八、九)

[3]《数据结构与算法分析——C语言描述》(英文版·第2版),(美)Weiss等编著,机械工 业出版社,2010年。

(参考章节:二、三、四、六、七、八、九)

- [4]《数据结构题集(C语言版) 》,严蔚敏等编著,清华大学出版社,2011年。 (参考章节:二、三、四、六、七、八、九)
- [5]《数据结构实践教程》,徐慧等主编,清华大学出版社,2010年。 (参考章节:二、三、四、六、七)

[6] 《数据结构(C语言版)1000个问题与解答》,张长富等译,清华大学出版社,2010 年。

(参考章节:二、三、四、六、七)

- [7]《数据结构项目实训》,戴文华等主编,人民邮电出版社,2012年。 (参考章节:二、三、四、六、七)
- [8] http://blog.csdn.net/?aspxerrorpath=/column/details

(参考章节:三、四、五、六、七)

#### 四、先修课要求

在学《数据结构》这门课之前,学生对 C/C#/C++语言程序设计、离散数学、计算机基 本概念和上机操作知识有一定的了解。

# 五、教学手段与方法

通过 PPT 演示文稿、系统演示、案例分析和讲授等方式进行理论教学,通过网络教学平 台进行教学资源发布、网上答疑、提交作业、在线测试等形式进行网络辅助教学。

# 六、考核方式及成绩评定

考核方式:考试

成绩评定: 平时成绩 30% (平时考勤 10%, 作业 20%) +期末考试 70%

平时考勤占 10%,主要反应学生的课堂表现、平时的信息接受、自我约束。成绩评定的 主要依据包括: 课程的出勤情况、课堂的基本表现(含课堂测验)。

作业占 20%,主要反映学生在所学理论指导下动手编写程序的能力,培养学生严谨的程 序设计思想和应用计算机解决和处理实际问题的思维方法与基本能力,并以此为基础逐渐掌 握复杂软件的设计和开发手段,为后续课程的学习打下坚实的理论和实践基础。

期末考试是对学生学习情况的全面检验。强调考核学生对线性表、栈和队列、树、图等 数据结构的表示和实现,考核学生综合运用所学内容解决实际问题的内容。淡化考查一般知 识、概念的记忆,主要以简答题和算法设计题为主,要起到督促学生系统掌握包括基本思想 方法在内的主要内容。

编写人:姜静 讨论参加人:李骞、杨素锦 审核人:李骞

# 年 月 日

- 57 -

# 《数据库原理与应用》课程教学大纲

【课程编码】080810002 【课程类别】专业必修课

【学时学分】72 +36 学时,5 学分 【适用专业】计算机科学与技术(专升本)

# 一、课程性质和目标

课程性质:《数据库原理与应用》课程是计算机科学与技术专业必修课程。通过本课程 的学习可以使学生掌握数据库系统的基本原理和基本技术,是计算机导论、程序设计基础的 后续课程,同时也为动态网页设计后续课程打下数据库基础,培养学生数据库的设计、建立、 管理和应用系统开发能力。

课程目标:通过对本课程的学习,使学生能够理解数据库系统的基本原理,掌握数据库 的基本技术、基本操作和基本应用方法,掌握数据库应用软件的设计与开发的基本技术和方 法,并能够结合具体业务进行综合实际运用。为后续课程的学习打下良好的基础,达到以下 具体目标:

1. 掌握关系数据库基本理论、基本知识和基本方法;

2. 具有分析和设计数据库信息管理系统的能力;

3. 获得正确管理、使用和维护数据库的基本知识和基本方法;

4. 学会运用结构化查询语言等相关技术对数据库进行管理和维护;

5. 设计简单的信息管理系统的能力。

主要为培养规格 2、培养规格 3、培养规格 4 和培养规格 5 的实现提供支持,具体如下:

对于培养规格 2, 使学生具有较强的数据库设计、开发和维护能力、动态网站设计与开 发能力、信息系统的开发与维护能力等。

对于培养规格 3,使学生具备综合运用所掌握的知识、方法和技术解决实际问题的能力。

对于培养规格 4, 使学生能跟踪最新的信息管理技术, 了解计算机科学与技术专业的技 术前沿、发展现状与趋势。

对于培养规格 5, 使学生掌握文献检索和资料查询的基本方法, 能熟练阅读专业科技文 献资料,具有独立学习和获取信息的能力;

# 二、教学内容、要求和学时分配

(一)数据库基础知识学时(12 学时,其中理论讲授学时 8+实践实验学时 4) 教学内容:

数据库系统的基本概念、数据库技术特点、应用及发展趋势、三种数据模型、关系数据 库的基础知识、关系的规范化、数据库设计的方法与步骤、MYSQL 数据库管理系统的安装、 配置和使用。

# 教学要求:

1.了解数据库系统的基本概念及其主要功能;

2.了解三种重要的数据模型;

3.掌握RDBMS的基本概念、数据独立性的含义以及实体-关系模型的概念;

4.了解关系规范化的使用(主要包括:1NF、2NF、3NF);

5.掌握数据库设计的方法与步骤;

6.熟悉MYSQL软件的安装、配置、启动/关闭服务以及使用方法。

# 重点:

1.实体关系模型的基本概念以及 E-R 图的构建;

2.关系规范化理论。

#### 难点:

1.关系规范化理论;

2.数据库设计的步骤。

### 其它教学环节:

实验一 数据库基础知识

1. 熟悉数据库基本概念和基本知识;

2. 熟悉数据库设计的基本步骤;

3. 掌握数据库概念模型设计的基本方法及概念模型设计工具 E-R 图的使用;

4. 掌握数据库逻辑结构设计的基本方法和原则;

5. 熟悉 MYSQL 软件的安装、配置和使用。

(二)数据库基本管理学时(6 学时,理论讲授学时 4+实践实验学时 2) 教学内容:

数据库的结构、数据库的创建和查看、数据库的修改与删除、字符集和校对规则的设置。

### 教学要求:

1.了解数据库基本结构;

2.掌握数据库的创建和查看;

3.熟悉数据库的修改与删除。

# 重点:

1.数据库的创建;

2.数据库的修改、删除。

# 难点:

字符集和校对规则的设置。

#### 其它教学环节:

实验三 数据库的管理

1. 掌握数据库的创建语法;

2. 掌握数据库字符集的设置和校对规则的选择;

3. 掌握数据库的修改和删除操作;

4. 熟悉数据库的存储引擎的设置。

(三)数据表的管理学时(14 学时,理论讲授学时 10+实践实验学时 4)

#### 教学内容:

常用数据类型、数据表的创建、修改数据表、删除数据表、数据的管理、数据完整性约 束、索引的作用和分类、索引的创建、索引的修改与删除。

#### 教学要求:

- 1.了解常用数据类型;
- 2.掌握数据表的创建、修改与删除;
- 3.熟悉表数据的管理操作(插入、删除、更新);
- 4.掌握数据库完整性约束;
- 5.了解索引的作用和分类;
- 6.掌握不同类型索引创建的方法;
- 7.掌握索引的修改与删除的方法。

#### 重点:

1.数据表的创建、修改与删除;

2.表数据的管理。

# 难点:

数据库完整性约束。

#### 其它教学环节:

实验三 数据表的管理

1. 掌握数据表在数据库中的作用和表的类型;

2. 了解数据类型,熟悉在 MYSOL 中不同数据类型的表示方式;

3. 掌握数据表的基本操作,包括创建、修改和删除,以及约束的应用;

4. 掌握索引的作用,能创建和删除索引。

(四)数据查询 学时(22 学时,理论讲授学时 14+实践实验学时 8)

#### 教学内容:

标准查询、SELECT 语句的使用、Where 子句的使用、Group By、Having 和 Order By 规范 化结果集、基本连接操作、多表连接查询、使用 In、Exists、比较运算符等进行子查询。

#### 教学要求:

1.掌握数据选择查询方法,特别注意Where子句中逻辑表达式的书写;

2.掌握Order By子句数据排序功能的表达,尤其是多字段排序;

3.掌握Group By子句的数据分组功能,尤其是Group By子句的使用范围以及Having子句的

作用;

4.熟悉常用聚合函数的使用方法;

5.掌握比较运算符、In运算符、Exists运算符引导的子查询的使用; 6.掌握基本连接操作、多表连接查询。

# 重点:

1.Where 子句、Order By 子句、Group By 子句、Into 子句的作用以及书写; 2.连接查询的实现。

# 难点:

1.Where 子句中复合逻辑表达式中的构建, 尤其涉及聚合函数的使用;

2.Order By 子句、Group By 子句、Having 子句规范化结果集;

3.子查询的实现。

# 其它教学环节:

实验四 数据查询

1. 掌握简单查询,会使用 SELECT 语句查询所有字段和指定字段;

2. 掌握按条件查询,会使用运算符以及不同的关键字进行查询;

3. 掌握高级查询,会使用聚合函数查询、分组查询等;

4. 熟悉为表和字段起别名;

5. 了解什么是外键,会为表添加外键约束和删除外键约束;

6. 了解三种关联关系,会向关联表中添加和删除数据;

7. 掌握交叉连接、内连接、外链接以及符合条件连接查询多表中的数据;

8. 掌握子查询,会使用 IN、EXISTS、ANY、ALL 等关键字及比较运算符查询多表中的数 据。

(五)数据管理 学时(8学时,理论讲授学时 4+实践实验学时 4)

#### 教学内容:

数据库中数据的添加操作(包括单条数据的添加和批量数据的添加),数据的更新操作、 数据的删除操作。

#### 教学要求:

1.了解数据管理主要的操作;

2.掌握向数据表中添加数据的语法;

3.掌握更新数据表中数据的语法;

4.掌握删除数据表中数据的语法。

# 重点:

1.数据的添加,单条添加和批量添加;

2.数据的更新和删除。

# 难点:

无

#### 其它教学环节:

实验五 数据管理

1. 熟悉为数据表的字段添加数据;

2. 掌握数据表中数据的更新方法;

3. 熟悉数据表中数据的删除方法。

(六)数据库编程学时(28 学时,理论讲授学时 22+实践实验学时 6) 教学内容:

数据库编程中的常量与变量、Mysql 支持的运算符与表达式、Mysql 支持的流程控制语 句、Mysql 支持的常用函数、自定义函数、事务的基本概念、存储过程的类型、创建和执行、 存储过程的管理,修改、删除和查看信息等基本操作、存储过程中错误信息的处理和优化、 游标的定义、特点与分类、游标的定义与使用、触发器的创建、触发器的管理、事件的创建、 事件的管理。

### 教学要求:

1.熟悉数据库编程中的常量与变量;

2.掌握 Mysql5.5 主要的运算符与表达式、流程控制语句及内置函数;

3.掌握自定义函数的方法;

4.了解事物在含义以及存储过程的概念、作用;

5.掌握无参以及带输入参数存储过程的创建和调用;

6.掌握带 OUTPUT 参数存储过程的创建和调用;

7.了解游标的特点、分类及作用;

8.掌握游标的定义与应用方法;

9.了解触发器基本概念和类型;

10.掌握触发器的创建方法;

11.掌握触发器的管理与维护、修改、禁用、启用和删除;

12.掌握事件的创建和管理。

# 重点:

1.数据库编程中的常量与变量;

2. Mysql5.5 的常用函数和流程控制语句;

3.带输入参数存储过程的应用;

4.带 OUTPUT 参数存储过程的应用;

5.游标的创建、打开、读取、关闭与释放;

6.基于游标的更新操作;

7.触发器的创建;

8.old、new 关键词的含义;

9.事件的创建。

# 难点**:**

1.触发器嵌套存储过程;

2.事件的应用;

3.带有参数存储过程的使用;

4.游标的作用和应用。

#### 其它教学环节:

实验六 数据库编程

1. 熟悉数据库编程规则;

2. 掌握常量与变量、运算符与表达式、系统函数与流程控制语句的应用;

3. 熟练掌握存储过程的定义、调用、删除方法;

4. 了解事务的概念,会开启、提交和回滚事务;

5. 掌握事务的 4 种隔离级别;

6. 掌握触发器与事件的创建与管理。

(七)视图学时(8 学时,理论讲授学时 4+实践实验学时 4)

#### 教学内容:

视图的优点、分类、视图的创建语法、视图的使用及视图在实际项目中的应用方法、视 图的编辑、基于视图的更新。

#### 教学要求:

1.掌握视图的创建与编辑;

2.理解视图的作用及基于视图的更新操作。

# 重点:

1.视图的创建;

2.编辑视图。

# 难点:

1.视图的实际应用;

2.基于视图的更新操作。

### 其它教学环节:

实验七 视图

1. 了解视图的概念,能够理解视图的优点;

2. 掌握视图的创建方式,学会在单表和多表上创建视图;

3. 掌握视图的查看、修改、更新以及删除。

(八)数据库的高级操作学时(10 学时,理论讲授学时 6+实践实验学时 4) 教学内容:

数据库的备份、数据库的恢复、数据库的安全管理。

# 教学要求:

1.掌握数据库备份与恢复的方法;

2.掌握用户账户的创建和维护;

3.了解用户的权限管理工作,包括权限的授予和拒绝。

# 重点:

1.数据库的备份与恢复;

2.用户账户的授权。

# 难点:

数据库的安全管理。

# 其它教学环节:

实验八 数据库的高级操作

1. 掌握对数据库中的数据进行备份和还原操作;

2. 掌握在数据库中创建和删除用户;

3. 掌握数据库权限的授予、查看和收回操作。

# 学时分配:

| 章节             | 主要内容     |    |    |                |    |    |     |
|----------------|----------|----|----|----------------|----|----|-----|
|                |          | 讲课 | 习题 | 实验             | 讨论 | 其他 | 合计  |
| 1              | 数据库基础知识  | 8  |    | 4              |    |    | 12  |
| 2              | 数据库的管理   | 4  |    | $\overline{2}$ |    |    | 6   |
| 3              | 数据表的管理   | 8  | 2  | $\overline{4}$ |    |    | 14  |
| 4              | 数据查询     | 12 | 2  | 8              |    |    | 22  |
| 5              | 数据管理     | 4  |    | 4              |    |    | 8   |
| 6              | 数据库编程    | 20 | 2  | 6              |    |    | 28  |
| $\overline{7}$ | 视图       | 4  |    | 4              |    |    | 8   |
| 8              | 数据库的高级操作 | 6  |    | 4              |    |    | 10  |
| 合计             |          | 66 | 6  | 36             |    |    | 108 |

表 **1** 教学学时分配表

注:课内 36 小时在实验时间不足以完成的,学生还需要用更多的课外时间。

# 三、选用教材与参考资料

# 推荐教材:

《Mysql 数据库入门》, 传智播客高教产品研发部主编, 清华大学出版社, 2015 年。

- 64 -

参考资料:

- [1] 《Mysql数据库基础与实例教程》, 孔祥盛等主编, 人民邮电出版社, 2014年。 (参考章节:一、二、三、四、五、六、七、八、九)
- [2] 《数据库原理与应用》(第 3 版),王秀英主编,清华大学出版社,2016 年。 (参考章节:一、二、三、四)
- [3] 《数据库原理与应用》,钟秋燕主编,清华大学出版社,2016年。 (参考章节:一、二、三、四、五、六)
- [4]《Mysql数据库使用教程》,孙飞显主编,清华大学出版社,2015年。 (参考章节:二、三、四、五、六、七)
- [5]《Mysql开发与实践》,付森主编,人民邮电出版社,2014年。 (参考章节:二、三、四、五、六、七、九)
- [6] 《Mysql数据库任务驱动式教程》,石坤泉主编,人民邮电出版社,2014年。 (参考章节:二、三、四、五、六、七、八、九、十)
- [7] 《Mysql 教程》, 郑阿奇主编, 清华大学出版社, 2015 年。 (参考章节:七、八、九、十)
- [8] 《Mysql数据库原理及应用》,武洪萍主编,人民邮电出版社,2014年。 (参考章节:三、四、五、六、七、八、九、十)
- [9] http://v.ku6.com/show/w2dxwou\_vZxw4W-N.html

(参考章节:一、二、三、四、五、六、七)

[10] http://study.163.com/course/introduction/247003.htm#/courseDetail (参考章节:六、七、八、九、十)

# 四、先修课要求

在学《数据库原理与应用》这门课之前,学生已经学习过《计算机应用基础》、《程序设 计基础》、《面向对象程序设计》课程,已经具备学习本门课的基础。其中,《程序设计基础》 和《面向对象程序设计》课程为学习数据库编程打下坚实的基础。

# 五、教学手段与方法

通过 PPT 演示文稿、代码演示、案例分析和讲授等方式进行理论教学,通过学习空间进 行教学资源发布、网上答疑、提交作业、在线测试等形式进行网络辅助教学。

# 六、考核方式及成绩评定

考核方式:考试

成绩评定:平时成绩 30% (平时考勤 10%, 实验 20%) +期末考试 70%

平时考勤占 10%,主要反应学生的课堂表现、平时的信息接受、自我约束。成绩评定的 主要依据包括: 课程的出勤情况、课堂的基本表现(含课堂测验)。

实验成绩占 20%,主要反映学生在所学理论指导下使用 SQL 语言在 Mysql 数据库管理系 统上进行数据库操作,具有设计数据库模式以及对数据库进行设计、操作、管理与维护的能 力,为后续课程的学习打下坚实的理论和实践基础。

期末考试是对学生学习情况的全面检验。强调考核学生掌握数据库基本概念和 Mysql 中创建数据库、表、视图、约束,基本数据查询以及数据库高级编程等知识的掌握程度,考 核学生综合运用所学内容解决实际问题的内容。淡化考查一般知识、概念的记忆,主要以编 程题或填写代码题为主,起到督促学生系统掌握数据库基本理论和基本知识在内的主要内容。

编写人:张中军 讨论参加人:李靖、卢欣欣、孙立权 审核人:李骞

2017 年 03 月 12 日

# 《数据库原理与应用》实验课程教学大纲

【课程编码】080810002 【课程类别】专业必修课

【学时学分】36 学时,1学分 【适用专业】计算机科学与技术 (专升本)

### 一、课程性质和目标

课程性质:《数据库原理与应用》是计算机科学与技术专业的专业必修课程。程序设计 基础实验是该课程的课内实验部分,与理论教学部分是一个整体,占有重要的地位。通过上 机实验,使学生加深对课堂讲授内容的理解,并将课堂讲授内容灵活应用于实际问题的求解 和功能的实现,培养学生理论结合实际的能力,利用计算机求解实际问题的基本能力。

课程目标:通过本课程学习,主要使学生了解有关数据库设计的基本概念及术语,掌握 数据库设计和应用的一般方法。通过数据库设计和数据库编程使学生具备基本的数据库开发 技能、并能较熟练地使用 SQL 语言进行数据库的基本操作;培养学生严谨的数据库编程思 想和应用数据库的思维方法解决实际问题的能力,并以此为基础逐渐掌握数据库的高级应用 和开发技术,为后续课程的学习打下坚实的理论和实践基础。

主要为培养规格 2、3 和 5 的达成提供一定的支撑,具体如下:

目标 1: 在理论的指导下,将本课程数据库设计的思想和方法用于应用系统的设计与开 发,培养学生数据库设计与开发能力,树立解决实际问题的数据库编程思想,掌握简单的数 据库编程方法,同时也为后续专业课程的学习和应用奠定基础。为本专业培养规格 2 的达成 提供一定支撑。

目标 2:与理论教学部分相结合,促使学生掌握数据库应用方法和技巧。通过实验能根 据给定的问题,独立编写 SQL 命令或持续并运行通过,将所学理论应用于实践,使学生获 得分析问题与解决问题的能力,具有良好的数据库应用技能。为本专业培养规格 3 的达成提 供一定支撑。

目标 3: 通过实验任务驱动, 在实验教学过程中, 引导学生结合已掌握的书本知识, 收 集、整理相关资料,自主编程、积极创新,培养学生自己获取新知识的能力、创新意识以及 独立学习的习惯。为本专业培养规格 5 的达成提供一定支撑。

# 二、教学内容和学时分配

#### 教学内容:

本课程教学内容主要包括: 数据库基本知识(基本概念、数据库设计基础), 数据库的 创建与管理,数据表的创建与管理,数据的添加、删除和更新,单表数据查询、多表数据查 询,事务的应用和存储过程、触发器的创建与管理,视图的创建 和应用,数据库的备份与 还原。数据库用户的创建和删除,数据库对象权限的授予和回收等内容。

# 学时分配:

| 序号  | 实验项目名称  | 学时 | 实验类型        | 人数/组 | 要求 |
|-----|---------|----|-------------|------|----|
| 实验一 | 数据库基础知识 | 4  | 验证型<br>设计型、 | 1人/组 | 必做 |
| 实验二 | 数据库的管理  | 2  | 设计型         | 1人/组 | 必做 |
| 实验三 | 数据表的管理  | 4  | 设计型         | 1人/组 | 必做 |
| 实验四 | 数据查询    | 8  | 设计型         | 1人/组 | 必做 |
| 实验五 | 数据管理    | 4  | 设计型         | 1人/组 | 必做 |
| 实验六 | 数据库编程   | 6  | 综合型<br>设计型、 | 1人/组 | 必做 |
| 实验七 | 视图      | 4  | 综合型<br>设计型、 | 1人/组 | 必做 |
| 实验八 | 数据库高级应用 | 4  | 创新型<br>设计型、 | 1人/组 | 必做 |

表 1 实验学时分配表

备注:实验类型(验证型、设计型、综合型、创新型)

# 实验一数据库基础知识

### 一、 实验目的与要求

1.熟悉数据库基本概念和基本知识;

2.熟悉数据库设计的基本步骤;

3.掌握数据库概念模型设计的基本方法及概念模型设计工具 E-R 图的使用;

4.掌握数据库逻辑结构设计的基本方法和原则;

5.掌握 MYSQL 服务的启动、停止方法, 以及 MYSQL 的安装与配置方法。

# 二、重点难点

# 重点:

1.概念模型设计及 E-R 图的应用;

2.逻辑结构设计;

3.MYSQL 服务的启动与停止。

# 难点:

1.从现实世界事物抽取实体及实体之间的联系;

2.MYSQL 字符集的配置。

### 三、实验安排

1.实验环境

硬件:微机一台;

软件: Windows 7 或以上版本, OFFICE2007 以上版本或画 E-R 图专用工具。

2.实验学时:4

3.实验场地

周口师范学院计算机科学与技术学院机房

### 四、实验内容

1.设有某商业集团数据库中有 3 个实体集,一是"商店"实体集,属性有商店编号、商 店名、地址等;二是"商品"实体集,属性有商品号、商品名、规格、单价等;三是"职工" 实体集,属性有职工编号、姓名、性别、业绩等。

商店与商品间存在"销售"联系,每个商店可销售多种商品,每种商品也可以放在多个 商店销售,每个商店销售的一种商品有月销售量;商店与职工之间存在"聘用"联系,每个 商店有许多职工,每个职工只能在一个商店工作,商店聘用职工有聘期和工资。

实验题目:

(1)试画出 E-R 图;

(2)将该 E-R 图转换成关系模式,并指出主码和外码。

2.根据用户需求,设计学生信息管理数据库的概念结构和逻辑结构。

为了收集数据库需要的信息,设计人员与学生管理人员和系统的操作者进行了交谈,从 最初的谈论中,记录了如下要点。

(1)数据库要存储每位学生的基本信息、各系部的基本信息、各班级的基本信息、教师 基本信息、教师授课基本信息和学生宿舍基本信息。

(2)管理人员可以通过数据库管理各系部、各班、各教师、全院学生的基本信息。

(3)按工作的要求查询数据,如浏览某系部、某班级、某年级、某专业等学生基本信息。

(4)根据要求实现对各种数据的统计,如学生人数,应届毕业生人数,某系、某专业、 某班级男女生人数,各系部教师人数,退、休学人数等。

(5)能实现对学生学习成绩的管理(录入、修改、查询、统计、打印)。

(6)能实现对学生住宿信息的管理,如查询某学生的宿舍楼号、房间号及床位号等。

(7)能实现历届毕业生的信息管理,如查询某毕业生的详细信息。

(8)数据库系统的操作人员可以查询数据,而管理人员可以修改数据。

通过分析得出如下实体:

学生实体的属性:学号,姓名,性别,出生日期,身份证号,家庭住址,联系电话,邮 政编码,政治面貌,简历,是否退学,是否休学。码是学号。

系部实体的属性:系号,系名,系主任,办公室,电话。码是系号。

班级实体的属性: 班级号, 班级名称, 专业, 班级人数, 入学年份, 教室, 班主任, 班 长。码是班级号。

课程实体的属性:课程号,课程名,学期。码是课程号+学期。 教师实体的属性:教师号,姓名,性别,出生日期,所在系别,职称。码是教师号。 宿舍实体的属性:楼号,房间号,住宿,性别,床位数。码是楼号+房间号。 实验题目:

(1)试画出 E-R 图;

(2)将该 E-R 图转换成关系模式,并指出主码和外码。

3.登录 Mysql 服务器。

4.尝试 Mysql 的相关命令\s、\u 实现。

5.修改 Mysql 客户端的字符集编码为 gbk。

6.安装 Navicat 工具。

7.拓展题目

(1)一个图书借阅管理数据库要求提供下述服务:

○<sup>1</sup> 可随时查询书库中现有书籍的品种、数量与存放位置。所有种类书籍均可由书号唯一 标识。

○<sup>2</sup> 可随时查询书籍借还情况。包括借书人单位、姓名、借书证号、借书日期和还书日期。 约定: 任何人可借多种书, 任何一种书可为多个人所借, 借书证号具有唯一性。

○<sup>3</sup> 当需要时,可通过数据库中保存的出版社的电报编号、电话、邮编以及地址等信息向 有关书籍的出版社增购有关书籍。约定:一个出版社可以出版多种书籍,同一本书仅为一个 出版社出版,出版社名具有唯一性。

根据以上情况和假设,试做如下设计:

○<sup>1</sup> 构造满足需求的E-R图;

○<sup>2</sup> 转换为等价的关系模型结构。

(2)试在 Linux 平台下安装、配置并使用 MYSQL。

#### 实验二数据库的管理

#### 一、实验目的与要求

5. 掌握数据库的创建方法;

6. 掌握数据库的修改和删除操作。

# 二、重点难点

# 重点:

数据库的基本操作。

# 难点:

数据库字符集和校对规则。

# 三、实验安排

1.实验环境

硬件:微机一台;

软件: Windows 7 或以上版本, MYSQL5.5 或以上版本、Navicat 管理工具。

2.实验学时:2
3.实验场地

周口师范学院计算机科学与技术学院机房

#### 四、实验内容

1.要求创建一名为"BookM"的数据库。

2.要求创建一个使用 gbk 字符集的"StuM"的数据库。

3.要求创建一个使用 utf8 字符集, 并带校对规则为 utf8 general ci 的"CK"数据库。

4.要求使用命令查看已经创建好的所有的数据库。

5.要求查看创建好的数据库 CK 的信息。

6.将已经创建好的数据库 CK 的编码修改为 gbk, 校对规则为 gbk\_bin。

7.删除已经创建好的数据库 CK。

#### 实验三数据表的管理

#### 一、实验目的与要求

1. 了解数据类型, 熟悉在 MYSQL 中不同数据类型的表示方式;

2. 掌握数据表的基本操作,包括创建、修改和删除,以及约束的应用;

3. 掌握索引的作用,能创建和删除索引。

## 二、重点难点

## 重点:

1.数据表的基本操作;

2.数据完整性约束的设置。

## 难点:

索引的创建和删除。

#### 三、实验安排

1.实验环境

硬件:微机一台;

软件: Windows 7 或以上版本, MYSQL5.5 或以上版本、Navicat 管理工具。

2.实验学时:6

3.实验场地

周口师范学院计算机科学与技术学院机房

## 四、实验内容

1.在已经创建的数据库 BookM 中创建如下三个表: (1)创建学生表 XS,学生表结构见表 2:

表 2 学生表 XS

| 宽<br>'值<br>是<br>ダン<br>∼<br>$\sim$<br>奋<br>74<br>---<br>$\sim$<br>・レい<br>--<br>$\sim$ |  | 米<br>度 | 主码 |  |  | 说明 |  |
|--------------------------------------------------------------------------------------|--|--------|----|--|--|----|--|
|--------------------------------------------------------------------------------------|--|--------|----|--|--|----|--|

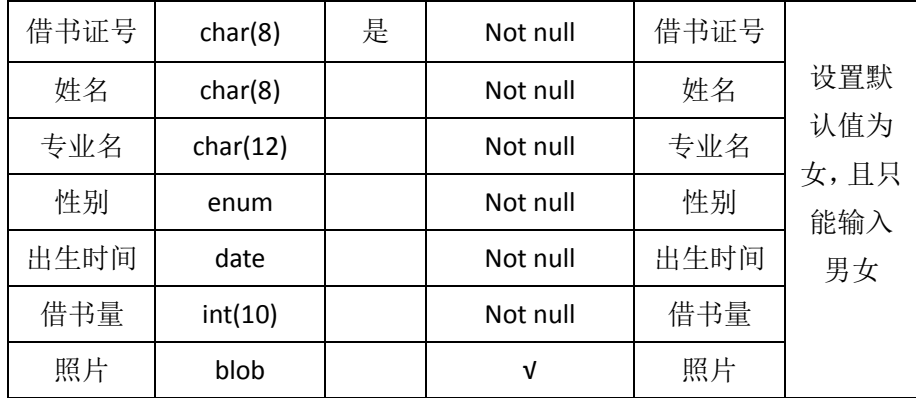

(2)创建 BOOK 表,表结构见表 3:

表 3 BOOK 表

| 字段名         | 类型与宽度       | 主码 | 是否允许空值   | 备注          | 说明   |
|-------------|-------------|----|----------|-------------|------|
| <b>ISBN</b> | char(16)    | 是  | Not null | <b>ISBN</b> |      |
| 书名          | varchar(26) |    | Not null | 书名          |      |
| 作者          | char(8)     |    | Not null | 作者          | 书的最高 |
| 出版社         | char(20)    |    | Not null | 出版社         | 价格为  |
| 价格          | float       |    | Not null | 价格          | 220元 |
| 复本量         | int(10)     |    | Not null | 复本量         |      |
| 库存量         | int(10)     |    | Not null | 库存量         |      |

(3)创建 JY 表,表结构见下表 4:

表 4 JY 表

| 字段名         | 类型与宽度    | 主码 | 是否允许空值   | 备注          | 说明       |      |  |
|-------------|----------|----|----------|-------------|----------|------|--|
| 借书证号        | char(8)  | 是  |          |             | Not null | 借书证号 |  |
| <b>ISBN</b> | char(16) |    | Not null | <b>ISBN</b> | 无        |      |  |
| 索书号         | char(10) |    | Not null | 索书号         |          |      |  |
| 借书时间        | datetime |    | Not null | 借书时间        |          |      |  |

2.修改表:

(1)在表 XS 中增加 1 个新字段"逾期未还书数", tinyint(4)类型、可以为 NULL;

(2)在表 XS 中删除名为"逾期未还书数"的字段;

(3)修改表 XS 中已有字段的属性: 将"姓名"的字段长度由原来的 8 改为 10; 将"出生 时间"的字段的数据类型由原来的 date 改为 datetime;

(4)在 JY 表中添加字段"应还时间", datetime 类型;

(5)在 JY 表中添加字段"是否归还",其值只能为"男"或"女";

(6)删除 BOOK 表中的字段"复本量"。

3.创建一个数据库 StuM, 按要求创建以下表及表中的约束。

(1)创建院系表(Dept), 具体字段及其属性如表 5:

表 5 院系表 (Dept)

| 字段名称  | 数据类型 | 字段说明 | 字段属性              |
|-------|------|------|-------------------|
| Dno   | 定长字符 | 院系编号 | 字段长度: 4, 不许为空, 主键 |
| Dname | 变长字符 | 院系名称 | 字段长度: 30, 不许为空    |
| Dtel  | 变长字符 | 联系电话 | 字段长度: 12          |

(2)创建学生表(Students),具体字段及其属性如表 6:

表 6 学生表 (Students)

| 字段名称        | 数据类型 | 字段说明 | 字段属性                                      |
|-------------|------|------|-------------------------------------------|
| Sno         | 定长字符 | 学号   | 主键、字段长度: 12                               |
| Sname       | 变长字符 | 姓名   | 字段长度: 10, 不许为空                            |
| Ssex        | 定长字符 | 性别   | 字段长度: 2<br>默认值为男                          |
| Sbirth      | 日期   | 出生日期 | 要求年龄小于30岁<br>datediff(Sbirth,NOW()) <= 30 |
| Spolitic    | enum | 政治面貌 | 1 表示党员, 2 表示团员, 3 表示<br>其他 (输入 1,2,3)     |
| Sdept       | 定长字符 | 所属院系 | 字段长度: 20, 参照院系表院系编<br>号取值                 |
| Sresume     | 文本型  | 简历   |                                           |
| Spersoncard | 定长字符 | 身份证号 | 字段长度: 18                                  |

(3)创建课程表 (Courses), 具体字段及其属性如表 7:

表 7 课程表 (Courses)

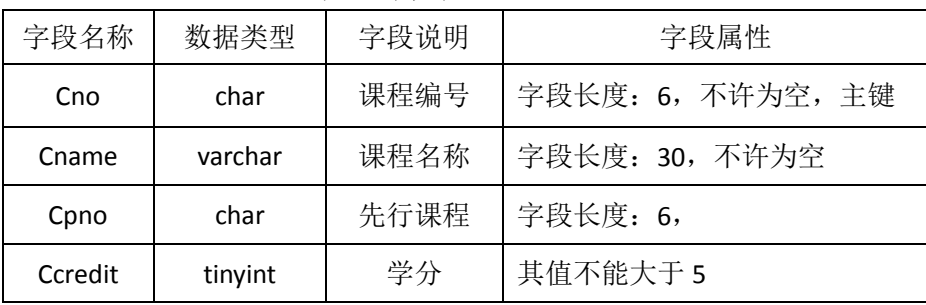

(4)创建成绩表(SC),具体字段及其属性如表 8:

表 8 成绩表 (SC)

| 字段名称  | 数据类型  | 字段说明 | 字段属性                                 |  |  |  |
|-------|-------|------|--------------------------------------|--|--|--|
| Sno   | char  | 学号   | 参照学生表学号字段取值,<br>不许为空, 主键             |  |  |  |
| Cno   | char  | 课程编号 | 参照课程表课程编号字段取值,不许<br>为空,主键            |  |  |  |
| grade | float | 成绩   | 精度为6位,小数点后保留2位,<br>成绩必须介于 0 和 100 之间 |  |  |  |

4.在以上表的基础上继续完成以下内容:

(1)修改 Students 表,给政治面貌属性添加默认值为 1。

(2)修改 Students 表, 给性别添加约束, 约束性别只能是男或女。

(3)修改Students表,添加一个字段"Senrolltime",表示入学时间,数据类型为:TIMESTAMP, 可以为空,且该字段的默认值为当天。(使用函数 CURRENT\_TIMESTAMP)

(4)修改 courses 表,添加外码约束,外键是 Cpno,参照本表中的主键 Cno。

(5)修改表 courses, 将"课程名称"字段定义为 UNIQUE 约束, 约束名为"IX\_cname"。

(6)删除上题中的所建的"IX\_course\_cname"约束。

5.创建自己的数据库 Employees, 按要求完成以下内容。

(1)创建 departments 表, 表结构如表 9, 在创建的同时定义 DepartmentName 为唯一性 索引。

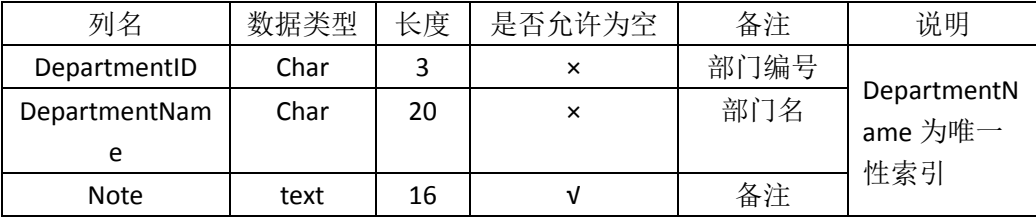

#### 表 9 departments 表

(2)创建 employee 表, 表结构如表 10, 存储引擎方式为 MyISAM。

| 列名           | 数据类型    | 长度 | 是否允许为空值    | 备注    | 说明 |
|--------------|---------|----|------------|-------|----|
| EmployeeID   | char    | 6  | $\times$   | 员工编号  | 主键 |
| Name         | char    | 10 | $\times$   | 姓名    |    |
| Education    | char    | 4  | $\times$   | 学历    |    |
| Birthday     | date    | 16 | $\times$   | 出生日期  |    |
| Sex          | char    | 2  | $\times$   | 性别    |    |
| WorkYear     | Tinyint | 1  | V          | 工作时间  |    |
| Address      | Varchar | 20 | V          | 地址    |    |
| PhoneNumber  | char    | 12 | $\sqrt{ }$ | 电话号码  |    |
| DepartmentID | char    | 3  | $\times$   | 员工部门号 | 外键 |

表 10 employee 表

(3)利用 create 语句在 Employee 表中的 EmployeeID 字段上建立一个名称为 index id 的普 通索引。

(4)利用 create 语句在 Employee 表中的 Name 字段上建立一个名称为 index\_name 的唯 一性索引。

(5)删除 Employee 表中的 index\_name 索引。

(6)删除 Employee 表中的 index\_id 索引。

(7)利用 alter 关键词在 Employee 表中的 PhoneNumber 字段上建立名称为 singlephone 单 列索引。

(8)利用 alter 关键词在 Employee 表中的 EmployeeID 和 Name 字段上建立名称为 multidx

多列索引。

(9)使用 alter 语句在 Employee 表的 Address 字段上创建名称为 fulltextiaddress 的全文索 引。

(10)创建 salary 表,表结构如表 11。

表 11 salary 表

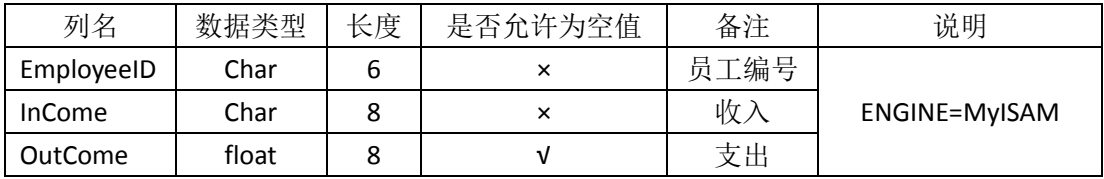

(11)使用 alter 语句在 salary 表的 employeeID 字段上创建名称为 indexid 的普通索引。

(12)使用 alter 语句在 salary 表的 employeeName 字段上创建名为 uniqueid 的唯一性索引。

#### 实验四数据管理

#### 一、实验目的与要求

4. 掌握为数据表的字段添加数据;

5. 掌握数据表中数据的更新方法;

6. 掌握数据表中数据的删除方法。

#### 二、重点难点

# 重点:

1.数据的单条添加与多条添加;

2.数据的更新与删除。

难点:

无

# 三、实验安排

1.实验环境

硬件:微机一台;

软件: Windows 7 或以上版本, MYSQL5.5 或以上版本、Navicat 管理工具。

2.实验学时:2

3.实验场地

周口师范学院计算机科学与技术学院机房

# 四、实验内容

1.在已经创建的数据库 BookM 中创建如下三个表:

(1)创建学生表 XS,学生表结构见表 12:

#### 表 12 学生表 XS

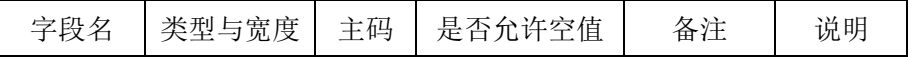

- 75 -

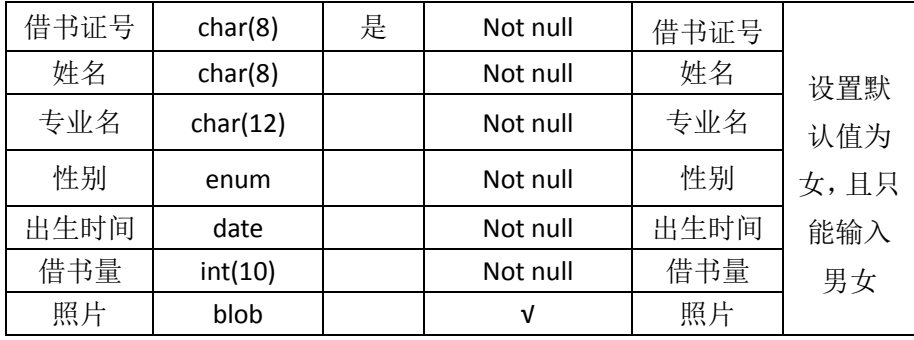

(2)创建 BOOK 表, 表结构见表 13:

# 表 13 BOOK 表

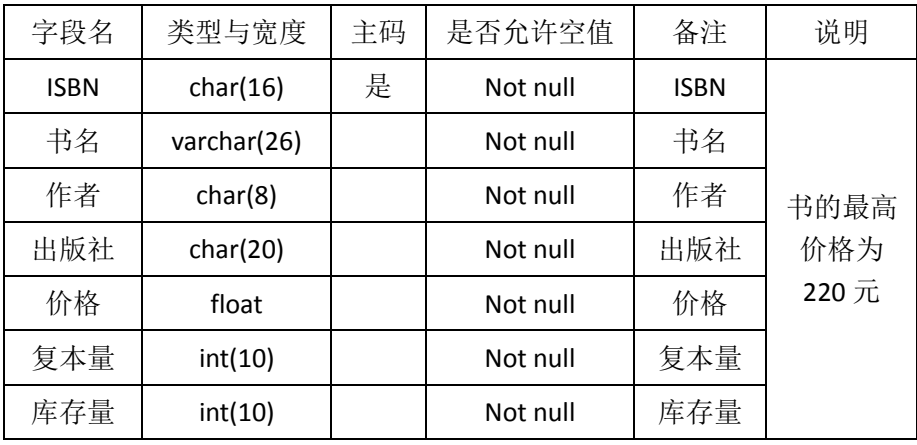

(3)创建 JY 表,表结构见表 14:

表 14 JY 表

| 字段名         | 类型与宽度    | 主码 | 是否允许空值   | 备注          | 说明       |      |  |
|-------------|----------|----|----------|-------------|----------|------|--|
| 借书证号        | char(8)  | 是  |          |             | Not null | 借书证号 |  |
| <b>ISBN</b> | char(16) |    | Not null | <b>ISBN</b> | 无        |      |  |
| 索书号         | char(10) |    | Not null | 索书号         |          |      |  |
| 借书时间        | datetime |    | Not null | 借书时间        |          |      |  |

2.用命令方式将 XS、JY、BOOK 三表中插入数据如下。

(1) XS 表记录如图 1:

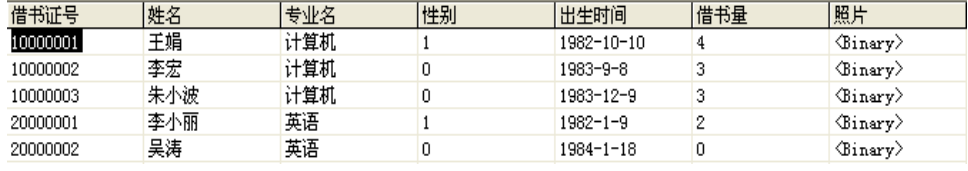

图 1 XS 表记录

(2) JY 表记录如图 2:

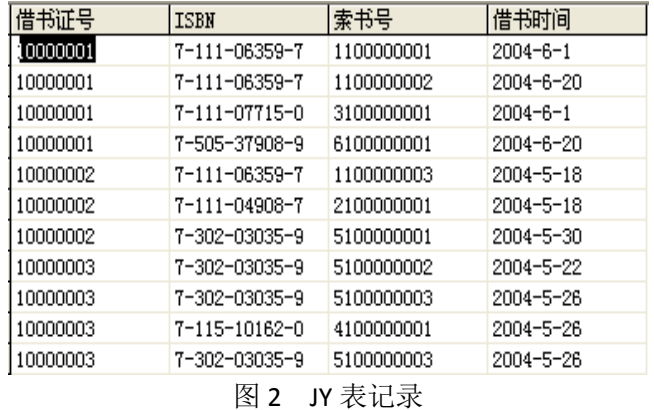

(3) BOOK 表记录如图 3:

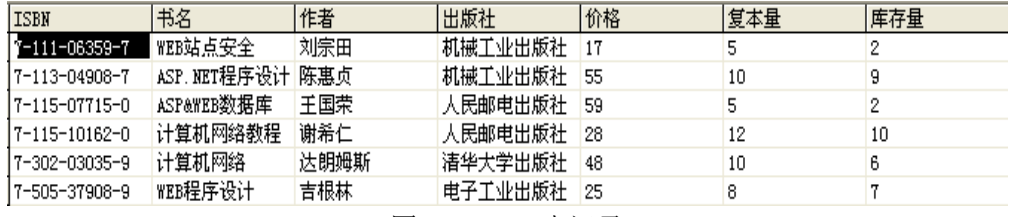

图 3 BOOK 表记录

3.在数据库 BookM 中完成以下操作。 (命令方式和界面方式,只交命令方式)

(1)用命令方式向 BOOK 表中插入记录。

('7-89498-084-6','最新 Delphi 7 数据库开发指南','李飞','北京希望电子出版社',

46,5,5)

(2)向 BookM 数据库的表 XS 中插入如下一条记录:

('20000003','周涛','英语','男','1983-9-10',0)

(3)将 XS 表中的"借书证号"字段值为 10000001 的记录的"出生时间"字段值改为 1982-10-20。

(4)将 JY 表中的"索书号"字段值为 2100000001 的记录的"借书时间"改为 2004-7-16。

(5)将 BOOK 表中的 ISBN 字段值为 7-113-04908-7 的记录的"价格"改为 60, "复本量" 改为 15。

(6)将 BookM 数据库的 XS 表中借书证号为 20000003 的记录的"专业名"字段值改为"计 算机"。

(7)将 BOOKM 数据库的 XS 表中的所有学生的借书数都增加 2。

(8)用命令方式删除 XS 表中"借书量"为 0 的记录。

#### 实验五数据查询

#### 一、实验目的与要求

9. 掌握简单查询,会使用 SELECT 语句查询所有字段和指定字段; 10. 掌握按条件查询,会使用运算符以及不同的关键字进行查询; 11. 掌握高级查询,会使用聚合函数查询、分组查询等;

12. 熟悉为表和字段起别名;

13. 掌握交叉连接、内连接、外链接以及符合条件连接查询多表中的数据;

14. 掌握子查询,会使用 IN、EXISTS、ANY、ALL 等关键字及比较运算符查询多表中的数 据。

# 二、重点难点

# 重点:

1.简单查询、按条件查询;

2.高级查询;

3.连接查询。

#### 难点:

1.分组查询;

2.子查询。

# 三、实验安排

1.实验环境

硬件:微机一台;

软件: Windows 7 或以上版本, MYSQL5.5 或以上版本、Navicat 管理工具。

2.实验学时:8

3.实验场地

周口师范学院计算机科学与技术学院机房

#### 四、实验内容

在实验四的基础上完成下列查询。

#### 第一部分:单表查询

1.查询 BookM 数据库的 XS 表中计算机专业同学的借书证号, 姓名和借书量。

2.查询 XS 表中的所有列。

3.查询 XS 表中计算机系同学的借书证号、姓名和借书量,结果中各列的标题分别指定 为 cardno、name 和 cnt。

4.列出 XS 表中的借书证号、姓名及 10 减去借书量的还能借书数。

5.对 JY 表只选择借书证号列, 消除结果集中的重复行。

6.从 BOOK 表中查找前 3 行的书名、价格。

7.查询 XS 表中借书数在三本以上的学生的借书证号,姓名,专业名。

8.查询 XS 表中出生时间在 1982 年 8 月 8 日以后出生的学生信息。

9.查询 BOOK 表中"人民邮电出版社"的书名、价格打 8 折后将列名改为"新价格"。

10.查询 XS 表中计算机专业、借书量在五本以下的学生姓名和借书证号。

11.查询 BOOK 表中不是人民邮电出版社也不是清华出版社的书的 ISBN、书名和作者。

12. 杳询 XS 表中出生时间在 1980-6-1 与 1982-12-31 之间的学生的借书证号, 姓名, 性 别,出生时间。

13.查询 BOOK 表中价格在 20-50 之间且库存量不在 2-5 之间的图书书名, ,价格, 库存 量,复本量。

14.查询 XS 表中专业名为"计算机"、"信息工程"、"英语"、"自动化"的学生的情况。

15.查询 XS 表中借书证号不是"10000001""10000002", 且借书量在 2 和 5 之间的学生 信息。

16.查询 XS 表中姓"王"且单名的学生情况。

17. 查询 XS 表中名字的第 2 个字为"小"的学生情况。

18. 查询 XS 表中姓名以李开头, 第二个字符是小或宏的学生信息。

19.查询 XS 表中专业名尚不定的学生情况。

20.将 XS 表中的计算机专业学生按出生时间先后进行升序排列。

21.将 XS 表中的计算机专业学生按借书量降序排列。

22.查询 BOOK 表中价格最高的前三本书的书名、出版社和价格。

23.查询 BOOK 表中"机械工业出版社"的书的书名,价格,库存量,按价格进行降序 排列,价格相等的按库存量升序排列。

24.统计(查询)XS 表中的计算机专业学生借书的平均数,最大借书数,最小借书数。

25.统计(查询)BOOK 表中各出版社的图书总册数与库存总册数。

26.统计(查询)XS 表中各专业的学生人数。

27.统计各专业的借书量,显示专业名和总借书量,并按专业名降序排序。

28.查询每本图书的 ISBN 以及相应的借该书人数。

29.查询 XS 表中每个专业的男生人数,女生人数、总人数及学生总人数。

30.查询 XS 表中男生数大于等于 2 的专业名, 学生人数。

31.查询 XS 表中男生数或女生数不少于 2 的专业名以及学生人数。

32.查询从 BOOK 表中,按"出版社"分组, 查询该出版社书的平均价格和总复本数, 并按"总复本数"升序显示,平均价格小于 50。

33.查询 BOOK 表中书名包含 WEB 的书名, 出版社, 作者, 价格。

#### 第二部分:多表查询

1.查找每个学生的情况以及借阅的图书情况。(使用连接谓词与 JOIN 关键字两种形式表 示)

2.查找每个学生的情况以及借阅的图书情况,去除重复列。

3.查找借阅了 ISBN 为 7-111-06359-7 的学生姓名及专业名。(使用连接谓词与 JOIN 关键 字两种形式表示)

4.查找借阅了"Web 站点安全"一书的学生的借书证号、姓名、专业名和借书时间。(使

用连接谓词与 JOIN 关键字两种形式表示)

5.查找所有学生情况,及他们借阅图书的索书号,若学生未借阅任何图书,也要包括其 情况。

6.查找被借阅了图书的借阅情况和所有的书名。

7.查找学生所有可能的借书情况。

8.列出 XS 表中与"李宏"在同一个专业的学生的借阅图书情况。(使用 IN 子杳询)

9.列出未借阅"计算机网络"一书的学生情况。(使用 IN 子杳询)

10.列出其他专业比所有计算机专业的学生年龄都小的学生。

11.列出 ISBN 为 7-111-06359-7 的学生姓名。(使用 EXISTS 子查询)

12.查询借阅了 ISBN 为 7-111-06359-7 或 7-115-10162-0 图书的学生的借书证号。(使用 UNION 子句)

13.查找所有同学的借阅信息,并按借书证号升序排序,输出借书证号、姓名、专业名、 ISBN、书名、索书号、借书时间。

14.列出 BOOKM 数据库中借阅了书名中含有"计算机"的图书的学生的借书证号、姓名、 专业名、所借图书的 ISBN、书名、索书号和借书时间。

15.查找姓名为"李宏"的学生的借书证号及所借阅图书的 ISBN、书名 、作者、出版社、 索书号和借书时间。

16.杳找借阅了书名中含"程序"一词的学生的借书证号、姓名、图书的 ISBN、书名、 作者、索书号和借书时间。

17.查找借书数最多和最少的学生的借书证号和姓名。

18.查找每本图书的 ISBN 以及相应的借阅人数。

## 实验六数据库编程

#### 一、实验目的与要求

7. 熟悉数据库编程规则;

8. 掌握常量与变量、运算符与表达式、系统函数与流程控制语句的使用;

9. 熟练掌握存储过程的定义、调用、删除方法,能用以解决实际问题;

10. 了解事务的概念,会开启、提交和回滚事务;

11. 掌握事务的 4 种隔离级别;

12. 掌握触发器与事件的创建与管理。

# 二、重点难点

#### 重点:

1.存储过程的创建;

2.存储过程的调用、修改和删除;

3.触发器的创建与管理。

#### 难点:

流程控制语句的使用。

## 三、实验安排

1.实验环境

硬件:微机一台;

软件: Windows 7 或以上版本, MYSQL5.5 或以上版本、Navicat 管理工具。

2.实验学时:8

3.实验场地

周口师范学院计算机科学与技术学院机房

#### 四、实验内容

在 Employees 数据库中完成如下操作:

1.创建不带参数的存储过程 count\_procedure(), 统计工作 10 年以上的员工人数。

2.创建带一个输入参数的存储过程 salary\_procedure(), 根据雇员 E\_ID 号查询该雇员的 实际收入。

3.创建带一个输入参数的存储过程 name\_procedure(),根据雇员 E\_ID 号查询该雇员的姓 名。

4.创建一个存储过程 zhicheng procedure(),用参数指定的职称的值查询具有该职称的所 有老师。

5.创建一个存储过程 salary avg\_procedure(),用参数指定的部门名称查询具有该部门老 师平均基本工资。

6.在 EMPLOYEES 表上创建存储过程 EMPLOYEES info\_procedure()。该存储过程的输 入参数 type, 输出参数是 info。当 type 的值是 1 时,计算 EMPLOYEES 表中所有男性雇员 的人数,然后通过参数 info 输出。当 type 的值是 2 时, 计算 EMPLOYEES 表中所有女性雇 员的人数,然后通过 info 输出; 当 type 为 1 和 2 以外的任何值时, 将字符串"Error Input!" 赋值给 info。

7.创建带一个输入参数的存储过程 addsalary (),根据雇员 E\_ID 号查询该雇员的的工龄, 工龄大于 10 的基本工资增加 200。

在 BookM 数据库中完成如下操作。

1.创建 t\_update 触发器, 实现 JY 表与 XS 表的级联删除, 当 JY 表中删除一条记录时, XS 表中的借书量自动减 1。

2.创建 t\_insert 触发器, 实现当 JY 表中插入一条记录时, XS 表中的借书量自动加。

3.创建 t\_delete 触发器, 实现当 XS 表中删除一条记录时, JY 表中该学生的记录也删除。

4.创建触发器 tiv\_delete, 当 JY 表中删除一条记录时, XS 表的借书量减 1, BOOK 表的库

 $- 81 -$ 

存量加 1。

5.创建触发器 ck\_jg, 保证价格大于等于 0, 如果价格小于零, 显示价格为零。

6.创建触发器 update\_jszh, 当 XS 表中的借书证号修改时, JY 表中的借书证号也随之修 改。

7.创建一个 10 秒后启动的事件 insertxs, 插入一条记录到数据表 XS, 插入记录为 '20000004','王丽','英语','女','1982-09-26',0,null。

8.创建一个立刻启动的事件 deletexs, 删除表 XS 中借书证号为"20000004"的记录。 9.临时关闭 deletejy 事件。

10.开启事件 deletejy。

11.将事件 deletejy 的每个星期清空表 JY 改为每个月清空一次。

#### 实验七视图

#### 一、实验目的与要求

4. 了解视图的概念,能够理解视图的优点;

5. 掌握视图的创建方式,学会在单表和多表上创建视图;

6. 掌握视图的查看、修改、更新以及删除。

## 二、重点难点

## 重点:

1.视图的创建;

2.视图的修改以及删除。

## 难点:

视图的更新操作极其限制。

#### 三、实验安排

1.实验环境

硬件:微机一台;

软件: Windows 7 或以上版本, MYSQL5.5 或以上版本、Navicat 管理工具。

2.实验学时:2

3.实验场地

周口师范学院计算机科学与技术学院机房

## 四、实验内容

在 BookM 数据库中完成如下操作。

1.创建视图 CS\_XS, 包括专业名为"计算机"的学生信息。

2.创建 CS JY 视图, 包括计算机专业各学生的借书证号、其借阅图书的索书号及借书 时间。

3.创建 TOTPRICE 视图, 包括借书证号和其对应借书的价格和。

4.通过视图 TOTPRICE,查找所借图书价值在 50 元以上的学生的借书证号和所借图书 价格。

5.向计算机专业学生视图 CS\_XS 中插入一个新的学生记录,借书证号为 10000005, 姓 名为赵红平,性别为男,出生时间为 1983-4-29,借书量为 0。

6.将计算机专业学生视图 CS XS 中借书证号为 10000005 的学生姓名改为"李娟"。 7.删除计算机专业学生视图 CS\_XS 中借书证号为 10000005 的记录。

8.删除视图 CS\_XS。

#### 实验八数据库的高级操作

#### 一、实验目的与要求

4. 掌握对数据库中的数据进行备份和还原操作;

5. 掌握在数据库中创建和删除用户;

6. 掌握数据库权限的授予、查看和收回操作。

# 二、重点难点

## 重点:

1.数据库备份与还原;

2.数据库用户的管理。

难点:

数据库权限的管理。

#### 三、实验安排

1.实验环境

硬件:微机一台;

软件: Windows 7 或以上版本, MYSQL5.5 或以上版本、Navicat 管理工具。

2.实验学时:2

3.实验场地

周口师范学院计算机科学与技术学院机房

## 四、实验内容

在 BookM 数据库中完成如下操作。

1.将 XS 表数据进行备份, 文件存放到"d:\学号姓名"目录下, 名称为 XS, 类型为.xls

。

2.将 BOOK 表数据进行备份, 文件存放到"d:\学号姓名"目录下, 名称为 BOOK, 类 型为.txt。

3.删除 XS 表中的数据, 使用 load data infile 恢复数据。

4.利用 Mysqldump 命令, 将 JY 表进行备份, 文件存放到 "d:\学号姓名"目录下, 名称 为 jy.sql。

5.利用 Mysqldump 命令, 将 BOOKM 数据库进行备份, 文件存放到"d:\学号姓名"目 录下,名称为 BookM.sql。

6.利用 Mysql 命令, 将 BookM 数据库进行恢复。

7.利用 Mysqldump 命令, 将 BookM 数据库的所有表的表结构进行备份, 文件存放到" d:\学号姓名"目录下。

在数据库(BookM)中完成权限的管理。

1.创建用户 U1, 密码"123"从本地主机连接 Mysql 服务器。

2.使用 rename user 完成 u1 用户名的修改,修改为 u。

3.授予用户 u 在 XS 表上的 update 权限。

4.授予用户 u 在 BOOK 表上书名和价格两列的 select 权限。

5.授予用户 user1(密码:123456)在 BookM 数据库中所有表的 select 权限。

6.授予用户 user1 创建新用户的权限。

## 三、选用教材与参考资料

推荐教材:《Mysql 数据库入门》,传智播客高教产品研发部主编,清华大学出版社,2015 年。

#### 参考资料:

- [1] 《MySQL数据库基础与实例教程》,孔祥盛等主编, 人民邮电出版社, 2014年。
- [2] 《数据库原理与应用》(第3版),王秀英主编,清华大学出版社,2016年。
- [3] 《数据库原理与应用》,钟秋燕主编,清华大学出版社,2016年。
- [4] 《MySQL数据库使用教程》,孙飞显主编,清华大学出版社,2015年。
- [5] 《MySQL开发与实践》,付森主编,人民邮电出版社,2014年。
- [6] 《MySQL数据库任务驱动式教程》,石坤泉主编,人民邮电出版社,2014年。
- [7] 《MySQL 教程》, 郑阿奇主编, 清华大学出版社, 2015 年。
- [8] 《MySQL数据库原理及应用》, 武洪萍主编, 人民邮电出版社, 2014年。

#### 四、先修课要求

在学《数据库原理与应用》这门课之前,学生已经学习过《计算机应用基础》、《程序设 计基础》、《面向对象程序设计》课程,已经具备了学习本门课的基础。其中,《程序设计基 础》和《面向对象程序设计》课程为学习数据库编程打下坚实的基础。

## 五、考核方式及成绩评定

表中所列的实验通过现场验收和学习网站在线批改两种方式进行考核,成绩评定瞄准本 教学环节的主要目标,特别检查目标 1 的达成情况。评定级别分优秀、良好、合格、不合格。

优秀: 能够熟练使用 MYSOL 开发环境, 按照题目要求所有命令或程序调试通过, 运行 结果正确,结构清晰,语法正确,代码编写规范。

良好: 能够熟练使用 MYSQL 开发环境, 按照题目要求所有命令或程序调试通过, 运行 结果正确,结构基本清晰,语法正确,代码编写比较规范。

合格: MYSQL 开发环境使用较熟练, 按照题目要求 60%的命令或程序调试通过, 经过 老师改正能得到正确结果,结构基本清晰,语法基本正确,代码编写比较规范。

不合格: MYSQL 开发环境使用不够熟练, 按照题目要求命令或程序不能运行通过, 结 构不清晰,语法错误较多,代码编写不规范。

实验的验收可根据具体的合班情况、课时等采用如下的两种方式之一。

验收方式 1:现场验收。现场验收学生编写的命令或程序,并给出现场评定。评定级别 分优秀、良好、合格、不合格。如果前两次实验在验收中存在一定的问题,应向学生指出, 改进后再重新验收。

验收方式 2:网站在线批改。老师登录账号进行在线批改。评定成绩等级分优秀、良好、 合格、不合格。

编写人:张中军 讨论参加人:李靖、孙立权、卢欣欣 审核人:李骞

# 2017 年 03 月 12 日

# 《**Android**应用基础开发》课程教学大纲

【课程编码】080811005 【课程类别】专业选修课

【学时学分】68+34 学时,5学分 【适用专业】专升本(科学)

# 一、课程性质和目标

课程性质:《Android 应用基础开发》是专升本专业的专业选修课程。通过本课程的学习 可以使学生掌握 Java 面向对象基础知识,Android 开发的基本理论知识和基本框架,培养学 生的编程能力、逻辑思维能力、程序开发能力以及分析、解决实际问题的基本能力。

课程目标: 通过对本课程的学习, 使学生初步具备 Java 面向对象基本思想, Android 应 用程序开发能力,理解 Android 系统架构和各模块开发技术。通过使用 Android 编程环境, 提高程序设计和调试的基本技能。达到以下具体目标:

1.掌握 Java 面向对象基本知识;

2.理解 Android 系统架构;

3.培养学生对各 Android 各模块编程能力;

4.掌握调试程序的基本技能;

5.培养学生独立学习和获取信息的能力。

主要为培养规格 2、培养规格 3 和培养规格 4 的实现提供支持,具体如下:

对于培养规格 2,使学生具有计算机应用系统分析、设计和开发能力;适应 IT 行业需求, 具有一定的计算思维能力、程序设计能力。

对于培养规格 3,具有良好的创新思维和一定的创新创业能力,能跟踪最新的信息技术, 了解计算机科学与技术专业的技术前沿、发展现状与趋势。

对于培养规格 4, 使学生掌握文献检索和资料查询的基本方法,能熟练阅读专业科技文 献资料,具有独立学习和获取信息的能力。

#### 二、教学内容、要求和学时分配

(一)**Android** 概述学时(6 学时,其中理论讲授学时 4+实践实验学时 2) 教学内容:

Android 的发展及特点,Android 的基本框架及相关理论知识,Java 语言背景及特点, Android 开发环境搭建及 Android 模拟器的创建。

#### 教学要求:

1.了解 Android 系统及相关背景知识;

2.了解 Java 语言相关背景和特点;

3.了解 Android 系统构成;

4.掌握 Android 集成开发环境搭建;

- 5.掌握 Android 模拟器的创建;
- 6.掌握运行一个 Java 程序的基本步骤;
- 7.掌握运行一个 Android 程序的基本步骤。

# 重点:

1.Android 相关背景知识;

2.Java 相关背景和特点;

2.Android 开发环境的部署。

# 难点:

Android 开发环境的安装及部署。

#### 其它教学环节:

实验一: Android 开发环境搭建

1.掌握 JDK 安装和配置;

2.掌握 ADT-Bundle 安装及设置;

- 3.掌握模拟器的创建;
- 4.掌握 Java 工程的创建及运行;
- 5.掌握 Android 工程创建及运行;
- 6.了解 Android 工程结构。

(二)**Java** 语言的基础学时(6 学时,理论讲授学时 4+实践学时 2)

#### 教学内容:

Java 语言的关键字、标识符、注释、数据类型、常量与变量,各种类型数据的输入和输 出,数据类型转换方法,运算符号,程序结构。

#### 教学要求:

1.理解 Java 中的关键字、标识符和注释;

2.掌握各种基本数据类型常量和变量的定义;

- 3.掌握 Java 语言的基本数据类型的使用方法;
- 4.了解引用数据类型意义及种类;
- 5.掌握基本数据类型之间转换;
- 6.掌握 Java 运算符号;
- 7.掌握 Java 程序结构。

# 重点:

- 1.Java 语言数据类型;
- 2.各种类型数据的使用;
- 3.数据类型的转换;
- 4.程序结构使用。

# 难点:

1.Java 基本数据类型与引用数据类型的区别;

2.运算符的优先级和结合性。

# 其它教学环节:

实验二:Java 语言基础

1.掌握基本数据类型用法;

2.理解基本数据类型与引用数据类型区别;

3.掌握运算符用法;

4.掌握程序结构。

#### (三)面向对象基础学时(12 学时,理论讲授学时 8+实践实验学时 4)

教学内容:

面向对象基本概念,类的定义及对象创建,参数传递,this、import、package 理解,访 问权限,继承、多态,内部类。

#### 教学要求:

1.理解面向对象概念;

2.掌握类的定义;

3.掌握成员变量,局部变量,方法,构造方法使用;

4.理解类方法和对象方法区别的区别;

5.掌握 this 关键字、import 语句使用;

6.掌握包的定义和使用;

7.了解访问权限的概念;

8.掌握继承与多态;

9.掌握内部类。

# 重点:

1.类的定义及对象创建;

2.this 关键字理解及 import 语句使用;

3.继承与多态;

4.内部类。

# 难点:

1.参数传递;

2.访问权限;

3.多态。

#### 其它教学环节:

实验三:面向对象基础

1.理解面向对象基本概念;

2.掌握类的定义和对象创建;

3.掌握构造方法和成员方法;

4.掌握继承与多态;

5.掌握内部类。

(四) Java 常用类和集合 = 学时 (6 学时, 理论讲授学时 4+实践实验学时 2) 教学内容:

Java 中常用的类 String, StringBuffer, 日期类及包装类; Collection 接口, List 集合, Set 集合, Map 集合。

## 教学要求:

1.掌握 String, StringBuffer 类的使用方法;

2.掌握 Date 类的使用;

3.掌握包装类的使用;

4.掌握 Collection 接口及方法使用;

5.掌握 List, Set 和 Map 集合使用方法。

重点:

1.Java 中常用类的使用;

2.Java 中常用集合的使用。

## 难点:

Java 中类、接口及方法的具体关系。

#### 其它教学环节:

实验四:常用类、集合

1.掌握 String、StringBuffer、Date、Math、Random 及包装类使用;

2.掌握 Collection、List、Map 等集合使用;

3.理解 Java 类库工作原理。

(五) Android 布局管理器<br>  **学时**(6 学时, 理论讲授学时 4+实践实验学时 2)

#### 教学内容:

XML 布局界面,代码布局界面,线性布局,相对布局,表格布局,框架布局。

#### 教学要求:

1.理解 Android 布局基本概念;

2.掌握 Android 中 XML 布局;

3.掌握线性布局,相对布局,表格布局,框架布局。

# 重点:

1.线性布局;

2.相对布局。

# 难点:

布局管理器嵌套使用。

# 其它教学环节:

实验五: Android 布局管理器

1.XML 和代码布局界面;

2.掌握线性布局管理器;

3.掌握相对布局管理器;

4.了解表格、框架布局管理器。

(六)**Android** 常用组件学时(**12** 学时,理论讲授学时 8+实践实验学时 4)

#### 教学内容:

TextView, EditText, Button, ImageButton, ImageView, RadioButton, CheckBox 的使用。

# 教学要求:

1.掌握 TextView, EditText, Button 等组件的布局;

2.掌握 Button 按钮的单击事件运用;

3.掌握 Android 中资源的使用;

4.掌握 Toast 类的使用。

## 重点:

1.TextView, EditText, Button 等组件的布局;

2.Button 单击事件。

## 难点:

Android 基本界面设计及单击事件实现。

#### 其它教学环节:

实验六: Android 基本组件

1.理解 Android 基本组件概念;

2.掌握 TextView,EditText,Button,ImageView,RadioButton,CheckBox 用法;

3.掌握 Button 按钮单击事件。

(七) ListView 组件 **3 2000 年** 学时 (6 学时, 理论讲授学时 4+实践实验学时 2)

#### 教学内容:

ListView 基本用法, ArrayAdapter, SimpleAdapter, BaseAdapter 用法。

## 教学要求:

1.理解 ListView 工作原理;

2.掌握 ListView 布局方法;

3.掌握 ArrayAdapter, SimpleAdapter, BaseAdapter 适配器的使用;

4.掌握 ListView 事件使用方法。

# 重点:

1.ListView 基本使用方法;

2.ArrayAdapter 等数据适配器使用。

## 难点:

BaseAdapter 适配器的使用。

## 其它教学环节:

实验七: ListView 控件

1.理解 ListView 工作方式;

2.掌握 ListView,ArrayAdapter,SimpleAdapter,BaseAdapter 用法;

3.掌握 ListView 单击事件。

(八)**GridView** 组件学时(6 学时,理论讲授学时 4+实践实验学时 2)

# 教学内容:

GridView 的使用, ArrayAdapter 等数据适配器的使用。

#### 教学要求:

1.理解 GridView 的工作原理;

2.掌握 GistView 布局方法;

3.掌握 ArrayAdapter, SimpleAdapter, BaseAdapter 适配器的使用;

4.掌握 GistView 事件使用方法。

## 重点:

1.GistView 基本使用方法;

2.ArrayAdapter 等数据适配器使用。

# 难点:

BaseAdapter 适配器的使用。

#### 其它教学环节:

实验八:GridView 控件

1.理解 GridView 工作方式;

2.掌握 GridView,ArrayAdapter,SimpleAdapter,BaseAdapter 用法;

3.掌握 GridView 单击事件。

(九) Activity 和 Intent  **学时**(12 学时, 理论讲授学时 8+实践实验学时 4)

# 教学内容:

Activity 基本概念, 4 种状态, 生命周期, 属性, Activity 创建、启动、关闭及数据传递, Intent 基本概念、对象组成及应用。

#### 教学要求:

1.理解 Activity 和 Intent 基本概念;

2.掌握 Activity 创建、启动和关闭;

3.掌握多个 Activity 的使用;

4.掌握 Intent 对象组成及应用。

# 重点:

1.掌握 Activity 使用及多个 Activity 间数据传递;

2.掌握 Intent 基本使用方法。

# 难点**:**

Intent 分类及过滤器运用及理解。

#### 其它教学环节:

实验九:数据传递

1.理解 Activity 和 Intent 基本功能;

2.掌握 Activity 界面跳转和数据传递。

(十)事件和调试<br>  **学时**(6学时,理论讲授学时 4+习题学时 2)

#### 教学内容:

事件处理基本概念,键盘事件,触摸事件及手势的创建及识别;Android 调试基本概念, 输出日志信息,程序调试,异常处理。

#### 教学要求:

1.理解事件处理的基本概念;

2.掌握键盘事件用法;

3.掌握触摸事件的用法;

4.掌握手势的创建与识别;

5.掌握日志信息输出方法;

6.掌握程序断点调试方法;

7.掌握程序异常处理方法。

# 重点:

1.键盘事件;

2.触摸事件;

3.输出日志方法;

4.程序调试方法;

3.程序异常处理。

## 难点:

1.手势的创建与识别;

2.程序的异常处理。

# 其它教学环节:

习题:

课后习题讲解。

(十一)数据存储(12 学时,理论讲授学时 8+实践实验学时 4)

# 教学内容:

SharedPreferences 对象存储, 内部存储, 存储在 SD 卡, SQLite 数据库编程。

# 教学要求:

1.理解 Java 中流的概念;

2.掌握 File 类的使用;

- 3.掌握字节流相关类使用;
- 4.掌握字符流相关类的使用;

5.对象序列化;

6.了解 SQLite 数据库编程。

# 重点:

1.字节流和字符流相关类使用;

2.字节流与字符流相互转化。

#### 难点:

字节流与字符字符流的理解。

## 其它教学环节:

实验十:数据存储

1.掌握 SharedPreferences 存储;

2.掌握内部存储和外部存储;

3.了解 SQLite 数据库。

(十二)线程与消息处理(6 学时,理论讲授学时 4+实践实验学时 2)

#### 教学内容:

线程相关概念,线程的创建,控制方法,Handler 消息传递机制。

## 教学要求:

1.理解线程基本概念;

2.掌握线程创建;

3.掌握线程控制方法;

4.掌握 Handler 线程传递机制。

# 重点:

1.线程的创建;

2.线程控制和使用方法。

# 难点:

Handler 消息传递机制。

# 其它教学环节:

实验十一:多线程

1.理解多线程基本概念;

2.掌握 Thread、Runnable 创建、开启、休眠和中断线程;

3.掌握 Handler 消息传递机制。

(十三) 网络<br>
(6 学时, 理论讲授学时 4+实践实验学时 2)

## 教学内容:

网络编程基础知识, HttpURLConnection 接口和 HttpClient 接口使用, WebView 控件使

用。

#### 教学要求:

1.理解网络编程基础知识;

2.掌握 HttpURLConnection 接口使用方法;

3.了解 HttpClient 接口;

4.掌握 WebView 控件的使用方法。

#### 重点:

1.HttpURLConnection 接口;

2.WebView 控件。

## 难点:

HttpURLConnection 接口使用。

#### 其它教学环节:

实验十二:网络

1.了解移动互联网基本知识;

2.掌握 HttpURLConnection、HttpClient 接口用法;

3.掌握 WebView 用法。

#### 学时分配:

#### 表 **1** 教学学时分配表

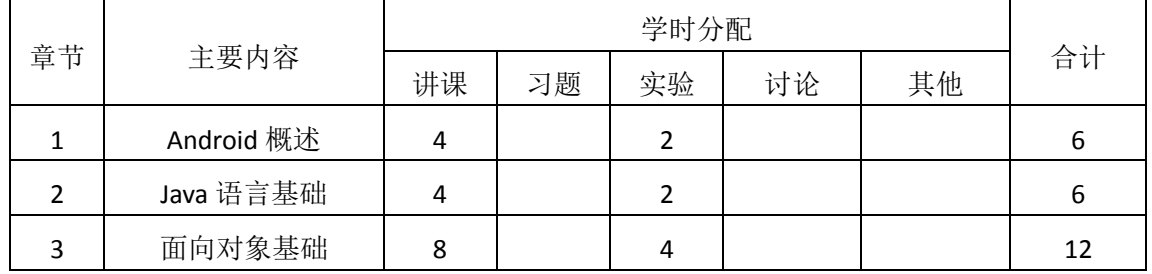

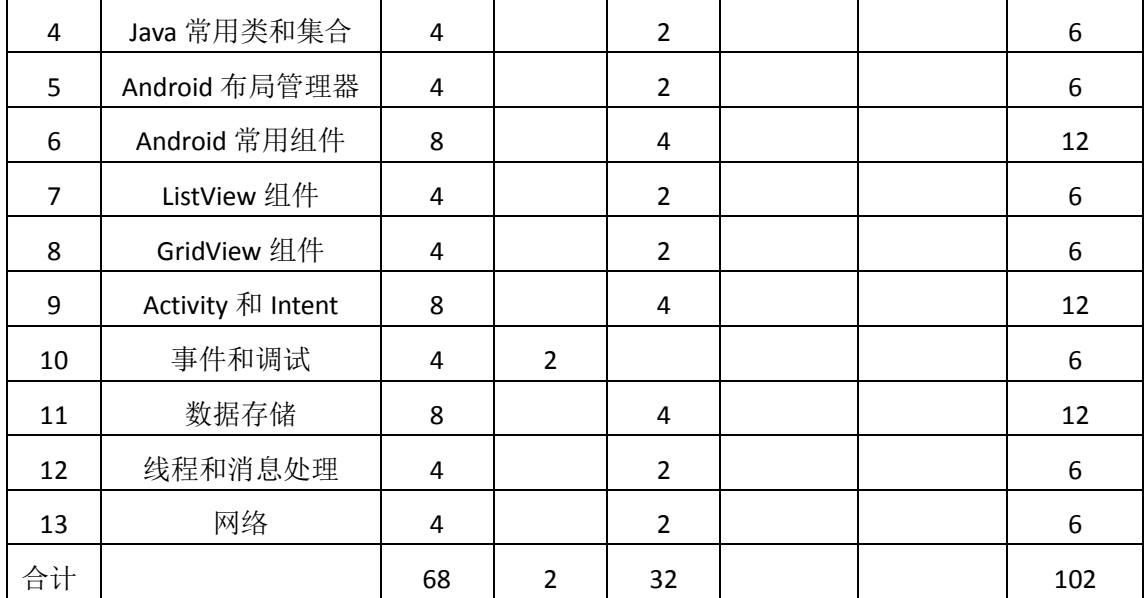

注:课内 34 小时在实验时间不足以完成的,学生还需要用更多的课外时间。

# 三、选用教材与参考资料

#### 推荐教材:

《Android 开发与实践》(第1版),李文琴主编,人民邮电出版社, 2016年。

#### 参考资料:

[1] 《Android 4高级编程》(第3版), [美] Reto Meier, 佘建伟译, 清华大学出版社, 2014 年。

(参考章节:一、二、三、四、五、六、七、八)

[2]《Android 移动开发》,陈佳主编,人民邮电出版社,2016 年。

(参考章节:三、四、五、六、八、十一)

- [3]《Android编程权威指南》,[美]Bill Phillips,王明发译,人民邮电出版社,2015年。 (参考章节:三、四、五、二十一、二十六、二十七、三十一、三十四)
- [4]《Android移动应用基础教程》,传智播客高教产品研发部,中国铁道出版社,2016 年。

(参考章节:一、二、三、四、五、九)

[5]《Java程序设计》(第1版),龚炳江主编,人民邮电出版社,2016年。

(参考章节:一、二、三、四、五)

# 四、先修课要求

在学《Android 应用基础开发》这门课之前,学生最好熟练掌握一种开发语言中的基本 语法和程序结构,同时必须完成《程序设计基础》课程学习。

#### 五、教学手段与方法

通过 PPT 演示文稿、系统演示、案例分析和讲授等方式进行理论教学,通过自建的网络

- 95 -

教学平台进行教学资源发布、网上答疑、提交作业、在线测试等形式进行网络辅助教学。

## 六、考核方式及成绩评定

考核方式:考试

成绩评定: 平时成绩 30% (平时考勤 10%, 实验 20%) +期末考试 70%

(1)平时成绩

平时考勤占 10%,主要反应学生的课堂表现、平时的信息接受、自我约束。成绩评定的 主要依据包括: 课程的出勤情况、课堂的基本表现(含课堂测验)。

实验成绩占 20%,主要反映学生在所学理论指导下动手编写程序的能力:Java 基础、基 本控件,数据传递,数据存储,多线程和网络等解决生活中的实际问题。培养学生严谨的程 序设计思想和应用计算机解决和处理实际问题的思维方法与基本能力,并以此为基础逐渐掌 握 Android 基础开发技术。

(2)考试成绩

期末考试是对学生学习情况的全面检验。强调考核学生对 Java 基础、Android 基本控件、 ListView、GridView,数据传递,数据存储,多线程和网络的考查,考核学生综合运用所学 内容解决实际问题的内容。淡化考查一般知识、概念的记忆,主要以编程题或程序填空题为 主,要起到督促学生系统掌握包括基本思想方法在内的主要内容。

编写人:郑天明 讨论参加人:王宁、郭丽萍 审核人:卢欣欣

#### 2017 年 3 月 20 日

# 《**Android**应用基础开发》实验课程教学大纲

【课程编码】080811005 【课程类别】专业选修课

【学时学分】34 学时,1学分 【适用专业】专升本(科学)

# 一、课程性质和目标

课程性质:《Android 应用基础开发》是专升本专业的专业选修课程。通过本课程的学习 可以使学生掌握 Java 面向对象基础知识,Android 开发的基本理论知识和基本框架,培养学 生的编程能力、逻辑思维能力、程序开发能力以及分析、解决实际问题的基本能力。

课程目标:通过对本课程的学习,使学生初步具备 Java 面向对象基本思想,Android 应 用程序开发能力,理解 Android 系统架构和各模块开发技术。通过使用 Android 编程环境, 提高程序设计和调试的基本技能。达到以下具体目标:

1.掌握 Java 面向对象基本知识

2.理解 Android 系统架构;

3.培养学生对各 Android 各模块编程能力;

4.掌握调试程序的基本技能;

5.培养学生独立学习和获取信息的能力。

主要为培养规格 2、培养规格 3 和培养规格 4 的实现提供支持,具体如下:

对于培养规格 2,使学生具有计算机应用系统分析、设计和开发能力;适应 IT 行业需求, 具有一定的计算思维能力、程序设计能力。

对于培养规格 3,具有良好的创新思维和一定的创新创业能力,能跟踪最新的信息技术, 了解计算机科学与技术专业的技术前沿、发展现状与趋势。

对于培养规格 4, 使学生掌握文献检索和资料查询的基本方法,能熟练阅读专业科技文 献资料,具有独立学习和获取信息的能力。

# 二、教学内容和学时分配

## 教学内容:

本课程的教学内容主要包括 Java 基础知识、Android 基础知识和开发环境搭建、布局管 理器和基本组件使用,ListView 组件和 GridView 组件, Activity 和 Intent, 以及 Android 的存 储机制、多线程和网络等内容。

#### 学时分配:

| 序号   | 实验项目名称             | 学时             | 实验类型        | 人数/组 | 要求 |
|------|--------------------|----------------|-------------|------|----|
| 实验一  | Android 开发环境搭<br>建 | $\overline{2}$ | 验证型         | 1人/组 | 必做 |
| 实验二  | Java 语言基础          | $\overline{2}$ | 设计型         | 1人/组 | 必做 |
| 实验三  | 面向对象基础             | 4              | 设计型         | 1人/组 | 必做 |
| 实验四  | 常用类和集合             | $\overline{2}$ | 设计型         | 1人/组 | 必做 |
| 实验五  | Android 布局管理器      | 2              | 设计型         | 1人/组 | 必做 |
| 实验六  | Android 基本组件       | 4              | 设计型         | 1人/组 | 必做 |
| 实验七  | ListView 组件        | 2              | 设计型、创新型     | 1人/组 | 必做 |
| 实验八  | GridView 组件        | $\overline{2}$ | 设计型、<br>创新型 | 1人/组 | 必做 |
| 实验九  | 数据传递               | 4              | 设计型         | 1人/组 | 必做 |
| 实验十  | 数据存储               | 4              | 设计型、<br>综合型 | 1人/组 | 必做 |
| 实验十一 | 多线程                | $\overline{2}$ | 设计型、综合型     | 1人/组 | 必做 |
| 实验十二 | 网络                 | $\overline{2}$ | 设计型、综合型     | 1人/组 | 必做 |
| 习题练习 | 其他                 | 2              |             | 1人/组 | 必做 |

表 1 实验学时分配表

备注:实验类型(验证型、设计型、综合型、创新型)

# 具体实验内容:

# 实验一 **Android** 开发环境搭建

#### (一)实验目的与要求

- 1. 掌握 JDK 安装和配置;
- 2. 掌握 ADT-Bundle 安装及设置;
- 3. 掌握模拟器的创建;
- 4. 掌握 Java 项目创建及运行;
- 5. 掌握 Android 工程创建及运行;
- 6. 了解 Android 工程结构。

# (二)重点难点

# 重点:

- 1. JDK 及 ADT-Bundle 安装;
- 2. Android 项目的创建及运行。

# 难点:

JDK 环境配置及 Eclipse 设置。

## (三)实验安排

1. 实验环境

硬件:微机一台;

软件: Windows 7 或以上版本, Eclipse 或 Android Studio

2. 实验学时:2

3. 实验场地

周口师范学院计算机科学与技术学院机房

#### (四)实验内容

1. JDK 和 ADT-Bundle 安装及部署。

实验题目:

(1)查看系统版本,下载并安装相应版本的 JDK 1.8 和 ADT-Bundle;

(2) 配置 JDK 环境变量, 设置 Eclipse 开发环境。

2. Android 模拟器和 Android 项目。

实验题目:

- (1) 创建一个名为 AVD, 3.7 英寸, 480X800 的模拟器;
- (2) 创建一个 Android 项目, 并运行, 观察程序结构。

#### 实验二 **Java** 语言基础

## (一)实验目的与要求

1. 掌握基本数据类型用法;

2. 理解基本数据类型与引用数据类型区别;

3. 掌握运算符用法;

4. 掌握程序结构。

#### (二)重点难点

重点:

- 1. 基本数据类型;
- 2. 运算符;
- 3. 程序结构。

# 难点:

程序结构。

#### (三)实验安排

1. 实验环境

硬件:微机一台;

软件: Windows 7 或以上版本, Eclipse

- 2. 实验学时:2
- 3. 实验场地

周口师范学院计算机科学与技术学院机房

## (四)实验内容

基本数据类型使用,运算符运用,条件结构、循环结构的使用以及 break、continue、return 的用法。

实验题目:

(1)编写一个程序,给定一个 t 的值(t 的值也可以通过命令行输入),按下式计算 y 值并输出,要求分别写作 if 语句和 switch 语句。

$$
y = \begin{cases} t^{2}-1 & 0 \leq t < 1 \\ t^{3}-2 \cdot t-2 & 1 \leq t < 3 \\ t^{2}-t \cdot \sin t & 3 \leq t < 5 \\ t+1 & 5 \leq t < 7 \\ t-1 & \#E \end{cases}
$$

(2)编写一个程序,打印 100~200 之间的素数,要求每行按 10 个数(数与数之间有 一个空格间隔)的形式对其输出。

## 实验三面向对象基础

# (一)实验目的与要求

- 1. 理解面向对象基本概念;
- 2. 掌握类的定义和对象创建;
- 3. 掌握构造方法和成员方法;
- 4. 了解访问权限。

## (二)重点难点

# 重点:

- 1. 类的定义、对象创建;
- 2. 构造方法和成员方法。

#### 难点:

成员方法。

# (三)实验安排

- 1. 实验环境
- 硬件:微机一台;
- 软件: Windows 7 或以上版本, Eclipse
- 2. 实验学时:4
- 3. 实验场地

周口师范学院计算机科学与技术学院机房

# (四)实验内容

创建父类,子类,方法覆盖。 实验题目:

运输工具 Vehicle 都有名称(name)、品牌(brand)、最大载重量(loadCapacity)、当前载重 量(load)、最高速度(maxSpeed)、速度(speed)等属性,也都有启动(start), 加速(speedUp)、 减速(slowDown)、停止(stop)等方法。飞机 Plane、汽车 Car、轮船 Ship、马车 Wagon 概不例 外。虽然都有 start 和 stop 方法,但其实现不同。其他方法的实现相同。请编写相应的类, 尽量少写相同的代码。

编写一个测试类TestVehicle,在其main方法中声明一个Vehicle类型的引用变量 vehicle, 分别引用一个 Plane、Car、Ship、Wagon 对象,并执行相应的方法。

#### 实验四常用类和集合

#### (一)实验目的与要求

- 1. 掌握 String、StringBuffer、Date、Math、Random 及包装类使用;
- 2. 掌握 Collection、List、Map 等集合使用;
- 3. 理解 Java 类库工作原理。

# (二)重点难点

#### 重点:

1. String、StringBuffer、Date、Math、Random 及包装类;

2. Collection、List、Map 集合。

#### 难点:

常用类的综合运用。

#### (三)实验安排

- 1. 实验环境
- 硬件:微机一台;

软件: Windows 7 或以上版本, Eclipse

- 2. 实验学时:4
- 3. 实验场地

周口师范学院计算机科学与技术学院机房

#### (四)实验内容

Java 常用类和集合使用。

实验题目:

某班 30 个学生学号为 20100301~20100330 全部选修了 Java 程序设计课程, 给出所有 同学成绩(实现时可用随机数产生,范围为 60~100),请编写一个程序将该班的 Java 程序 设计课程成绩按高到低排序打印输出。要求分别用 List 和 Map 来实现, 打印的成绩表包括 学号、姓名、性别、成绩。

#### 实验五 **Android** 布局管理器

#### (一)实验目的与要求

- 1. XML 和代码布局界面;
- 2. 掌握线性布局管理器;
- 3. 掌握相对布局管理器;
- 4. 了解表格、框架布局管理器。

# (二)重点难点

# 重点:

- 1. 线性布局管理器;
- 2. 相对布局管理器。

#### 难点:

布局管理器嵌套。

## (三)实验安排

- 1. 实验环境
- 硬件:微机一台;
- 软件: Windows 7 或以上版本, Eclipse 或 Android Studio
- 2. 实验学时:2
- 3. 实验场地

周口师范学院计算机科学与技术学院机房

## (四)实验内容

线性布局管理和相对布局管理器。

实验题目:

分别使用线性布局和相对布局将屏幕分为上下两个部分,上边为宽度不等 4 色块,下边 为高度不等的 4 色块。

## 实验六 **Android** 基本组件

## (一)实验目的与要求

1. 理解 Android 基本组件概念;

2. 掌握 TextView,EditText,Button,ImageView,RadioButton,CheckBox 用法;

3. 掌握 Button 按钮单击事件。

#### (二)重点难点

重点:

1. TextView 等控件基本用法;

2. Button 按钮单击事件。

#### 难点:

单击事件用法。

(三)实验安排

- 1. 实验环境
- 硬件:微机一台;

软件: Windows 7 或以上版本, Eclipse 或 Android Studio

- 2. 实验学时:4
- 3. 实验场地

周口师范学院计算机科学与技术学院机房

#### (四)实验内容

TextView 等组件基本用法和 Button 按钮单击事件。

实验题目:

注册界面设计: 要求使用 TextView 等控件,并实现单击注册界面时, 使用 Toast 类显示 输入的数据。

## 实验七 **ListView** 组件

# (一)实验目的与要求

- 1. 理解 ListView 工作方式;
- 2. 掌握 ListView,ArrayAdapter,SimpleAdapter,BaseAdapter 用法;
- 3. 掌握 ListView 单击事件。

## (二)重点难点

## 重点:

1. ListView 布局;

- 2. ArrayAdapter 等数据填充器进行数据填充;
- 3. ListView 单击事件。

# 难点:

数据填充器 BaseAdapter。

## (三)实验安排

- 1. 实验环境
- 硬件:微机一台;

软件: Windows 7 或以上版本, Eclipse 或 Android Studio

- 2. 实验学时:2
- 3. 实验场地
- 周口师范学院计算机科学与技术学院机房

## (四)实验内容

ListView 基本布局,数据填充,单击事件。

实验题目:

仿微信好友界面:使用 ListView 制作微信好友界面,条目要求左侧为图片,右侧上边为

备注名称,下边为个性签名;当单击条目时,使用 Toast 类显示条目数据。

# 实验八 **GridView** 组件

#### (一)实验目的与要求

- 1. 理解 GridView 工作方式;
- 2. 掌握 GridView,ArrayAdapter,SimpleAdapter,BaseAdapter 用法;
- 3. 掌握 GridView 单击事件。

# (二)重点难点

重点:

- 1. GridView 布局;
- 2. ArrayAdapter 等数据填充器进行数据填充;
- 3. GridView 单击事件。

# 难点:

数据填充器 BaseAdapter。

#### (三)实验安排

- 1. 实验环境
- 硬件:微机一台;
- 软件: Windows 7 或以上版本, Eclipse 或 Android Studio
- 2. 实验学时:2
- 3. 实验场地

周口师范学院计算机科学与技术学院机房

#### (四)实验内容

GridView 基本布局,数据填充,单击事件。

实验题目:

仿手机主界面: 使用 GridView 仿制手机主界面, 条目要求上边为图片, 下边名称; 当 单击条目时,使用 Toast 类显示条目数据。

#### 实验九数据传递

#### (一)实验目的与要求

- 1. 理解 Activity 和 Intent 基本功能;
- 2. 掌握 Activity 界面跳转和数据传递。

# (二)重点难点

# 重点:

- 1. Activity 和 Intent 基本用法;
- 2. Activity 界面跳转;
- 3. Intent 传递数据。

# 难点:

Intent 传递数据。

#### (三)实验安排

- 1. 实验环境
- 硬件:微机一台;

软件: Windows 7 或以上版本, Eclipse 或 Android Studio

- 2. 实验学时:4
- 3. 实验场地
- 周口师范学院计算机科学与技术学院机房

#### (四)实验内容

Activity 界面跳转, Intent 传递数据。

实验题目:

用户注册功能实现:修改实验三,式单击注册按钮时,跳转至注册成功界面,并将注册 成功信息显示在注册成功界面。

#### 实验十数据存储

## (一)实验目的与要求

- 1. 理解数据存储基本概念;
- 2. 掌握 SharedPreferences 存储;
- 3. 掌握内部存储和外部存储;
- 4..了解 SQLite 数据库。

## (二)重点难点

重点:

- 1. SharedPreferences 存储;
- 2. 内部存储;
- 3. 外部 SD 卡存储。

# 难点:

内部存储和外部 SD 卡存储。

## (三)实验安排

- 1. 实验环境
- 硬件:微机一台;

软件: Windows 7 或以上版本, Eclipse 或 Android Studio

- 2. 实验学时:4
- 3. 实验场地

周口师范学院计算机科学与技术学院机房

# (四)实验内容

注册数据保存。

实验题目:

分别使用 SharedPreferences、内部存储和外部存储保存用户注册信息。

# 实验十一多线程

# (一)实验目的与要求

- 1. 理解多线程基本概念;
- 2. 掌握 Thread、Runnable 创建、开启、休眠和中断线程;
- 3. 掌握 Handler 消息传递机制。

#### (二)重点难点

# 重点:

- 1. 线程基本概念;
- 2. 线程创建及管理;
- 3. 消息传递机制。

# 难点:

线程管理和消息传递机制

#### (三)实验安排

- 1. 实验环境
- 硬件:微机一台;
- 软件: Windows 7 或以上版本, Eclipse 或 Android Studio
- 2. 实验学时:2
- 3. 实验场地
- 周口师范学院计算机科学与技术学院机房

#### (四)实验内容

多线程理解, Runnable 接口使用, Handler 消息传递机制。

实验题目:

利用多线程和消息传递机制实现多彩霓虹灯效果。

#### 实验十二网络

#### (一)实验目的与要求

- 1. 了解移动互联网基本知识;
- 2. 掌握 HttpURLConnection、HttpClient 接口用法;
- 3. 掌握 WebView 用法。

# (二)重点难点

重点:
1. HttpURLConnection、HttpClient 接口使用;

2. WebView 使用。

### 难点:

HttpURLConnection、HttpClient 接口使用。

## (三)实验安排

- 1. 实验环境
- 硬件:微机一台;

软件: Windows 7 或以上版本, Eclipse 或 Android Studio

- 2. 实验学时:2
- 3. 实验场地

周口师范学院计算机科学与技术学院机房

## (四)实验内容

HttpURLConnection 接口和 WebView 使用。

实验题目:

打造自己的手机 Web 浏览器。

## 三、选用教材与参考资料

## 推荐教材:

《Android 开发与实践》(第1版), 李文琴主编, 人民邮电出版社, 2016年。

#### 参考资料:

[1] 《Android 4高级编程》(第3版), [美] Reto Meier, 佘建伟译, 清华大学出版社, 2014 年。

[2] 《Android 移动开发》,陈佳主编, 人民邮电出版社, 2016 年。

[3]《Android编程权威指南》, [美]Bill Phillips, 王明发译, 人民邮电出版社, 2015年。

[4]《Android移动应用基础教程》,传智播客高教产品研发部,中国铁道出版社,2016 年。

[5] 《Java程序设计》(第1版), 龚炳江主编, 人民邮电出版社, 2016年。

#### 四、先修课要求

在学《Android 应用基础开发》这门课之前,学生最好熟练掌握一种开发语言中的基本 语法和程序结构,同时必须完成《程序设计基础》课程学习。

#### 五、考核方式及成绩评定

表中所列的实验通过现场验收和学习网站在线批改两种方式进行考核,成绩评定瞄准本 教学环节的主要目标,特别检查目标 1 的达成情况。评定级别分优秀、良好、合格、不合格。

优秀: 能够熟练使用 Android 的编程环境, 按照题目要求所有程序调试通过, 运行结果

正确,结构清晰,语法正确,代码编写规范。

良好: 能够熟练使用 Android 的编程环境,按照题目要求所有程序调试通过,运行结果 正确,结构基本清晰,语法正确,代码编写比较规范。

合格:Android 编程环境使用较熟练,按照题目要求 60%的程序调试通过,经过老师改 正能得到正确结果,结构基本清晰,语法基本正确,代码编写比较规范。

不合格: Android 编程环境使用不够熟练, 按照题目要求程序不能运行通过, 结构不清 晰,语法错误较多,代码编写不规范。

实验的验收可根据具体的合班情况、课时等采用如下的两种方式之一。

验收方式 1:现场验收。现场验收学生设计实现的程序,并给出现场评定。评定级别分 优秀、良好、合格、不合格。如果前两次实验在验收中存在一定的问题,应向学生指出,改 进后再重新验收。

验收方式 2:网站在线批改。老师登录账号进行在线批改。评定成绩等级分优秀、良好、 合格、不合格。

编写人:郑天明 讨论参加人:王宁、郭丽萍 审核人:卢欣欣

#### 2017 年 3 月 20 日

## 《操作系统》课程教学大纲

【课程编码】080810005 【课程类别】专业必修课

【学时学分】68 学时,4学分 【适用专业】计算机科学与技术专升本

## 一、课程性质和目标

课程性质:《操作系统》是计算机科学与技术专升本必修专业基础课之一,是一门涉及 较多硬件知识的计算机系统软件课程。本课程从操作系统实现资源管理的观点出发,阐述如 何对计算机系统中的硬、软件资源进行管理,使计算机协调一致地、有效地为用户服务,充 分发挥资源的使用效率,提高计算机系统的可靠性和服务质量。

课程目标:通过对本课程的学习,使学生理解操作系统的基本概念和主要功能,掌握常 用操作系统的使用和一般管理方法,了解它是如何组织和运作的,深切体会操作系统的实现 技术和方法,从而为学生以后的学习和工作打下基础;同时建立并行程序设计的思想方法、 有利于对计算机系统的理解和软件开发。具体达到以下目标:

1.掌握并行程序设计的思想;

2.培养学生理解操作系统的能力;

3.进行必要的程序分析技能训练;

5.培养学生独立学习和获取信息的能力。

主要为培养规格 2、培养规格 3 和培养规格 5 的实现提供支持, 具体如下:

对于培养规格 2,使学生具有计算机应用系统分析、设计和开发能力,适应 IT 行业需求, 具有计算思维能力、程序设计能力及常用算法设计与分析能力。

对于培养规格 3, 使学生具有良好的科学素养和较强的工程意识,具备综合运用所掌握 的知识、方法和技术解决实际问题的能力。

对于培养规格 5,使学生掌握文献检索和资料查询的基本方法,能熟练阅读专业科技文 献资料,具有独立学习和获取信息的能力。

#### 二、教学内容、要求和学时分配

(一)操作系统引论学时(**8** 学时)

## 教学内容:

操作系统的基本概念,操作系统的形成和发展,操作系统的基本特性;操作系统的定义 和功能, 操作系统的种类等。

#### 教学要求:

1.了解操作系统的发展简史,分时和实操作系统的特点;

2.理解操作系统的分类,分时概念;

3.掌握操作系统的定义,操作系统的特征和主要功能。

## 重点:

1.计算机操作系统的目标、作用;

2.计算机操作系统的发展过程及发展的主要动力。

## 难点:

操作系统的基本特征及功能

### 其它教学环节:

课后练习

1.什么是操作系统?计算机系统中配置操作系统的主要目标是什么?

2.举例说明计算机体系结构不断改进是操作系统发展主要动力之一。

3.什么是多道程序设计?采用多道程序设计技术有什么特点?

4. 什么是实时操作系统? 叙述实时操作系统的分类。

5.现代操作系统具有哪些基本功能?简单叙述之。

#### (二)进程的描述与控制学时(**14** 学时)

#### 教学内容:

多道程序设计概念,进程的概念及特征;进程的状态及其变化、进程的组成、进程队列, 进程管理原语,线程的概念及种类、线程与进程的关系;临界区管理,信号量和 PV 操作, 进程的同步与互斥;经典进程同步问题;进程通信。

#### 教学要求:

1.理解引入进程的原因,进程控制块的作用;

2.掌握进程的定义与特征,进程与程序的异同,进程基本状态变化;

3.理解临界资源、临界区的意义,理解同步机制应遵循的原则;

4. 掌握信号量的物理意义, 用信号量实现互斥与同步(P、V 操作)的方法;

5.掌握进程通信的方式,以及引入线程的原因。

#### 重点:

1.进程与程序的区别,进程控制块的组织;

2.进程控制,进程状态切换;

3.进程同步的概念,临界资源,信号量,利用信号量解决进程同步问题。

#### 难点:

利用信号量解决进程同步问题

#### 其它教学环节:

课堂教学为主,辅以恰当的练习题。注意结合前面所学知识表示的基础内容,将其与问 题求解方法融为一体。及时提问、收集学生学习情况。尽量使用实例和网络课程中的多媒体 素材进行讲解,以帮助学生理解。

课后练习

第二章课后习题讲解,利用 PV 操作解决实际问题。

(三)处理机调度与死锁 学时(**12** 学时)

#### 教学内容:

处理机调度的基本概念;进程调度算法;实时调度算法;多处理机调度;死锁的产生原 因和必要条件;死锁的解决方法。

#### 教学要求:

1.了解调度队列模型,理机调度的层次及其功能,调度算法;

2.理解优先权调度算法的类型,时间片轮转调度算法、高响应比优先调度算法、多级队 列调度、多级反馈队列调度算法;

3.理解死锁的概念、产生死锁的原因及死锁必要条件;掌握处理死锁的基本方法,掌握 利用银行家算法避免死锁的方法。

## 重点:

处理机调度算法,死锁的解决方法。

#### 难点:

利用银行家算法避免死锁的方法

#### 其它教学环节:

课后练习

1.论述进程的低级调度和高级调度。

2.何谓银行家算法?它是如何来避免死锁的?

3.假设三个进程共享四个资源,每个进程一次只能申请/释放一个资源,每个进程最多 需要两个资源,证明该系统不会产生死锁。

(四)存储器管理 学时(**8** 学时)

#### 教学内容:

存储器管理的基本概念和存储器的各种管理方式,具体包括存储器的层次结构、程序的、 装入和链接,以及分区式、页式、段式、段页式存储管理。

#### 教学要求:

1.了解存储器的层次结构、了解程序的装入和链接的概念;

2.了解引入重定位的原因;了解连续分配方式的类型;

3.理解动态分区分配方式下,如何提高内存利用率,采用何种分配算法,如何管理空闲 分区表或空闲分区链,如何进行分区的保护;

4.了解内存管理方式变化的原因;理解分页、分段、段页式存储管理模式;

5.掌握分页、分段系统的地址转换流程;

## 重点:

1. 重定位技术的实现过程;

2. 动态分区分配方式;

3. 分页和分段存储管理方式下的地址变换流程。

## 难点:

地址转换方式(即逻辑地址转化物理地址的过程)

#### 其它教学环节:

课堂教学为主,采用多媒体手段演示各种存储管理的原理,适当提问,提高学生学习的 主动性和动力。

课后练习

1.叙述计算机系统中的存储器层次,为什么要配置层次式存储器?

2.何谓地址转换(重定位)?有哪些方法可以实现地址转换?

3.分区存储管理中常用哪些分配策略?比较它们的优缺点。

4.分页式存储管理中有哪几种常见的页面淘汰算法。

5.试比较分页式存储管理和分段式存储管理。

### (五)虚拟存储器学时(**6** 学时)

#### 教学内容:

虚拟存储器的基本概念和实现技术,具体包括程序执行的局部性原理、虚拟存储器的定 义和基本特征、请求调页存储管理方式和请求调段存储管理方式。

#### 教学要求:

1.理解引入虚拟存储器的方法;虚拟存储器的特征和实现;

2.掌握实现请求分页内存管理方式下的页表机制,地址变化过程,页面置换算法;

3.掌握实现请求分段内存管理方式下的段表机制,地址变化过程,。

## 重点:

1.虚拟存储器的基本概念;

2.请求分页系统的基本原理;

3.页面置换算法的实现。

#### 难点:

1.页面置换算法;

2.请求分页的页面访问流程。

#### 其它教学环节:

课堂教学为主,采用多媒体手段演示各种存储管理的原理,适当提问,提高学生学习的 主动性和动力。

课后练习

1.试述分页式虚拟存储管理的实现原理。

2.叙述实现虚拟存储器的基本原理。

3.什么叫"抖动"?试给出一个抖动的例子。

4.在一个请页式存储管理系统中,一个程序运行的页面走向是:6、5、4、3、2、1、5、 4、6、3、2、1、4、6、5 分别用 FIFO 和 LRU 算法,对分配给程序 4 个页面和 5 个页面的情 况下,分别求出缺页中断次数和缺页中断率。

5.一个 32 位地址的计算机系统使用二级页表,虚地址被分为 9 位顶级页表,11 位二级 页表。试问:页表长度是多少?虚地址空间共有多少个页面?

#### (六)输入输出系统学时(**8** 学时 )

#### 教学内容:

操作系统对 I/O 设备的控制和管理, 具体包括 I/O 体统的基本功能和层次结构、I/O 设 备和设备控制器、设备驱动程序和 I/O 中断处理程序、与设备无关的 I/O 软件、Spooling 技 术、磁盘调度。

#### 教学要求:

1.了解 I/O 设备分类 I/O 和 I/O 设备的控制方式;

2.了解设备驱动程序、I/O 中断处理程序, 设备处理的具体过程;

3.理解缓冲技术,理解设备独立性原理、Spooling 技术和虚拟设备的实现方法;

4.理解磁盘调度的目的,掌握磁盘调度算法。

## 重点:

1.I/O 控制的四种方式;

2.设备独立性原理和设备独立性软件;

3.虚拟设备和 Spooling 技术;

4.设备处理的基本过程;

5.磁盘调度算法原理。

#### 难点**:**

1.虚拟设备和 SPOOLing 技术;

2.磁盘调度算法。

#### 其它教学环节:

课后练习

1.简述各种 I/O 控制方式及其主要优缺点。

2.叙述 I/O 系统的层次及其功能。

3.叙述采用通道技术时, I/O 操作的全过程。

4.为什么要引入缓冲技术?其实现的基本思想是什么?

5.什么是驱动调度?有哪些常用的驱动调度技术?

6.什么叫虚拟设备?实现虚拟设备的主要条件是什么?

7.目前常用的磁盘驱动调度算法有哪几种?每种适用于何种数据应用场合?

8.有一具有 40 个磁道的盘面, 编号为 0~39, 当磁头位于第 11 磁道时, 顺序来到如下 磁道请求:磁道号: 1、36、16、34、9、12:试用 1) 先来先服务算法 FCFS, 2)最短查找 时间优先算法 SSTF, 3)扫描算法 SCAN 三种磁盘驱动调度算法, 计算出它们各自要来回穿 越多少磁道?

#### (七)文件管理学时(**6** 学时)

#### 教学内容:

文件和文件系统,文件的逻辑结构,文件目录,文件共享,文件保护。

#### 教学要求:

1.了解文件及文件系统的基本概念,文件的逻辑结构;

2.理解文件目录、索引节点、文件控制块的概念。

3.理解文件共享的方法,文件的保护所采取的措施;

#### 重点:

1.文件的逻辑结构;

2.文件共享的实现方法。

#### 难点:

文件目录的实现方法

#### 其它教学环节:

课堂以多媒体讲授为主,用日常生活中例子类比抽象知识点,并用启发式教学,以问题 引导学习,展开具体知识点的讲解。

课后练习

- 1.叙述下列术语的定义并说明它们之间的关系。记录、文件。
- 2.什么是文件的逻辑结构?它有哪几种组织方式?
- 3.对目录管理的主要要求是什么?
- 4.什么叫按名存取?文件系统是如何实现按名存取文件的?

5.文件目录在何时建立?它在文件管理中起什么作用?

### (八)文件管理学时(**6** 学时)

#### 教学内容:

外存的组织方式,文件存储空间的管理,提高磁盘 I/O 速度的途径,提高磁盘可靠性的 技术,数据一致性控制。

#### 教学要求:

1.了解空闲表法,空闲链表法,成组链接法;

2.了解提高磁盘可靠性所采用的技术,控制数据一致性的方法;

3.理解提高磁盘速度的途径;

4.掌握外存的三种组织方式:连续、链接、索引;

5.掌握位示图法和成组链接法进行内存管理的原理。

## 重点:

1.索引组织方式;

2.位示图法进行内存管理的方法;

3.提高磁盘 I/O 速度的途径。

## 难点:

成组链接法进行内存管理的方法。

#### 其它教学环节:

课堂以多媒体讲授为主,用日常生活中例子类比抽象知识点,并用启发式教学,以问题 引导学习,展开具体知识点的讲解。

课堂讲授过程结合案例分析,。

课后练习

1.目前常用的外存有哪几种组织方式?

2.由连续组织方式所形成的顺序文件的主要优缺点是什么? 它主要应用于何种场合?

3.在链接式文件中常用哪种链接方式? 为什么?

4.在文件分配表中为什么要引入"簇"的概念? 以"簇"为基本的分配单位有什么好处?

#### 学时分配:

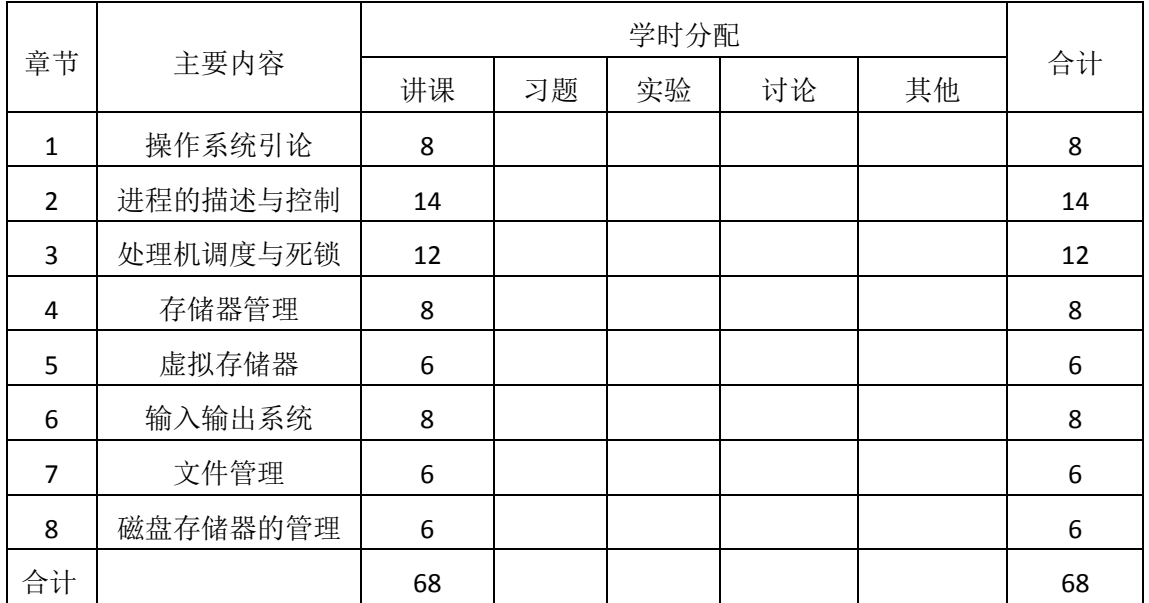

## 三、选用教材与参考资料

推荐教材:

《计算机操作系统》(第4版),汤小丹主编,西安电子科技大学出版社,2014年。

#### 参考资料:

[1]《计算机操作系统学习指导与题解》,梁红兵主编,西安电子科技大学出版社,2014 年。

(参考章节:一、二、三、四、五、六、七、八)

- [2]《计算机操作系统》(第 3 版),汤小丹主编, 西安电子科技大学出版社,2007 年。 (参考章节:一、二、三、四、五、六)
- [3] 《操作系统教程》(第4版),孙钟秀主编,高等教育出版社,2008年。 (参考章节:一、二、三、四、五、六)
- [4]《计算机操作系统教程》, 张尧学主编, 清华大学出版社,2013年。 (参考章节:一、二、三、四、五、六、七、八、九)
- [5]《操作系统教程》, 张丽芬主编, 电子工业出版社,2013年。 (参考章节:一、二、三、四、五、六)

#### 四、先修课要求

在学《计算机操作系统》这门课之前,学生最好对计算机基本结构、软硬件概念和高级 程序设计知识有一定的了解。本课程的前导课程为程序设计语言(汇编语言,高级语言), 数据结构,计算机组成原理。

#### 五、教学手段与方法

通过 PPT 演示文稿、系统演示、案例分析和讲授等方式进行理论教学,通过自建的网络 教学平台进行教学资源发布、网上答疑、提交作业、在线测试等形式进行网络辅助教学。

#### 六、考核方式及成绩评定

考核方式:考试

成绩评定:平时成绩 30% (平时考勤 10%, 作业 20%) +期末考试 70%

平时考勤占 10%,主要反应学生的课堂表现、平时的信息接受、自我约束。成绩评定的 主要依据包括: 课程的出勤情况、课堂的基本表现(含课堂测验)。

作业成绩占 20%,主要反映学生在所学理论指导下动手解决问题的能力。培养学生并行 的程序设计思路和处理实际问题的思维方法与基本能力,并以此为基础逐渐掌握系统软件的 设计和开发手段,为后续课程的学习打下坚实的理论和实践基础。

期末考试是对学生学习情况的全面检验。强调考核学生对操作系统基本概念和基本原理 的理解和掌握情况,考核学生综合运用所学内容解决实际问题的内容。

编写人: 讨论参加人: 审核人:

#### $-116-$ 年 月 日

## 《高级程序设计》实验课程教学大纲

【课程编码】080831003 【课程类别】专业方向模块课

【学时学分】34 学时,1学分 【适用专业】计算机科学与技术专升本

## 一、课程性质和目标

课程性质:《高级程序设计》是计算机科学与技术专升本专业的专业方向模块课,是《动 态网页设计(PHP)》的后续提升课程。通过本课程的学习可以使学生全面掌握企业级 PHP 开发技术,培养学生的编程能力、逻辑思维能力、程序开发能力以及分析、解决实际问题的 基本能力。

课程目标:通过对本课程的学习,使学生全面深入掌握 PHP 的开发技术,提升使用 PHP 技术进行动态网站开发的能力,能够胜任企业级的开发需求,能够综合所学知识设计开发新 闻发布系统、论坛等系统,使学生达到以下具体目标。

1. 掌握 PHP 操作数据库的多种方法;

- 2. 掌握 MVC 的设计思想;
- 3. 熟悉 Smarty 模板引擎以及 Ajax 技术;
- 4. 掌握 ThinkPHP 框架的设计思想和使用方法
- 5. 掌握程序调试的基本技能。
- 6. 培养项目设计和开发能力

主要为培养规格 2、培养规格 3 和培养规格 4 的实现提供支持,具体如下:

对于培养规格 2,使学生具有计算机应用系统分析、设计和开发能力,适应 IT 行业需求, 具有计算思维能力、程序设计能力及常用算法设计与分析能力。

对于培养规格 3, 使学生具有良好的科学素养和较强的工程意识,具备综合运用所掌握 的知识、方法和技术解决实际问题的能力。

对于培养规格 4, 使学生具有良好的创新思维,能跟踪最新的信息技术,了解计算机科 学与技术专业的技术前沿、发展现状与趋势。

### 二、教学内容和学时分配

#### 教学内容:

本课程的教学内容主要包括 PHP 操作数据库的多种方法、MVC 设计模式、Smarty 模板 引擎、Ajax 技术、ThinkPHP 框架、ThinkPHP 进阶、网站开发等内容。

## 学时分配:

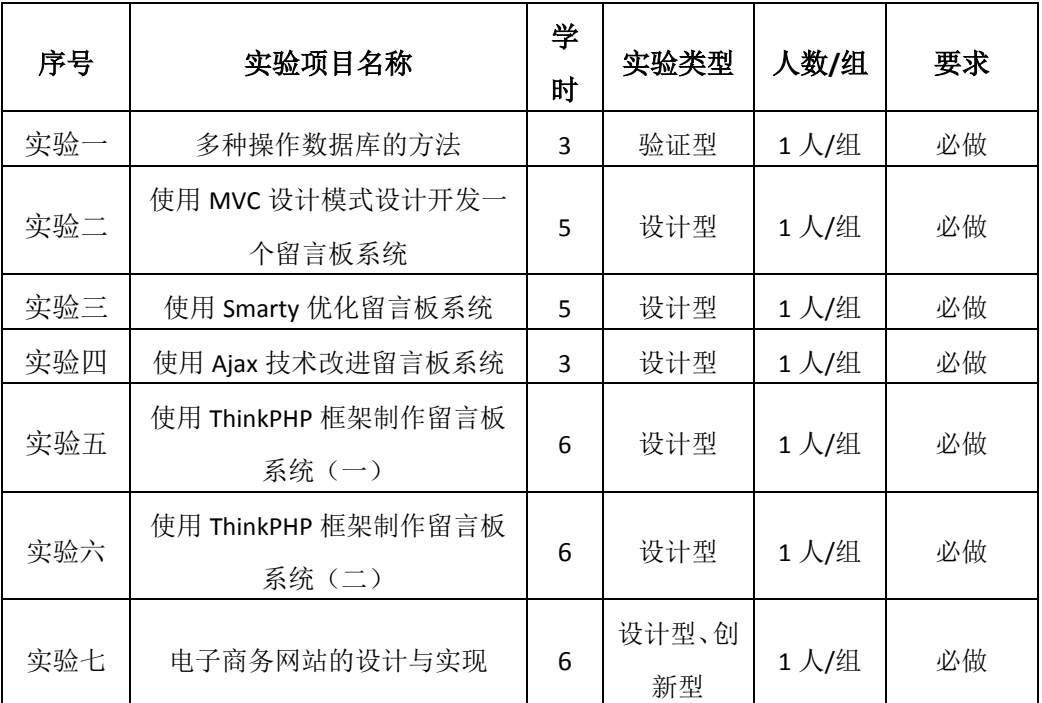

#### 表 1 实验学时分配表

备注:实验类型(验证型、设计型、综合型、创新型)

## 具体实验内容:

#### 实验一多种操作数据库的方法

#### (一)实验目的与要求

- 1. 掌握 PHP 访问 MySQL 数据库的基本步骤;
- 2. 掌握 mysql 扩展的常用函数, 可对 MySQL 数据库进行增删改查操作;
- 3. 熟悉 mysqli 扩展, 能使用面向对象语法的方式操作 MySQL 数据库;
- 4. 掌握 PDO 扩展,学会使用 PDO 的统一接口对不同数据库进行操作。

## (二)重点难点

## 重点:

1. PDO 连接和选择数据库;

- 2. PDO 执行 SQL 语句方法;
- 3. PDO 处理结果集的方法。

#### 难点:

1. PDO 预处理语句;

2. PDO 错误处理机制。

(三)实验安排

1. 实验环境

硬件:微机一台;

软件: Windows 7 或以上版本, PHPStorm

- 2. 实验学时:3
- 3. 实验场地
- 周口师范学院计算机科学与技术学院机房

## (四)实验内容

使用多种方式操作数据库。

实验题目:

- (1)运行所给的 sql 脚本创建新闻管理数据库;
- (2)mysql 扩展的常用函数实现数据的增、删、查、改操作;
- (3)使用 mysqli 扩展实现数据的增、删、查、改操作;
- (4)使用 PDO 扩展实现数据的增、删、查、改操作。

## 实验二使用 **MVC** 设计模式设计开发一个留言板系统

## (一)实验目的与要求

- 1. 了解 MVC 的设计思想;
- 2. 掌握模型、控制器和视图的创建;
- 3. 掌握 MVC 框架的实现, 理解自动加载与请求分发机制;
- 4. 掌握 MVC 在项目中的使用,能够运用 MVC 开发应用项目。

## (二)重点难点

## 重点:

- 1. MVC 模型;
- 2. MVC 控制器;
- 3. MVC 框架。

## 难点:

模型、控制器和视图的创建方法。

#### (三)实验安排

- 1. 实验环境
- 硬件:微机一台;
- 软件: Windows 7 或以上版本, PHPStorm
- 2. 实验学时:5
- 3. 实验场地

周口师范学院计算机科学与技术学院机房

#### (四)实验内容

使用 MVC 设计模式设计开发一个留言板系统 实验题目:

- (1)实现留言的显示功能;
- (2)实现留言的发布功能;

(3)实现留言的搜索功能。

## 实验三使用 **Smarty** 优化留言板系统

## (一)实验目的与要求

1. 掌握 Smarty 的基本配置方法;

- 2. 掌握 Smarty 基本语法及内置函数和模板语法的使用;
- 3. 掌握 Smarty 变量修饰器, 并根据需求使用变量修饰器改变数据显示格式;
- 4. 了解 Smarty 自定义函数, 对 Smarty 提供的快捷功能有所认识;
- 5. 掌握 Smarty 缓存机制, 能够配置并简单使用缓存。

## (二)重点难点

## 重点:

1. Smarty 的实现原理;

- 2. 标签语法的使用;
- 3. 相关函数及缓存机制。

## 难点:

1. Smarty 的实现原理

2. 缓存机制。

## (三)实验安排

- 1. 实验环境
- 硬件:微机一台;
- 软件: Windows 7 或以上版本, PHPStorm
- 2. 实验学时:5
- 3. 实验场地

周口师范学院计算机科学与技术学院机房

## (四)实验内容

使用 Smarty 优化留言板系统。

实验题目:

1.完成 Smarty 的部署及基本使用。

- 1) 将 Smarty 核心目录 libs 复制到项目中, 建议重命名为 Smarty。
- 2) 载入 Smarty 类文件并实例化 Smarty 对象。
- 3) 使用 Smarty 对象调用 assign()方法分配数据, 调用 display()方法载入视图。
- 4) 视图文件中使用 Smarty 语法显示变量数据。
- 5) 适当使用{if}{elseif}{else}以及{foreach}实现一些复杂的数据显示

2.完成留言板项目的优化, 使用 Smarty 模板引擎代替 PHP 原生语法。

- 1) 将 Smarty 模板引擎整合到项目文件中。
- 2) 实现 Smarty 类文件的自动加载。
- 3) 使用 Smarty 代替 PHP 原生语法,并实现正常显示。

## 实验四使用 **Ajax** 技术改进留言板系统

#### (一)实验目的与要求

- 1. 熟练掌握 Ajax 的核心技术: XMLHttpRequest 对象的使用;
- 2. 熟悉 Ajax 对象的创建以及常用方法和属性的使用;
- 3. 理解 JSON 数据格式的基本结构和 PHP 处理 JSON 数据的两个函数。

#### (二)重点难点

## 重点:

1. Ajax 对象创建;

- 2. Ajax 常用属性;
- 3. Ajax 常用方法。

## 难点:

1. Ajax 对象创建;

2. SON 数据格式。

#### (三)实验安排

- 1. 实验环境
- 硬件:微机一台;
- 软件: Windows 7 或以上版本, PHPStorm
- 2. 实验学时:3
- 3. 实验场地

周口师范学院计算机科学与技术学院机房

#### (四)实验内容

使用 Ajax 技术改进留言板系统。

实验题目:

- 1. 实现留言板的无刷新提交留言功能;
- 2. 实现留言板的无刷新分页;
- 3. 查询所有留言,并将返回的数据封装为 JSON 数据格式。

#### 实验五使用 **ThinkPHP** 框架制作留言板系统(一)

#### (一)实验目的与要求

1. 熟悉 ThinkPHP 目录结构, 做到了解目录功能

- 2. 掌握 ThinkPHP 配置,能够根据实际需求配置相关参数
- 3. 掌握 ThinkPHP 框架的基本使用, 能够做到简单功能的开发。

## (二)重点难点

## 重点:

- 1. ThinkPHP 基本配置;
- 2. ThinkPHP 控制器;
- 3. ThinkPHP 模型;
- 4. ThinkPHP 视图。

## 难点:

- 1. ThinkPHP 控制器;
- 2. ThinkPHP 模型;
- 3. ThinkPHP 视图。

## (三)实验安排

- 1. 实验环境
- 硬件:微机一台;
- 软件: Windows 7 或以上版本, PHPStorm
- 2. 实验学时:6
- 3. 实验场地
- 周口师范学院计算机科学与技术学院机房

## (四)实验内容

ThinkPHP 框架的使用。

实验题目:

- 1.下载配置 ThinkPHP 框架, 实现简单的"Hello World!";
- 2. 使用 ThinkPHP 框架制作留言板系统,实现留言的显示、添加和查询。

## 实验六使用 **ThinkPHP** 框架制作留言板系统(二)

#### (一)实验目的与要求

- 1. 掌握 ThinkPHP 路由的使用,学会路由的规则定义;
- 2. 掌握 ThinkPHP 数据过滤,学会输入过滤与数据验证的使用;
- 3. 掌握 ThinkPHP 的扩展功能,学会扩展功能的使用。

## (二)重点难点

## 重点:

- 1. 路由规则定义;
- 2. 输入过滤;
- 3. 数据验证;

4. ThinkPHP 扩展功能。

#### 难点:

- 1. 路由规则定义;
- 2. 数据验证;
- 3. ThinkPHP 扩展功能。

#### (三)实验安排

- 1. 实验环境
- 硬件:微机一台;
- 软件: Windows 7 或以上版本, PHPStorm
- 2. 实验学时:6
- 3. 实验场地
- 周口师范学院计算机科学与技术学院机房

## (四)实验内容

ThinkPHP 高级功能的使用。

实验题目:

- 1.完成留言板系统中用户信息的注册并实现表单自动验证
	- 1) 表单应提供的字段有:用户名(4-12 位,只允许字母、数字、下划线,字母 不区分大小写)、密码(6-20 位,只允许字母、数字、下划线)、邮箱、手机号、 身份证号、性别、年龄(0-120 岁)。
	- 2) 在模型中为每个字段编写验证规则。
- 2.完成留言板系统中用户头像上传功能,要求:
	- 1) 用户可以上传图片。
	- 2) 为上传的图片生成小、中、大三种缩略图。
	- 3) 注意文件安全问题。只允许上传图片扩展名的文件。
	- 4) 为上传的图片生成唯一的文件名。
	- 5) 将文件上传到"Public"目录下,并生成"年月"二级目录,例如:"Public/2015-01/ 生成的文件名.jpg"。

### 实验七电子商务网站的设计与实现

#### (一)实验目的与要求

- 1. 能够根据项目需求完成数据表结构的设计;
- 2. 能够根据项目需求完成初始框架的搭建;
- 3. 掌握后台管理员模块开发;
- 4. 掌握后台商品模块开发。

## (二)重点难点

## 重点:

- 1. 项目的需求分析与功能设计;
- 2. 创建平台控制器实现管理员登录检查;
- 3. 商品模块功能的实现;
- 4. 综合所学知识在项目中的使用。

## 难点:

- 1. 创建平台控制器实现管理员登录检查;
- 2. 商品模块功能的实现;
- 3. 综合所学知识在项目中的使用。

#### (三)实验安排

- 1. 实验环境
- 硬件:微机一台;
- 软件: Windows 7 或以上版本, PHPStorm
- 2. 实验学时:6
- 3. 实验场地
- 周口师范学院计算机科学与技术学院机房

#### (四)实验内容

设计开发电子商务网站。

实验题目:

1.设计开发电子商务网站中的用户管理模块;

2.设计开发电子商务网站中的商品管理模块。

## 三、选用教材与参考资料

#### 推荐教材:

《PHP 程序设计高级教程》, 传智播客高教产品研发部编, 中国铁道出版社,2015 年。

#### 参考资料:

- [1] 《PHP Web程序设计与Ajax技术》, 唐四薪,清华大学出版社,2014年。
- [2] 《PHP 程序设计与开发技术》, 朱勇, 科学出版社,2014 年。

[3] 《深入理解PHP:高级技巧、面向对象与核心技术(原书第3版)》, Larry Ullman, 机械 工业出版社,2014年。

#### 四、先修课要求

在学《高级程序设计》这门课之前,学生应具备《网页设计与制作》、《动态网页 PHP》、 《数据库原理与应用》等基础。

#### 五、考核方式及成绩评定

表中所列的实验通过现场验收和学习网站在线批改两种方式进行考核,成绩评定瞄准本 教学环节的主要目标,特别检查目标 1 的达成情况。评定级别分优秀、良好、合格、不合格。

优秀: 能够熟练使用 PHPStorm 的编程环境,按照题目要求所有程序调试通过,运行结 果正确,结构清晰,语法正确,代码编写规范。

良好: 能够熟练使用 PHPStorm 的编程环境, 按照题目要求所有程序调试通过, 运行结 果正确,结构基本清晰,语法正确,代码编写比较规范。

合格:PHPStorm 编程环境使用较熟练,按照题目要求 60%的程序调试通过,经过老师 改正能得到正确结果,结构基本清晰,语法基本正确,代码编写比较规范。

不合格: PHPStorm 编程环境使用不够熟练, 按照题目要求程序不能运行通过, 结构不 清晰,语法错误较多,代码编写不规范。

实验的验收可根据具体的合班情况、课时等采用如下的两种方式之一。

验收方式 1: 现场验收。现场验收学生设计实现的程序, 并给出现场评定。评定级别分 优秀、良好、合格、不合格。如果前两次实验在验收中存在一定的问题,应向学生指出,改 进后再重新验收。

验收方式 2:网站在线批改。老师登录账号进行在线批改。评定成绩等级分优秀、良好、 合格、不合格。

编写人:卢欣欣 讨论参加人:王宁、郑天明、郭丽萍 审核人:彭海云

2017 年 3 月 20 日

## 《高级程序设计》课程教学大纲

【课程编码】080831003 【课程类别】专业方向模块课

【学时学分】68+34 学时,5 学分 【适用专业】计算机科学与技术专升本

#### 一、课程性质和目标

课程性质:《高级程序设计》是计算机科学与技术专升本专业的专业方向模块课,是《动 态网页设计(PHP)》的后续提升课程。通过本课程的学习可以使学生全面掌握企业级 PHP 开发技术,培养学生的编程能力、逻辑思维能力、程序开发能力以及分析、解决实际问题的 基本能力。

课程目标:通过对本课程的学习,使学生全面深入掌握 PHP 的开发技术,提升使用 PHP 技术进行动态网站开发的能力,能够胜任企业级的开发需求,能够综合所学知识设计开发新 闻发布系统、论坛等系统,使学生达到以下具体目标。

1. 掌握 PHP 操作数据库的多种方法;

- 2. 掌握 MVC 的设计思想;
- 3. 熟悉 Smarty 模板引擎以及 Ajax 技术;
- 4. 掌握 ThinkPHP 框架的设计思想和使用方法
- 5. 掌握程序调试的基本技能。
- 6. 培养项目设计和开发能力

主要为培养规格 2、培养规格 3 和培养规格 4 的实现提供支持,具体如下:

对于培养规格 2,使学生具有计算机应用系统分析、设计和开发能力,适应 IT 行业需求, 具有计算思维能力、程序设计能力及常用算法设计与分析能力。

对于培养规格 3, 使学生具有良好的科学素养和较强的工程意识,具备综合运用所掌握 的知识、方法和技术解决实际问题的能力。

对于培养规格 4, 使学生具有良好的创新思维,能跟踪最新的信息技术,了解计算机科 学与技术专业的技术前沿、发展现状与趋势。

#### 二、教学内容、要求和学时分配

(一) PHP 操作数据库 学时(9学时, 其中理论讲授学时 6+实践实验学时 3) 教学内容:

PHP 访问 MySQL 的基本步骤、mysqli 操作数据库、PDO 操作数据库。

#### 教学要求:

1. 可以描述 PHP 访问 MySQL 数据库的基本步骤;

2. 掌握 mysql 扩展的常用函数,可对 MySQL 数据库进行增删改查操作;

3. 熟悉 mysqli 扩展, 能使用面向对象语法的方式操作 MySQL 数据库;

4. 掌握 PDO 扩展,学会使用 PDO 的统一接口对不同数据库进行操作。

## 重点:

1. mysql 扩展常用函数;

2. PDO 连接和选择数据库;

3. PDO 执行 SQL 语句方法;

4. PDO 处理结果集的方法。

## 难点:

- 1. PDO 预处理语句;
- 2. PDO 错误处理机制。

#### 其它教学环节:

实验一:多种操作数据库的方法

- 1. 掌握在 PHP 中操作数据库的几种方法;
- 2. 分析比较操作数据库的几种方法的异同。

#### (二) MVC 设计模式 -- 学时 (15 学时, 理论讲授学时 10+实践实验学时 5)

#### 教学内容:

MVC 模型的基本概念、模型、视图、控制器。

#### 教学要求:

- 1. 了解 MVC 的概念,可以描述 MVC 思想和工作流程;
- 2. 掌握模型、控制器和视图的创建;
- 3. 掌握 MVC 框架的实现, 理解自动加载与请求分发机制;
- 4. 掌握 MVC 在项目中的使用,能够运用 MVC 开发应用项目。

## 重点:

- 1. MVC 模型;
- 2. MVC 控制器;

3. MVC 框架;

## 难点:

- 1. 理解 MVC 的设计思想;
- 2. 掌握模型、控制器和视图的创建方法。

#### 其它教学环节:

实验二: 使用 MVC 设计思想设计开发一个留言板系统

- 1. 深入理解 MVC 的设计思想;
- 2. 掌握模型、控制器和视图的创建方法。

(三) Smarty 模板引擎  **学时**(15 学时, 理论讲授学时 10+实践实验学时 5) 教学内容:

Smarty 的实现原理、Smarty 基本使用、Smarty 函数、Smarty 缓存。

## 教学要求:

- 1. 掌握 Smarty 的基本配置, 能够根据实际需求修改相关配置;
- 2. 掌握 Smarty 基本语法及内置函数,学会 Smarty 模板语法的使用;
- 3. 掌握 Smarty 变量修饰器, 并根据需求使用变量修饰器改变数据显示格式;
- 4. 了解 Smarty 自定义函数, 对 Smarty 提供的快捷功能有所认识;
- 5. 掌握 Smarty 缓存机制, 能够配置并简单使用缓存。

## 重点:

- 1. Smarty 的实现原理;
- 2. 标签语法的使用;
- 3. 相关函数及缓存机制。

## 难点:

- 1. Smarty 的实现原理;
- 2. 缓存机制。

### 其它教学环节:

实验三:优化留言板系统

- 1. 理解 Smarty 的实现原理;
- 2. 熟练掌握 Smarty 模板引擎的使用方法。
- (四)**Ajax** 技术学时(9 学时,理论讲授学时 6+实践实验学时 3)

#### 教学内容:

Ajax 对象创建、Ajax 发送请求、Ajax 接收服务器返回信息、JSON 数据格式。

#### 教学要求:

- 1. 熟练掌握 Ajax 的核心技术: XMLHttpRequest 对象的使用;
- 2. 熟悉 Ajax 对象的创建以及常用方法和属性的使用;
- 3. 理解 JSON 数据格式的基本结构和 PHP 处理 JSON 数据的两个函数。

## 重点:

- 1. Ajax 对象创建;
- 2. Ajax 常用属性;
- 3. Ajax 常用方法。

## 难点:

- 1. Ajax 对象创建;
- 2. SON 数据格式。

#### 其它教学环节:

实验四:使用 Ajax 技术实现留言板无刷新分页

熟练掌握 Ajax 的使用用法。

(五) ThinkPHP 框架  **学时** (18 学时, 理论讲授学时 12+实践实验学时 6) 教学内容:

ThinkPHP 具体配置、ThinkPHP 控制器、实例化模型、数据库操作、视图的创建和使用、 ThinkPHP 模板语法、ThinkPHP 视图布局。

### 教学要求:

- 1. 熟悉 ThinkPHP 目录结构, 做到了解目录功能;
- 2. 掌握 ThinkPHP 配置,能够根据实际需求配置相关参数;
- 3. 掌握 ThinkPHP 框架的基本使用,能够做到简单功能的开发。

#### 重点:

- 1. ThinkPHP 基本配置;
- 2. ThinkPHP 控制器;
- 3. ThinkPHP 模型;
- 4. ThinkPHP 视图。

## 难点:

- 1. ThinkPHP 控制器;
- 2. ThinkPHP 模型;
- 3. ThinkPHP 视图。

## 其它教学环节:

- 实验五:使用 ThinkPHP 框架制作留言板系统
- 1. 与不使用框架的开发进行对比,体会 ThinkPHP 框架的优势;
- 2. 掌握 ThinkPHP 框架的使用。
- (六) ThinkPHP 框架进阶  **学时** (18 学时, 理论讲授学时 12+实践实验学时 6)

#### 教学内容:

路由规则定义、输入过滤、自动验证、自动完成。

#### 教学要求:

- 1. 掌握 ThinkPHP 路由的使用,学会路由的规则定义;
- 2. 掌握 ThinkPHP 数据过滤,学会输入过滤与数据验证的使用;
- 3. 掌握 ThinkPHP 的扩展功能,学会扩展功能的使用。

## 重点:

- 1. 路由规则定义;
- 2. 输入过滤;
- 3. 数据验证;
- 4. ThinkPHP 扩展功能。

## 难点**:**

- 1. 路由规则定义;
- 2. 数据验证;
- 3. ThinkPHP 扩展功能。

## 其它教学环节:

实验六:上传文件功能的实现

(七)项目实战——电子商务网站学时(18 时,理论讲授学时 12+实践实验学时 6) 教学内容:

项目分析、后台管理员模块开发、商品分类、商品属性、商品添加、商品列表、商品回 收站、会员管理模块开发。

### 教学要求:

- 1. 能够根据项目需求完成数据表结构的设计;
- 2. 能够根据项目需求完成初始框架的搭建;
- 3. 掌握后台管理员模块开发;
- 4. 掌握后台商品模块开发。

## 重点:

- 1. 项目的需求分析与功能设计;
- 2. 创建平台控制器实现管理员登录检查;
- 3. 商品模块功能的实现;
- 4. 综合所学知识在项目中的使用。

#### 难点:

- 1. 创建平台控制器实现管理员登录检查;
- 2. 商品模块功能的实现;
- 3. 综合所学知识在项目中的使用。

#### 其它教学环节:

实验七:会员模块的实现

#### 学时分配:

#### 表 **1** 教学学时分配表

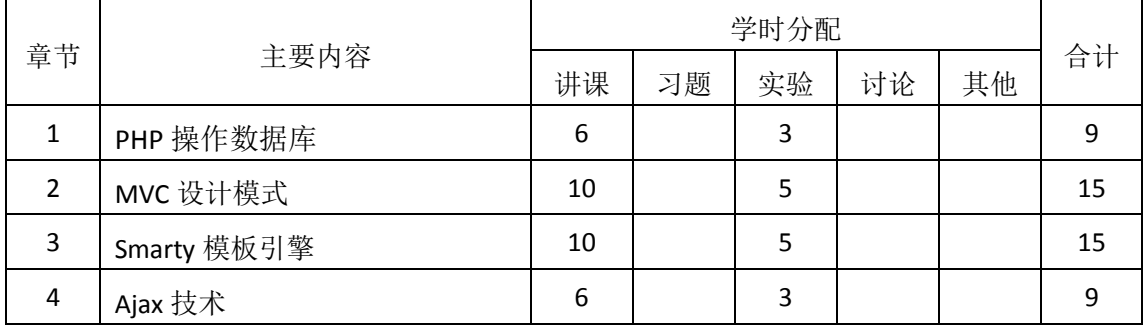

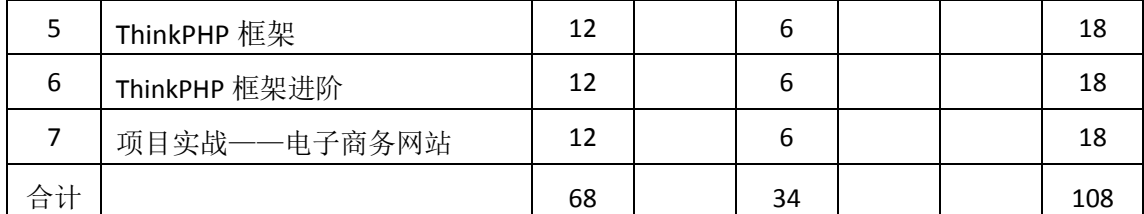

注:课内 36 学时在实验时间不足以完成的,学生还需要用更多的课外时间。

## 三、选用教材与参考资料

#### 推荐教材:

《PHP 程序设计高级教程》, 传智播客高教产品研发部编, 中国铁道出版社,2015 年。 参考资料:

[1]《PHP Web程序设计与Ajax技术》, 唐四薪,清华大学出版社,2014年。

(参考章节:三、四、五、六、九、十)

[2]《PHP 程序设计与开发技术》, 朱勇, 科学出版社,2014 年。

(参考章节:十二、十三、十四、十五、十六)

[3] 《深入理解PHP:高级技巧、面向对象与核心技术(原书第3版)》, Larry Ullman, 机械 工业出版社,2014年。

(参考章节:三、四、五、六、七、八、九、十)

#### 四、先修课要求

在学《高级程序设计》这门课之前,学生应具备《网页设计与制作》、《动态网页 PHP》、 《数据库原理与应用》等基础。

#### 五、教学手段与方法

通过 PPT 演示文稿、系统演示、案例分析和讲授等方式进行理论教学,通过自建的网络 教学平台进行教学资源发布、网上答疑、提交作业、在线测试等形式进行网络辅助教学。

#### 六、考核方式及成绩评定

考核方式:考试

成绩评定: 平时成绩 30% (平时考勤 10%, 实验 20%) +期末考试 70%

(1)平时成绩

平时考勤占 10%,主要反应学生的课堂表现、平时的信息接受、自我约束。成绩评定的 主要依据包括: 课程的出勤情况、课堂的基本表现。

实验成绩占 20%,主要反映学生在所学理论指导下动手编写程序的能力:能灵活操作数 据库、理解 MVC 的设计思想、熟悉 Smarty 和 Ajax 技术、能熟练应用 ThinkPHP 框架进行项 目开发。

(2)考试成绩

期末考试是对学生学习情况的全面检验。强调考核学生对数据库操作、MVC、Smarty、

Ajax、ThinkPHP 等知识的掌握程度,考核学生综合运用所学内容解决实际问题的内容。淡化 考查一般知识、概念的记忆,主要以编程题为主,要起到督促学生系统掌握包括基本思想方 法在内的主要内容。

编写人:卢欣欣 讨论参加人:王宁 郑天明 郭丽萍 审核人:彭海云

## 2017 年 3 月 12 日

## 《计算机网络》课程教学大纲

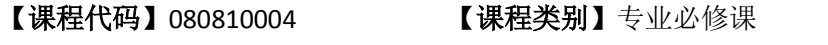

【学时学分】68 学时, 4 学分 【适用专业】计算机科学与技术 专升本

## 一、课程性质和目标

课程性质:《计算机网络》是计算机科学与技术专升本专业的专业必修课程。该课程主 要介绍计算机网络的基本原理和技术,通过本课程的学习可以使学生对计算机网络从整体上 有一个较清晰的了解,掌握计算机网络的体系结构、工作原理及多种网络协议,了解网络新 技术的新发展,为学生进一步深入学习分布式计算与并行程序设计及各类与网络有关的课程 如: 网络管理协议、网络安全、TCP/IP 协议分析等打下理论基础, 为学生今后从事 Internet 和 TCP/IP 相关领域的研究开发和技术应用等打下工作基础。

课程目标:通过对本课程的学习,使学生掌握计算机网络的基本理论和专业基础知识, 对 Internet、以太网等常见网络的内部结构、工作原理有一个深入的理解,掌握使用网络的 基本技能,为后续课程的学习及今后从事计算机网络方面的研究工作等打下良好的基础。需 达到的具体目标如下:

- 掌握计算机网络的相关基本概念
- 掌握计算机网络的体系结构和工作原理
- 熟练掌握数据链路层、网络层及运输层的工作原理及典型协议
- 运用所学知识深入理解学习生活中各种网络应用实例的工作原理
- 培养学生独立学习和获取信息的能力

主要为培养规格 2 和培养规格 4 的实现提供支持,具体如下:

对于培养规格 2,使学生具有计算机应用系统分析、设计和开发能力,适应 IT 行业需求, 具有一定的计算思维能力、程序设计能力。

对于培养规格 4, 使学生掌握文献检索和资料查询的基本方法, 能熟练阅读专业科技文 献资料,具有独立学习和获取信息的能力;

#### 二、教学内容、要求和学时分配

(一)概述学时(6 学时)

#### 教学内容:

- 1、 计算机网络在信息时代的作用;
- 2、 互联网的概述和组成;
- 3、 计算机网络的类别;
- 4、 计算机网络的性能;

5、 计算机网络的体系结构。

#### 教学要求:

1、 掌握:带宽、时延、时延带宽积和往返时延的概念、计算机网络的体系结构(OSI、 TCP/IP);

- 2、 理解:计算机网络的不同定义,互联网的组成;
- 3、 了解:计算机网络在信息时代中的作用,几种不同的分类方法,计算机网络的发展 过程,分组交换的产生,互联网的标准化工作,计算机网络在我国的发展等。

## 重点、难点:

- 1、 互联网的组成
- 2、 计算机网络的性能指标
- 3、 计算机网络的体系结构

## (二) 物理层<br> **<b>**  学时 (6学时)

## 教学内容:

- 1、 物理层的基本概念;
- 2、 数据通信的基础知识;
- 3、 传输媒体;
- 4、 模拟传输与数字传输;
- 5、 信道复用技术;
- 6、 宽带接入技术。

## 教学要求:

- 1、 掌握:物理层的任务与功能、信道的最高码元传输速率、极限信息传输速率(奈奎 斯特、香农定理)、数字传输和模拟传输的基本原理、频分复用、时分复用和统计 时分复用,波分复用、码分复用的知识;
- 2、理解:有关信道的几个基本概念、基本的有线介质和无线介质的传输特性、宽带接 入技术;
- 3、 了解:数据通信系统的模型。

#### 重点、难点:

- 1、 数据通信的基本概念
- 2、 物理层的传输标准
- 3、 信道的极限容量、极限速率计算
- 4、 信道复用技术

## (三)数据链路层<br> **<b>**  学时(8学时)

#### 教学内容:

1、 数据链路层的基本概念;

- 、 互联网的点对点协议 PPP;
- 、 使用广播信道的数据链路层;
- 、 使用广播信道的以太网;
- 、 扩展的以太网;
- 、 高速以太网。

#### 教学要求:

- 、 掌握:数据链路层的基本概念及其功能、点对点协议 PPP、循环冗余检验(CRC) 的原理、CSMA/CD 协议、以太网的基本概念、物理地址和 MAC 帧格式;
- 2、 理解: 以太网的工作原理、不同层次以太网的扩展方法;
- 、 了解:高速以太网。

## 重点、难点:

- 、 数据链路层的三个基本问题
- 、 点对点协议 PPP 的工作原理和工作状态
- 、 CSMA/CD 协议工作原理
- 4、循环冗余检验(CRC)的原理
- 、 以太网的扩展。

#### (四) 网络层 学时(20学时)

#### 教学内容:

- 、 网络层的功能和服务;
- 、 网际协议 IP;
- 、 划分子网和构造超网;
- 、 网际控制报文协议 ICMP;
- 、 互联网的路由选择协议。
- 、 IPv6;
- 、 IP 多播;
- 、 虚拟专用网 VPN 和网络地址转换 NAT;
- 、多协议标记交换 SMPLS。

#### 教学要求:

- 、 掌握:网际协议 IP、IP 地址的分类、IP 数据报的格式、如何划分子网和构造超网、 使用子网时的分组转发过程、地址解析协议 ARP、内部网关协议 RIP;
- 、 理解:IP 地址与硬件地址、IP 层转发分组的流程、有关无分类编址 CIDR、内部网 关协议 OSPF、外部网关协议 BGP 和网际控制报文协议 ICMP 的基本概念和原理;

3、 了解: 路由器的构成、IPv6 基本首部的格式、IPv6 地址空间及 IPV4 向 IPV6 的过度 策略、IP 多播的基本概念和原理、虚拟专用网 VPN 和网络地址转换 NAT 的原理、多协议标 记交换 MPLS 的工作原理。

## 重点、难点:

- 、 虚拟网络互连
- 、 IP 地址分类
- 、 地址解析协议 ARP
- 、 IP 数据报的格式
- 、 划分子网、构造超网
- 、 内部网关协议 RIP

#### (五)运输层学时(18 学时)

#### 教学内容:

- 、 运输层协议概述;
- 、 用户数据报协议 UDP;
- 、 传输控制协议 TCP;
- 、 可靠传输的工作原理;
- 、 TCP 报文段的首部格式;
- 、 TCP 可靠传输的实现;
- 、 TCP 的流量控制和拥塞控制;
- 、 TCP 的运输连接管理。

#### 教学要求:

- 、 掌握:UDP 协议和 TCP 协议的工作原理和特点、TCP 报文段的首部格式、可靠传输 的工作原理、TCP 可靠传输的实现方法、TCP 的流量控制和拥塞控制的原理和方法;
- 2、 理解:运输层协议的基本概念、UDP 用户数据报的首部格式、TCP 的运输连接管理;
- 、了解:运输层的基本功能、端口的概念、主动队列管理 AQM、TCP 的有限状态机。

## 重点、难点:

- 、 UDP 协议和 TCP 协议的原理和特点
- 、 可靠传输的工作原理和实现方式
- 、 TCP 流量控制的实现方式
- 、 TCP 拥塞控制的常用方法
- 、 TCP 的连接建立和连接释放

#### (六)应用层学时(8 学时)

#### 教学内容:

- 、 域名系统 DNS;
- 、 文件传送协议;
- 、 远程终端协议 TELNET;
- 4、 万维网 WWW;
- 5、 电子邮件;
- 6、 动态主机配置协议 DHCP;
- 7、 简单网络管理协议 SNMP;
- 8、应用进程跨越网络的通信;
- 9、P2P 应用。

## 教学要求:

- 1、 掌握:域名系统 DNS 进行域名解析的工作原理、FTP 的基本工作原理、万维网 WWW 的工作原理及 HTTP 协议;
- 2、 理解:电子邮件传送协议 SMTP 及读取协议 POP3 和 IMAP 协议、动态主机配置协 议 DHCP:

2、 了解:远程终端协议 TELNET、通用互联网邮件扩充 MIME 协议、简单网络管理协 议 SNMP 协议、应用进程跨越网络的通信、P2P 应用的工作方式和原理。

#### 重点、难点:

- 1、 域名解析系统 DNS 的工作过程
- 2、 文件传送协议 FTP 的基本工作原理
- 3、 邮件传输协议 SMTP、读取协议 POP3 和 IMAP
- 4、 动态主机配置协议 DHCP
- (七)无线网络和移动网络学时(2 学时)

#### 教学内容:

- 1、 无线局域网 WLAN;
- 2、 无线个人区域网 WPAN。

#### 教学要求:

- 1、 掌握:无线局域网的组成、802.11 局域网的物理层、MAC 层协议的基本原理;
- 2、 了解: 无线个人区域网 WPAN。

## 重点、难点:

- 1、 无线局域网 MAC 层协议
- 2、 CSMA/CA 的原理

#### 学时分配:

## 表 **1** 教学学时分配表

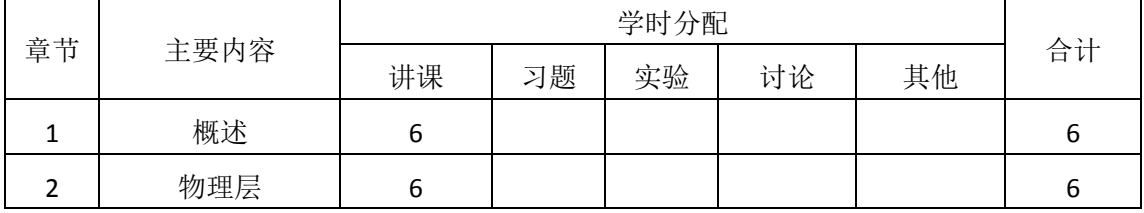

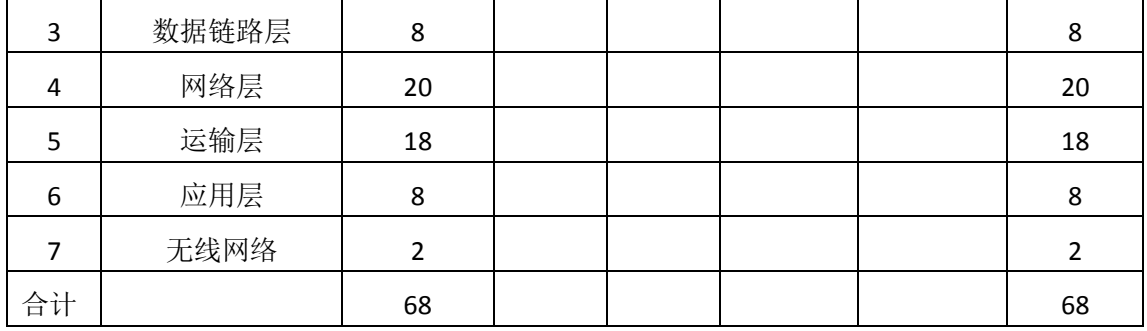

#### 三、推荐教材与主要参考资料

#### 推荐教材:

《计算机网络》(第7版),谢希仁主编,电子工业出版社,2017年。

#### 参考资料:

**[**1**]**《计算机网络》(第 5 版),潘爱民译,清华大学出版社,2012 年。

(参考章节:一、二、三、四、五、六、七)

**[**2**]**《计算机网络》(第 2 版),冯博琴主编,高等教育出版社,2009 年。

(参考章节:一、二、三、四、五、六、七、八)

**[**3**]**《数据通信与计算机网络》(第 2 版),高传善主编,高等教育出版社,2004 年。 (参考章节:一、二、三、四、五、六、八、九)

## 四、先修课要求

在学《计算机网络》这门课之前,学生最好对计算机组成原理、操作系统原理、C++语 言程序设计等基础知识有一定了解,但不是必须的。

#### 五、教学手段与方法

通过 PPT 演示文稿、讲授、案例分析和启发式教学等方式进行理论教学,通过网络学习 空间这一教学平台进行教学资源发布、网上答疑、提交作业等形式进行网络辅助教学。

#### 六、考核方式及成绩评定

考核方式:考试

成绩评定:平时成绩 30%(平时考勤 10%,作业 20%)+期末考试 70%

(1)平时成绩

平时考勤占 10%,主要反应学生的课堂表现、平时的信息接受、自我约束。成绩评定的 主要依据包括: 课程的出勤情况、课堂的基本表现(含课堂测验)。

作业成绩占 20%,主要反映学生在所学理论指导下解决问题的能力,对 Internet、以太 网等常见网络的内部结构、工作原理有一个深入的理解,为后续课程的学习打下坚实的基础。

(2)考试成绩

期末考试是对学生学习情况的全面检验。强调考核学生对计算机网络的基本理论和基础 知识如网络的体系结构、工作原理及多种网络协议等的掌握程度,考核学生综合运用所学内 容解决实际问题的能力。

编写人:董仕 讨论参加人:刘会会 审核人: 乔蕊

# 2017 年 3 月 8 日

## 《软件质量保证与测试》课程教学大纲

【课程编码】080810006 【课程类别】专业必修课

【学时学分】68 学时, 4 学分 【适用专业】计算机科学与技术专升本

## 一、课程性质和目标

课程性质:《软件质量保证与测试》是计算机科学与技术专业专升本的专业必修课。随 着软件规模及复杂性的日益增加,软件质量成为越来越重要的问题。软件测试是保证软件质 量的重要手段。通过本课程的学习可以使学生掌握软件质量保证与测试的基本概念和理论, 使学生了解软件质量保证与测试在整个软件开发过程中的地位和重要程度,为将来从事软件 开发和软件测试工作打下坚实的基础。

课程目标:通过对本课程的学习,使学生基本了解并掌握有效的测试策略、方法和技术, 测试计划和测试用例的设计,测试自动化的应用,测试团队的建立和测试项目的管理,能更 清楚、准确地报告测试缺陷。通过对主流信息应用系统的测试分析,提高软件测试技能、测 试管理能力。通过本课程的学习,为学生将来从事软件质量保证与测试工作或者进一步深入 研究打下坚实的基础,达到以下具体目标:

1.掌握软件质量、软件测试的基本概念、手段与方法;

2.培养学生分析设计测试用例的能力;

3.通过综合案例,进行必要的软件测试综合技能训练;

4.掌握常用软件测试工具的使用;

5.培养学生独立学习和获取信息的能力。

主要为培养规格 2、培养规格 3、培养规格 4 的实现提供支持,具体如下:

对于培养规格 2,使学生具有计算机应用系统分析、设计和开发能力;适应 IT 行业需求, 具有一定的计算思维能力、程序设计能力、数据库维护与管理能力、网站开发能力。

对于培养规格 3, 使学生具有良好的创新思维和一定的创新创业能力,能跟踪最新的信 息技术,了解计算机科学与技术专业的技术前沿、发展现状与趋势。

对于培养规格 4, 使学生掌握文献检索和资料查询的基本方法,能熟练阅读专业科技文 献资料,具有独立学习和获取知识的能力。

## 二、教学内容、要求和学时分配

(一)软件质量模型与软件质量度量 学时(8学时)

## 教学内容:

常见的软件质量模型及其分类;产品运行中质量;产品修改中质量;产品移植中质量; 产品本质质量度量;用户满意度度量;过程中质量的度量;维护中质量的度量;常见的软件 质量度量工具。

#### 教学要求:

- 1.了解常见的软件质量模型;
- 2.理解软件质量度量的含义;
- 3.掌握过程中的质量度量;
- 4.掌握常用的软件质量度量工具;

5.理解 McCall 质量模型。

## 重点:

- 1.软件质量模型;
- 2.质量度量工具。

#### 难点:

过程中质量的度量。

## (二)软件测试概述 学时(6学时)

## 教学内容:

软件测试背景;软件测试的目的;软件测试与软件质量保证之间的关系;软件缺陷的定 义和分类;测试用例的定义和标识。

#### 教学要求:

1.了解软件测试的背景、软件缺陷和故障等概念;

2.理解软件测试的定义;

- 3.正确理解软件质量与测试的关系;
- 4.了解软件缺陷的分类;

5.掌握软件测试的原则。

## 重点:

1.软件测试的概念;

2.测试用例的定义。

## 难点:

软件缺陷的认识。

#### (三)黑盒测试技术学时(14 学时)

#### 教学内容:

黑盒测试的概念;边界值分析;等价类测试;基于判定表的测试;基于正交表的测试用 例设计;基于场景的测试用例设计;黑盒测试综合案例分析。

#### 教学要求:

1.理解黑盒测试法的基本原理;

- 2.掌握黑盒测试的等价类划分法;
- 3.掌握黑盒测试的边界值分析法;
- 4.掌握黑盒测试的决策表法;
- 5.能运用等价类划分与边界值分析法进行设计程序的测试;
- 6.能运用决策表进行实际程序的测试。

## 重点:

- 1.等价类划分;
- 2.基于决策表的测试;
- 3.基于场景的测试。

## 难点:

- 1.判定表的设计;
- 2.等价类的划分。

#### (四)白盒测试技术<br> **第一卷** 学时(6学时)

#### 教学内容:

白盒测试的概念与原理,静态白盒测试与评审的方法;逻辑覆盖;语句覆盖、判定覆盖、 条件覆盖、判定/条件覆盖、条件组合覆盖、路径覆盖;对循环的测试;数据流分析。

#### 教学要求:

1.理解白盒测试方法的基本概念;

- 2.理解静态白盒测试与软件评审理论;
- 3.通过案例运用学习掌握覆盖问题的解决能力;
- 4.能运用路径测试法进行实际程序测试。

## 重点:

判定覆盖和基本路径测试。

#### 难点:

独立路径的选择。

#### (五)单元测试及集成测试学时(10 学时)

#### 教学内容:

单元测试概念;单元测试的容;单元测试的实施步骤;驱动和桩模块的开发;测试需 求的分析;单元测试的具体过程;单元测试的环境搭建;代码扫描工具 CA 的主要功能; CA 的使用;集成测试的方案;集成测试的策略。

#### 教学要求:

- 1.了解单元测试环境;
- 2.掌握单元测试内容、单元测试策略;
- 3.掌握单元测试过程;
- 4.掌握扫描工具 CA 的使用步骤;
- 5.理解集成测试的内容;
6.掌握常用的集成测试策略。

# 重点:

1.单元测试内容;

2.单元测试用例的设计。

# 难点:

单元测试的实施过程。

# (六)系统测试<br> **<b>**  学时 (12 学时)

# 教学内容:

功能测试概述; 功能测试工具 AR 的使用; 性能测试概述; 性能测试工具 PR 的使用; 安全性测试的概念及方法;可靠性的基本概念;兼容性测试的内容;安装性测试的概念;可 用性测试的内容与方法。

#### 教学要求:

- 1.掌握性能测试的概念及方法;
- 2.掌握安全性测试的概念及方法;
- 3.掌握可靠性测试的基本概念及模型;
- 4.了解兼容性测试的概念;
- 5.理解可用性测试的内容。

#### 重点:

- 1.功能测试;
- 2.性能测试。

# 难点:

性能测试。

#### (七)测试过程管理<br>  **学时(6**学时)

#### 教学内容:

软件测试过程模型;测试用例的管理;软件缺陷的管理;测试团队的管理;测试过程管 理工具(如 TestCenter)。

#### 教学要求:

- 1.掌握软件测试过程理论模型;
- 2.掌握测试用例的管理;
- 3.掌握软件缺陷的处理流程;
- 4.了解测试团队的管理流程;
- 5.了解软件测试过程管理工具。

# 重点:

1.软件缺陷的管理;

2.测试用例的管理。

# 难点:

测试用例、测试需求、测试计划、软件缺陷之间的关系。

(八)主流信息应用系统测试学时(6 学时)

#### 教学内容:

Web 应用系统的测试; 数据库的测试; 嵌入式系统的测试; 游戏软件的测试; 移动应 用测试的方法;常用的移动应用测试工具。

#### 教学要求:

1.掌握 Web 应用系统测试的概念及方法;

- 2.了解数据库系统测试的概念及方法;
- 3.了解嵌入式系统测试的概念及方法;
- 4.掌握游戏软件测试的概念及方法;
- 5.了解移动应用测试的概念及方法。

# 重点:

Web 应用系统测试的内容与方法。

# 难点:

游戏软件测试的内容与方法。

# 学时分配:

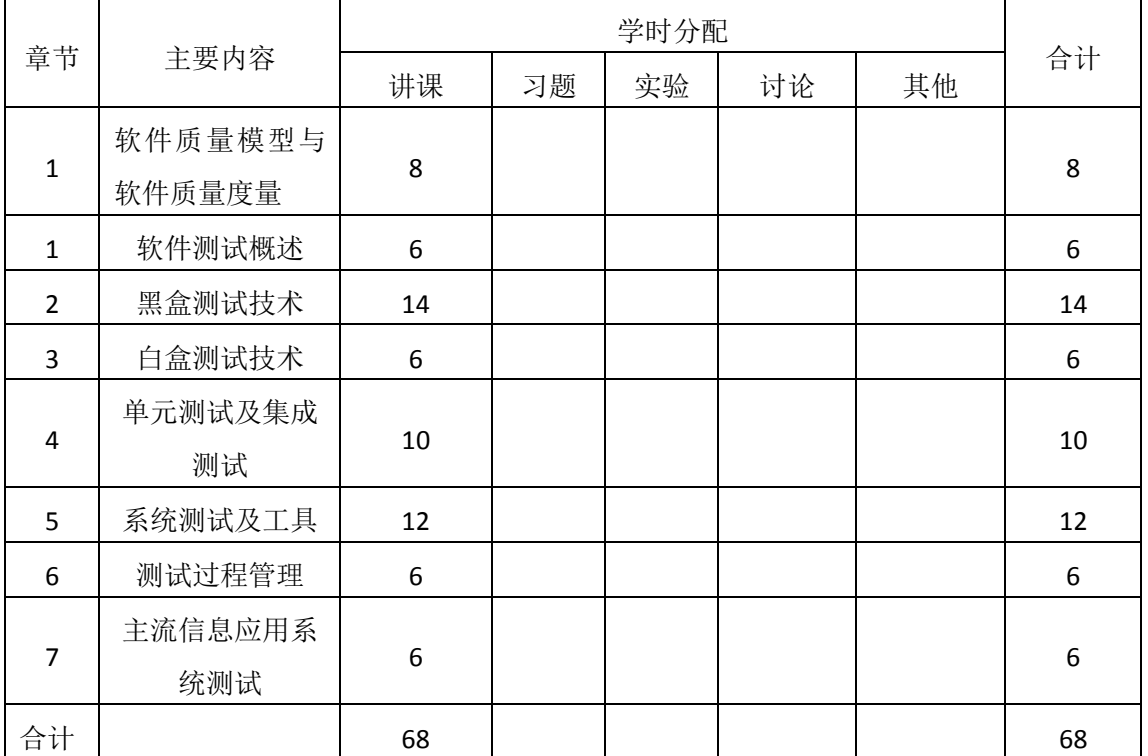

#### 表 **1** 教学学时分配表

# 三、选用教材与参考资料

推荐教材:

《软件测试实用教程:方法与实践》(第 2 版),武剑洁主编,电子工业出版社,2012 年。

参考资料:

- [1]《软件测试》(第2版),佟伟光主编,人民邮电出版社,2015年。 (参考章节:一、二、三、四、五、六、七、九、十)
- [2]《软件测试案例教程》,周元哲主编,机械工业出版社,2013 年。 (参考章节:三、四、五、六)
- [3] 《软件测试技术案例教程》,李海生主编,清华大学出版社,2012年。 (参考章节:四、五、六、七、八)
- [4]《软件测试基础》, [美] Rex Black,人民邮电出版社,2013年。 (参考章节:一、二、三、四、五)
- [5]《软件测试教程》(第2版),宫云战主编,机械工业出版社,2016年。 (参考章节:一、四、七、八)

#### 四、先修课要求

本课程要求学生有一定的编程经验,对本课程涉及到的软件开发、软件工程等知识较为 熟悉。本课程的先修课程:软件工程、程序设计基础等。

#### 五、教学手段与方法

坚持理论与实践相结合的教学方法,不断吸收最新软件测试技术和实践动态。理论教学 结合案例分析、课堂讨论、课堂练习等教学形式。坚持传统教学手段与现代教学手段相结合, 积极应用多媒体教学技术。注重应用启发式教学、开展课堂讨论等教学方法,引导学生积极 思考问题,拓展学生的思维。

#### 六、考核方式及成绩评定

考核方式:考试

成绩评定:平时成绩 30% (平时考勤 10%, 作业 20%) +期末考试 70%

(1)平时成绩

平时考勤占 10%,主要反应学生的课堂表现、平时的信息接受、自我约束。成绩评定的 主要依据包括: 课程的出勤情况、课堂的基本表现(含课堂测验)。

作业成绩占 20%,主要反映学生应用所学理论知识解决实际问题的能力:黑盒测试技术、 白盒测试技术的综合运用。培养学生掌握有效的测试策略、方法和技术,测试计划和测试用 例的设计,测试自动化的应用,测试团队的建立和测试项目的管理,突出工程化测试技术的 应用,为将来从事软件开发和软件测试工作打下坚实的理论和实践基础。

(2)考试成绩

期末考试是对学生学习情况的全面检验。强调考核学生对软件测试和质量保证的的基本

概念、思想和方法的掌握程度,考核学生综合运用所学测试用例设计方法解决实际问题的内 容。淡化考查一般知识、概念的记忆,主要以解答题或综合分析题为主,要起到督促学生系 统掌握包括基本思想方法在内的主要内容。

编写人:崔春英 讨论参加人:王倩 朱变 审核人:彭海云

# 年 月 日

# 《软件开发综合实训》课程教学大纲

【课程编码】080811013 【课程类别】专业选修课 【学时学分】32+32 学时, 2 学分 【适用专业】计算机科学与技术专升本

## 一、课程性质和目标

课程性质:《软件开发综合实训》是计算机科学与技术专升本专业的专业选修课程,是 《网页设计与制作》、《数据库原理与应用》、《动态网页 PHP》、《高级程序设计》等课程的延 续和提高。注重对各基础课程、专业课程的综合应用,是软件开发类的综合性课程,能够有 效培养学生的分析、解决实际问题的基本能力以及软件开发的实践动手能力和创新能力。

课程目标:通过对本课程的学习,使学生具备较好的分析问题、解决问题的能力,养成 良好软件开发规范,注重对项目开发流程的整体把握,积累和提高软件开发能力及创新设计 思想,达到以下具体目标:

1.了解软件开发的一般流程;

2.深层次理解 MVC 设计思想;

3.熟练运用 ThinkPHP 框架进行项目开发;

主要为培养规格 2、培养规格 3、培养规格 4 和培养规格 5 的实现提供支持,具体如下:

对于培养规格 2,使学生具有计算机应用系统分析、设计和开发能力;适应 IT 行业需求, 具有计算思维能力、算法设计与分析能力、程序设计能力、数据库维护与管理能力、网站开 发能力。

对于培养规格 3,使学生具有良好的科学素养和较强的工程意识,具有一定的组织管理、 人际沟通能力和团队精神,具备综合运用所掌握的知识、方法和技术解决实际问题的能力。

对于培养规格 4, 使学生具有良好的创新思维和一定的创新创业能力,能跟踪最新的信 息技术,了解计算机科学与技术专业的技术前沿、发展现状与趋势。

对于培养规格 5,使学生掌握文献检索和资料查询的基本方法,能熟练阅读专业科技文 献资料,具有独立学习和获取知识的能力。

#### 二、教学内容、要求和学时分配

(一)项目开发基础知识学时(4 学时,理论讲授学时 2+实践实验学时 2)

教学内容:

项目环境搭建、开发的一般流程、项目的测试环境、SVN 的使用。

#### 教学要求:

1.掌握项目环境的搭建方法;

2.了解项目开发的一般流程;

3.掌握 SVN 项目管理工具的使用。

# 重点:

1.项目环境的搭建;

2.SVN 的使用。

# 难点:

SVN 的使用。

# 其它教学环节:

实验一:项目运行环境搭建

1.搭建 PHP+Mysql 运行环境

2.搭建 SVN 项目管理环境, 并组成 3 人小组, 测试练习 SVN 的使用。

(二)项目需求分析 学时(4学时,理论讲授学时 2+实践实验学时 2)

#### 教学内容:

熟悉了解多商户电商平台、建立需求分析、撰写需求文档、设计数据库。

#### 教学要求:

1.掌握需求分析的方法;

2.掌握需求分析文档的撰写方法;

3.掌握数据库的设计方法。

#### 重点:

1.需求分析的建立;

2.数据库的设计。

#### 难点:

1.需求分析的建立;

2.数据库的设计。

#### 其它教学环节:

实验二:系统需求分析

1.撰写多商户电商平台的功能需求分析文档和数据库设计文档;

2.设计完善系统数据库。

(三) ThinkPHP 5  **学时** (12 学时, 理论讲授学时 6+实践实验学时 6)

#### 教学内容:

ThinkPHP 5 新增功能及安装方法、ThinkPHP WebServer、虚拟域名的配置、自动化模块 搭建。

#### 教学要求:

1.掌握 ThinkPHP 的安装方法;

2.掌握 ThinkPHP WebServer;

3.掌握虚拟域名的配置;

4.掌握自动化模块搭建。

# 重点:

- 1. ThinkPHP WebServer;
- 2. 虚拟域名的配置;
- 3. 自动化模块搭建。

# 难点:

熟练运用 ThinkPHP 框架进行功能开发。

#### 其它教学环节:

实验三: ThinkPHP 5 安装与使用

- 1.下载安装 ThinkPHP 5;
- 2.配置虚拟域名;
- 3.使用 ThinkPHP 5 搭建自动化模块。

# (四)项目前端页面设计与实现学时(12 学时,理论讲授学时 6+实践实验学时 6) 教学内容:

DIV+CSS 页面布局方法、多商户电商平台前后台各页面的布局。

#### 教学要求:

1.掌握盒子模型;

2.熟练运用盒子模型进行页面布局;

3.掌握常用的 Web 开发人员工具进行布局调试。

# 重点:

盒子模型的使用、Web 开发人员工具的使用。

#### 难点:

灵活进行页面布局、Web 开发人员工具的使用。

#### 其它教学环节:

实验四:项目前端页面的设计与实现

1.完成前台首页、登录注册、商品列表、商品详情页面的布局;

2.完成后台分类管理、商家管理、团购商品管理、推荐位管理页面的布局。

(五)系统功能模块实现学时(16 学时,理论讲授学时 8+实践实验学时 8) 教学内容:

商户模块实现、商品模块实现、前台数据展示、用户模块实现。

#### 教学要求:

1.掌握各功能模块业务逻辑和实现思路;

2.掌握各功能模块的编码实现方法。

#### 重点:

各功能模块的业务逻辑分析和编码实现方法。

# 难点:

各功能模块的业务逻辑分析和编码实现。

#### 其它教学环节:

实验五:系统功能模块实现

1.商户模块实现;

2.商品模块实现;

3.前台数据展示;

4.用户模块实现。

# (六)第三方 **API** 开发学时(12 学时,理论讲授学时 6+实践实验学时 6)

# 教学内容:

百度地图封装、微信支付。

#### 教学要求:

1.掌握调用第三方 API 的一般方法;

2.掌握调用百度地图的方法;

3.掌握微信支付的实现方法。

# 重点:

调用第三方 API 的一般方法;

#### 难点**:**

调用第三方 API 的一般方法。

## 其它教学环节:

实验六: 第三方 API 开发

1.在项目中调用百度地图 API 实现系统功能;

2.实现订单的微信支付。

#### (七)项目的测试与部署学时(4 学时,理论讲授学时 2+实践实验学时 2)

#### 教学内容:

项目的测试方法、项目的部署。

## 教学要求:

1.掌握项目的测试方法;

2.掌握项目的部署方法。

# 重点:

项目的测试与部署方法。

# 难点:

项目的测试与部署方法。

## 其它教学环节:

实验七:项目的测试与部署

1.采用软件工程中常用的软件测试方法进行项目上线前的测试工作;

2.将自己的项目部署到学院云服务器上并访问测试。

#### 学时分配:

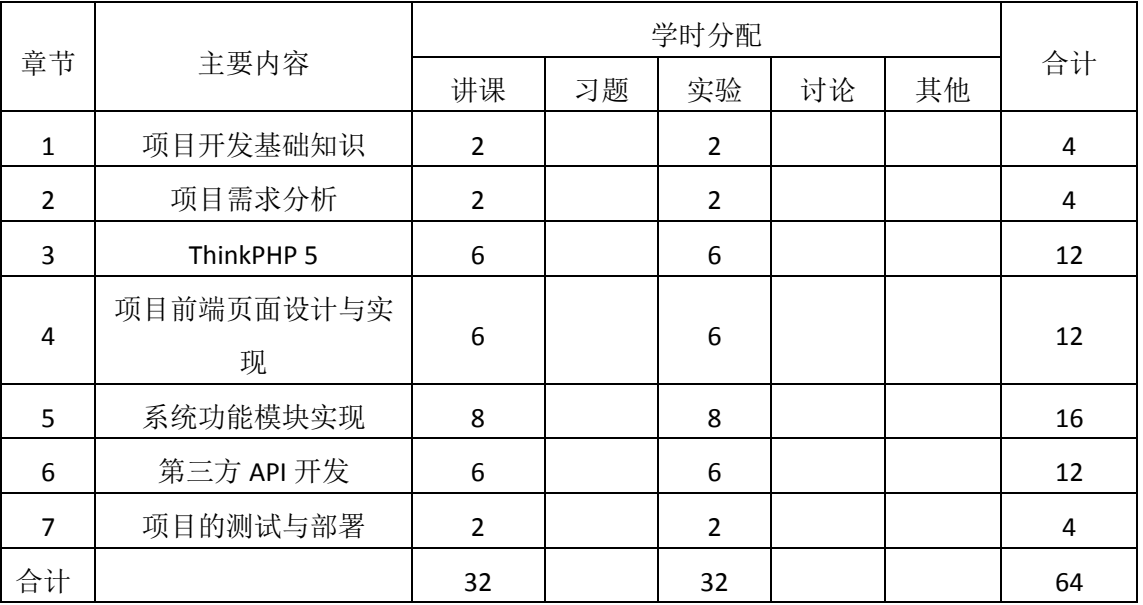

#### 表 **1** 教学学时分配表

注:课内 32 小时在实验时间不足以完成的,学生还需要用更多的课外时间。

#### 三、选用教材与参考资料

#### 推荐教材:

《PHP+MySQL 网站开发技术项目式教程(第 2 版)》,唐俊主编,人民邮电出版社,2015 年。

# 参考资料:

[1]《PHP+MySQL 项目开发权威指南》,黄慧芳主编,中国铁道出版社,2013 年。

(参考章节:七、八、九、十)

[2]《PHP项目开发实战密码》,于广主编,清华大学出版社,2015年。

(参考章节:二、三、四、五、九、十)

[3]《实战突击:PHP项目开发案例整合(第2版)》,徐康明主编,电子工业出版社,2014 年。

(参考章节:七、八、九、十)

[4] http://coding.imooc.com/class/chapter/85.html#Anchor

# 四、先修课要求

学生学习《软件开发综合实训》课程之前,应具备《网页设计与制作》、《动态网页PHP》、 《高级程序设计》、《数据库原理与应用》等课程的基础知识和实践操作能力。

# 五、教学手段与方法

通过理论教学与实践教学相结合的教学方法,采取课堂讲授、案例分析、任务驱动、实 践指导相结合的教学手段,培养学生的创新能力以及独立设计与开发软件项目的能力。

## 六、考核方式及成绩评定

考核方式:考查

成绩评定:平时成绩 30% (平时考勤 10%, 实验 20%) +考杳作品 70%

(1)平时成绩

平时考勤占 10%,主要反应学生的课堂表现、平时的信息接受、自我约束。成绩评定的 主要依据包括: 课程的出勤情况、课堂的基本表现(含课堂测验)。

实验成绩占 20%,主要反映学生在所学理论指导下动手进行项目开发的能力:开发流程、 文档撰写、基本工具,页面布局、系统功能实现,培养学生良好的开发规范和编码能力、创 新能力和应用计算机解决和处理实际问题的思维方法与基本能力,并以此为基础逐渐掌握项 目开发的一般方法。

(2)考查成绩

考查作品是对学生学习情况的全面检验。强调考核学生对软件项目开发的掌握程度,考 核学生综合运用所学内容解决实际问题的内容。淡化考查一般知识、概念的记忆,主要以设 计题为主,要起到督促学生系统掌握包括基本思想操作在内的主要内容。

编写人:卢欣欣 讨论参加人:郑天明、王宁、郭丽萍 审核人:彭海云

#### 2017 年 3 月 10 日

# 《软件开发综合实训》实验课程教学大纲

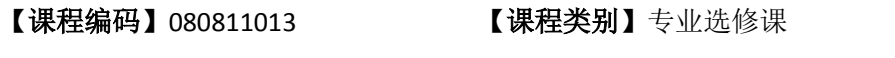

【学时学分】32 学时,1学分 【适用专业】计算机科学与技术专升本

#### 一、课程性质和目标

课程性质:《软件开发综合实训》是计算机科学与技术专升本专业的专业选修课程,是 《网页设计与制作》、《数据库原理与应用》、《动态网页 PHP》、《高级程序设计》等课程的延 续和提高。注重对各基础课程、专业课程的综合应用,是软件开发类的综合性课程,能够有 效培养学生的分析、解决实际问题的基本能力以及软件开发的实践动手能力和创新能力。

课程目标:通过对本课程的学习,使学生具备较好的分析问题、解决问题的能力,养成 良好软件开发规范,注重对项目开发流程的整体把握,积累和提高软件开发能力及创新设计 思想,达到以下具体目标:

1.了解软件开发的一般流程;

2.深层次理解 MVC 设计思想;

3.熟练运用 ThinkPHP 框架进行项目开发;

主要为培养规格 2、培养规格 3、培养规格 4 和培养规格 5 的实现提供支持,具体如下:

对于培养规格 2,使学生具有计算机应用系统分析、设计和开发能力;适应 IT 行业需求, 具有计算思维能力、算法设计与分析能力、程序设计能力、数据库维护与管理能力、网站开 发能力。

对于培养规格 3,使学生具有良好的科学素养和较强的工程意识,具有一定的组织管理、 人际沟通能力和团队精神,具备综合运用所掌握的知识、方法和技术解决实际问题的能力。

对于培养规格 4, 使学生具有良好的创新思维和一定的创新创业能力,能跟踪最新的信 息技术,了解计算机科学与技术专业的技术前沿、发展现状与趋势。

对于培养规格 5,使学生掌握文献检索和资料查询的基本方法,能熟练阅读专业科技文 献资料,具有独立学习和获取知识的能力。

#### 二、教学内容和学时分配

#### 教学内容:

本课程的教学内容主要包括项目开发基础知识、项目需求分析、ThinkPHP5、前端页面 布局、系统功能实现、第三方 API 开发、项目的测试与部署等内容,使学生掌握一个完整项 目的开发流程,提高学生实际开发经验和项目开发能力。

# 学时分配:

| 序号  | 实验项目名称               | 学时             | 实验类型        | 人数/组 | 要求 |
|-----|----------------------|----------------|-------------|------|----|
| 实验一 | 项目运行环境搭建             | $\overline{2}$ | 验证型         | 1人/组 | 必做 |
| 实验二 | 系统需求分析               | 2              | 设计型         | 1人/组 | 必做 |
| 实验三 | ThinkPHP 5 安装与<br>使用 | 6              | 验证型、设计型     | 1人/组 | 必做 |
| 实验四 | 项目前端页面的设<br>计与实现     | 6              | 设计型、综合型     | 1人/组 | 必做 |
| 实验五 | 系统功能模块实现             | 8              | 综合型、<br>创新型 | 1人/组 | 必做 |
| 实验六 | 第三方 API 开发           | 6              | 设计型、综合型     | 1人/组 | 必做 |
| 实验七 | 项目的测试与部署             | 2              | 综合型         | 1人/组 | 必做 |

表 1 实验学时分配表

备注:实验类型(验证型、设计型、综合型、创新型)

#### 实验一项目运行环境搭建

#### 一、实验目的与要求

1.掌握项目环境的搭建方法; 2.掌握 SVN 的使用方法。

# 二、重点难点

# 重点:

1.PHP+MySql 环境的搭建;

2. SVN 的使用。

# 难点:

能用 SVN 工具进行项目管理。

#### 三、实验安排

1.实验环境

硬件:微机一台;

软件: Windows 7 或以上版本, PHPStudy、SVN

2.实验学时:2

3.实验场地

周口师范学院计算机科学与技术学院机房

#### 四、实验内容

1.掌握 PHP+MySql 环境搭建。

2.安装 SVN 版本控制工具, 并创建一个项目, 实现项目的迁入、迁出和提交更新。

# 其它教学环节: 演示、讨论

# 实验二系统需求分析

# 一、实验目的与要求

1.掌握需求分析的建立方法; 2.掌握设计数据库的方法。

# 二、重点难点

# 重点:

1. 需求分析的建立方法;

2. 数据库的设计方法。

# 难点:

1. 需求分析的建立方法;

2. 数据库的设计方法。

#### 三、实验安排

1.实验环境

硬件:微机一台;

软件: Windows 7 或以上版本, Visio 等

2.实验学时:2

3.实验场地

周口师范学院计算机科学与技术学院机房

#### 四、实验内容

1.根据多商户电商系统的需要建立系统功能需求分析,并撰写功能需求文档; 2.根据多商户电商系统的需要建立数据库设计分析,并撰写数据库文档; 3.根据数据库文档设计实现系统数据库和数据表。

#### 其它教学环节:演示、讨论

#### 实验三 **ThinkPHP 5** 安装与使用

#### 一、实验目的与要求

1.掌握 ThinkPHP 5 的安装方法;

2.掌握 ThinkPHP WebServer;

3.掌握虚拟域名的配置;

4.掌握自动化模块搭建。

# 二、重点难点

重点:

1.ThinkPHP WebServer;

2.虚拟域名的配置方法;

#### 难点:

1.ThinkPHP WebServer;

2.虚拟域名的配置方法;

#### 三、实验安排

1.实验环境

硬件:微机一台;

软件: Windows 7 或以上版本, PHPStorm、MySql

2.实验学时:6

3.实验场地

周口师范学院计算机科学与技术学院机房

#### 四、实验内容

1.安装配置 ThinkPHP 5;

2.创建一个 WebServer 应用程序, 实现数据的展示。

3.配置虚拟域名并进行访问测试。

# 其它教学环节:演示、讨论

#### 实验四项目前端页面的设计与实现

#### 一、实验目的与要求

1.熟练掌握盒子模型;

2.掌握常用 Web 开发人员工具的使用;

3.掌握页面的布局方法。

# 二、重点难点

# 重点:

页面的布局方法。

## 难点:

1.页面合理的布局;

2.Web 开发人员工具的灵活使用。

#### 三、实验安排

1.实验环境

硬件:微机一台;

软件: Windows 7 或以上版本, PHPStorm

2.实验学时:6

3.实验场地

周口师范学院计算机科学与技术学院机房

#### 四、实验内容

1.完成前台首页、登录注册、商品列表、商品详情页面的布局; 2.完成后台分类管理、商家管理、团购商品管理、推荐位管理页面的布局。

# 其它教学环节: 演示、讨论

#### 实验五系统功能模块实现

#### 一、实验目的与要求

1.掌握各功能模块业务逻辑和实现思路;

2.掌握各功能模块的编码实现方法。

# 二、重点难点

# 重点:

各功能模块的业务逻辑分析和编码实现方法。

#### 难点:

各功能模块的业务逻辑分析和编码实现方法。

#### 三、实验安排

1.实验环境

硬件:微机一台;

软件: Windows 7 或以上版本, PHPStorm、MySQL

2.实验学时:8

3.实验场地

周口师范学院计算机科学与技术学院机房

#### 四、实验内容

1.完成多商户电商系统中商户模块;

2.完成多商户电商系统中商品模块;

3.完成多商户电商系统中前台数据展示;

4.完成多商户电商系统中用户模块。

# 其它教学环节:演示、讨论

# 实验六第三方 **API** 开发

#### 一、实验目的与要求

1.掌握调用第三方 API 的一般方法;

2.掌握调用百度地图、微信支付的实现方法。

# 二、重点难点

# 重点:

调用第三方 API 的一般方法。

# 难点:

调用第三方 API 的一般方法。

#### 三、实验安排

1.实验环境

硬件:微机一台;

软件: Windows 7 或以上版本, PHPStorm

2.实验学时:6

3.实验场地

周口师范学院计算机科学与技术学院机房

#### 四、实验内容

1.在项目中调用百度地图 API 实现系统功能; 2.实现订单的微信支付。

#### 其它教学环节: 演示、讨论

## 实验七项目的测试与部署

#### 一、实验目的与要求

1.掌握项目的测试方法;

2.掌握项目的部署方法。

# 二、重点难点

重点:

项目的测试与部署方法。

# 难点:

项目的测试与部署方法。

# 三、实验安排

1.实验环境

硬件:微机一台;

软件: Windows 7 或以上版本, PHPStorm、PHPStudy

2.实验学时:2

3.实验场地

周口师范学院计算机科学与技术学院机房

#### 四、实验内容

1.采用软件工程中常用的软件测试方法进行项目上线前的测试工作;

2.将自己的项目部署到学院云服务器上并访问测试;

3.同学之间互相访问站点进行系统测试。

# 其它教学环节: 演示、讨论

#### 三、选用教材与参考资料

#### 推荐教材:

《PHP+MvSQL 网站开发技术项目式教程(第 2 版)》,唐俊编,人民邮电出版社, 2015 年。

参考资料:

[1] 《PHP+MySQL 项目开发权威指南》, 黄慧芳主编, 中国铁道出版社, 2013 年。 (参考章节:七、八、九、十)

[2]《PHP项目开发实战密码》,于广主编,清华大学出版社,2015年。

(参考章节:二、三、四、五、九、十)

[3]《实战突击:PHP项目开发案例整合(第2版)》,徐康明主编,电子工业出版社,2014 年。(参考章节:七、八、九、十)

[4] http://coding.imooc.com/class/chapter/85.html

#### 四、先修课要求

学生学习《软件开发综合实训》课程之前,应具备《网页设计与制作》、《动态网页PHP》、 《高级程序设计》、《数据库原理与应用》等课程的基础知识和实践操作能力。

#### 五、考核方式及成绩评定

表中所列的实验通过现场验收和学习网站在线批改两种方式进行考核,成绩评定瞄准本 教学环节的主要目标,特别检查目标 1 的达成情况。评定级别分优秀、良好、合格、不合格。

优秀: 能够熟练使用 PHPStorm 的编程环境, 按照题目要求所有程序调试通过, 运行结 果正确,结构清晰,语法正确,代码编写规范。

良好: 能够熟练使用 PHPStorm 的编程环境, 按照题目要求所有程序调试通过, 运行结 果正确,结构基本清晰,语法正确,代码编写比较规范。

合格:PHPStorm 编程环境使用较熟练,按照题目要求 60%的程序调试通过,经过老师 改正能得到正确结果,结构基本清晰,语法基本正确,代码编写比较规范。

不合格: PHPStorm 编程环境使用不够熟练, 按照题目要求程序不能运行通过, 结构不 清晰,语法错误较多,代码编写不规范。

实验的验收可根据具体的情况、课时等采用如下的两种方式之一。

验收方式 1: 现场验收。现场验收学生设计实现的程序,并给出现场评定。评定级别分 优秀、良好、合格、不合格。如果前两次实验在验收中存在一定的问题,应向学生指出,改 进后再重新验收。

验收方式 2:网站在线批改。老师登录账号进行在线批改。评定成绩等级分优秀、良好、 合格、不合格。

编写人:卢欣欣 讨论参加人:王宁、郑天明、郭丽萍 审核人:彭海云

2017 年 3 月 10 日

- 159 -